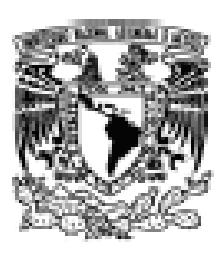

PAUL DO IX **Birthda** 

## UNIVERSIDAD NACIONAL AUTÓNOMA DE MÉXICO

## FACULTAD DE CIENCIAS

## TÉCNICAS DE PRESUPUESTO DE CAPITAL, SU ANÀLISIS Y EVALUACIÓN COMO CRITERIOS PARA LA TOMA DE DECISIONES

# T E S I S

QUE PARA OBTENER EL TÍTULO DE:

ACTUARIO

PRESENTA:

MILTON VÍCTOR ARIAS FRAGOSO

TUTOR (A) ACT. MARÍA AURORA VÁLDÉS MICHELL

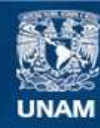

Universidad Nacional Autónoma de México

**UNAM – Dirección General de Bibliotecas Tesis Digitales Restricciones de uso**

## **DERECHOS RESERVADOS © PROHIBIDA SU REPRODUCCIÓN TOTAL O PARCIAL**

Todo el material contenido en esta tesis esta protegido por la Ley Federal del Derecho de Autor (LFDA) de los Estados Unidos Mexicanos (México).

**Biblioteca Central** 

Dirección General de Bibliotecas de la UNAM

El uso de imágenes, fragmentos de videos, y demás material que sea objeto de protección de los derechos de autor, será exclusivamente para fines educativos e informativos y deberá citar la fuente donde la obtuvo mencionando el autor o autores. Cualquier uso distinto como el lucro, reproducción, edición o modificación, será perseguido y sancionado por el respectivo titular de los Derechos de Autor.

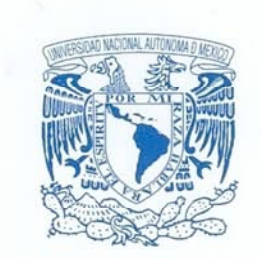

**VNIVER4DAD NACIONAL** AVPNºMA DE MEXICO

> ACT. MAURICIO AGUILAR GONZÁLEZ Jefe de la División de Estudios Profesionales de la **Facultad de Ciencias** Presente

Comunicamos a usted que hemos revisado el trabajo escrito:

Técnicas de Presupuesto de Capıtal, su análisis y evaluación como criterios para la toma de decisiones.

realizado por Milton Víctor Arias Fragoso

con número de cuenta 9023/23-2, pasante de la carrêra de Actuaria

Dicho trabajo cuenta con nuestro voto aprobatorio.

Atentamente

Director de Tesis Propietario

Act. María Aurora Valdés Michell Albert<br>Act. Marina Castillo Garduño Mastillos Finguy R

ruta

 $\mathcal{D}$ 

Propietario

Propietario

Suplente

Suplente

Act. Enrique Maturano Rodríguez

Act. Miguel Santa Rosa Sierra

Act. Jorge Luis Silva Haro

Consejo Departamental de Act. zquez Alamilla

**FACULTAD DE CIENCIAS** CONSEJO DEPARTAMENTAL DE MATEMATICAS

"Si no somos capaces de soportar un sacrificio, nunca seremos dignos de obtener una victoria"

Mahatma Gandhi

"Las personas no son recordadas por el número de veces que fracasan, sino por el número de veces que tienen éxito"

Thomas A. Edison

## **AGRADECIMIENTOS**

Agradezco primeramente a Dios, quien me ha dado la fuerza y la inteligencia para superar obstáculos cualesquiera que estos sean.

A mis abuelos maternos, a mis padres y hermanos, a mi esposa, a mis suegros y a mis amigos en general.

A mis profesores de la UNAM.

A todas aquellas personas que en mi creyeron de una u otra forma y que depositaron su confianza.

## **DEDICATORIA**

Dedico esta tesis a mis abuelos

## Braulio Encarnación Fragoso Sandoval

y

## Rebeca Bernal Alcántara

quienes con todo su apoyo otorgado sin pedir nada a cambio me dieron todo incondicionalmente para conseguir mis objetivos, en especial en lo que se refiere al estudio y a mi carrera profesional.

P.D. Muchas gracias. Descansen en paz.

## *TÉCNICAS DE PRESUPUESTO DE CAPITAL, SU ANÁLISIS Y EVALUACIÓN COMO CRITERIOS PARA LA TOMA DE DECISIONES*

# **ÍNDICE**

# **INTRODUCCIÓN I**

# **CAPÍTULO 1 PROYECTOS DE INVERSIÓN**

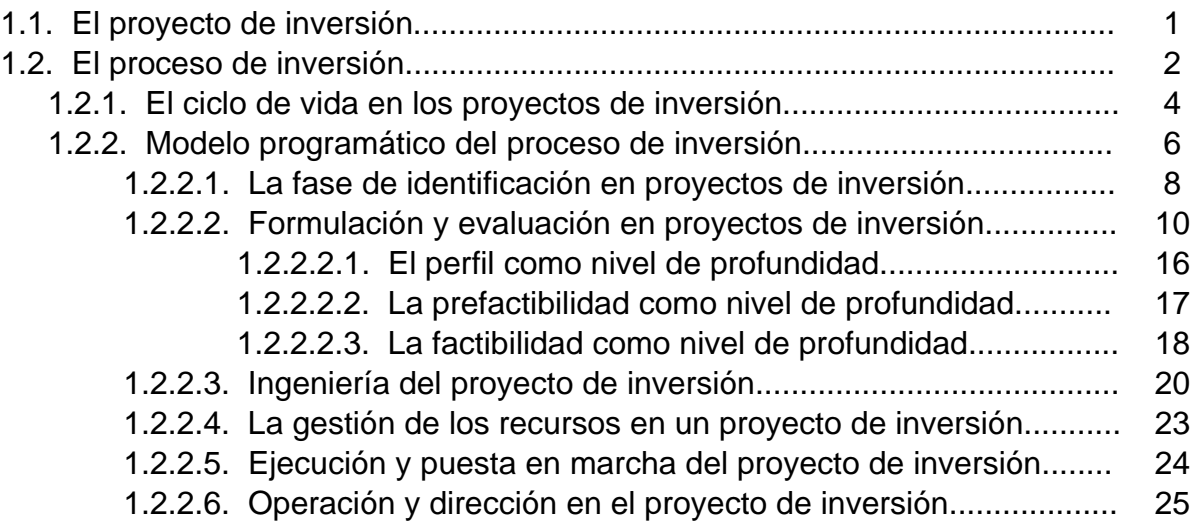

## **CAPÍTULO 2 EVALUACIÓN EN PROYECTOS DE INVERSIÓN**

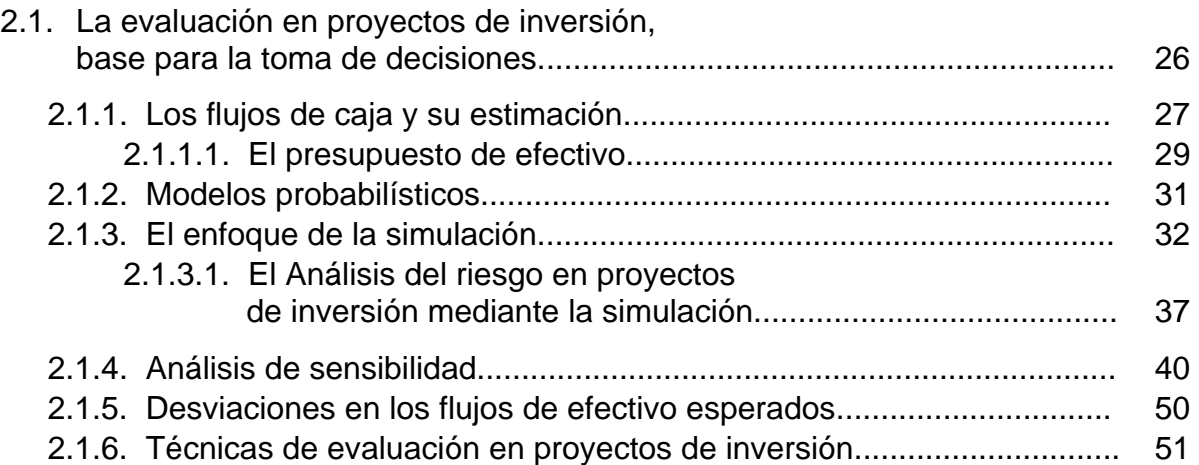

# **CAPÍTULO 3 CRITERIOS DE EVALUACIÓN EN PROYECTOS DE INVERSIÓN**

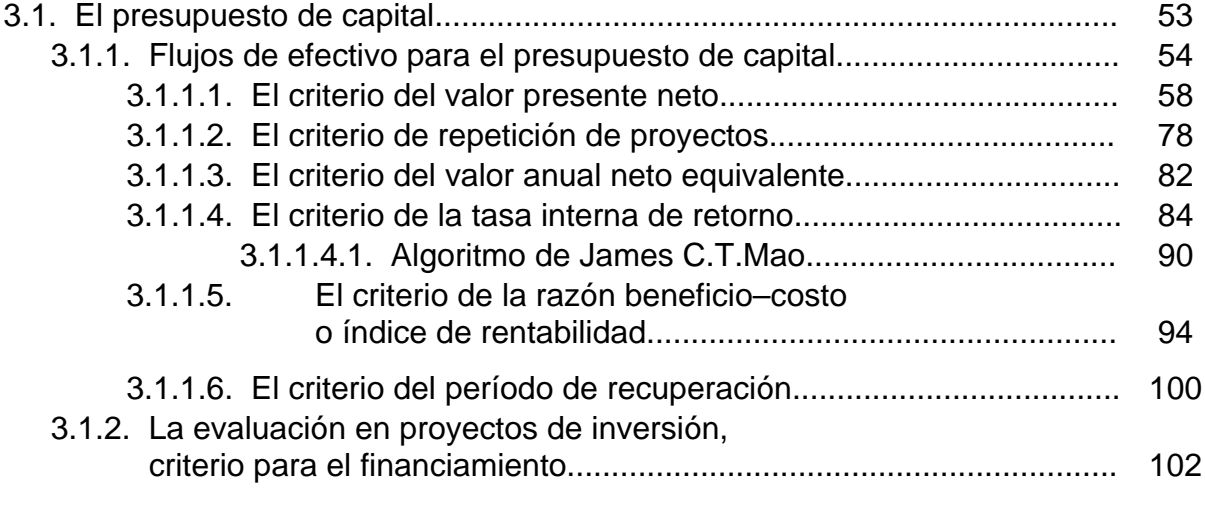

## **CAPÍTULO 4 CASO PRÁCTICO: EMBOTELLADORA AGA DE MÉXICO, S.A. DE C.V.**

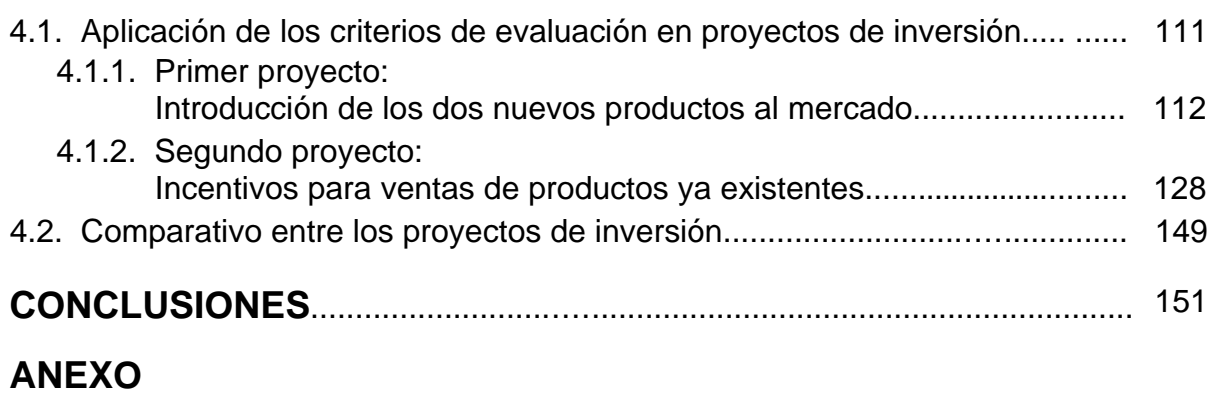

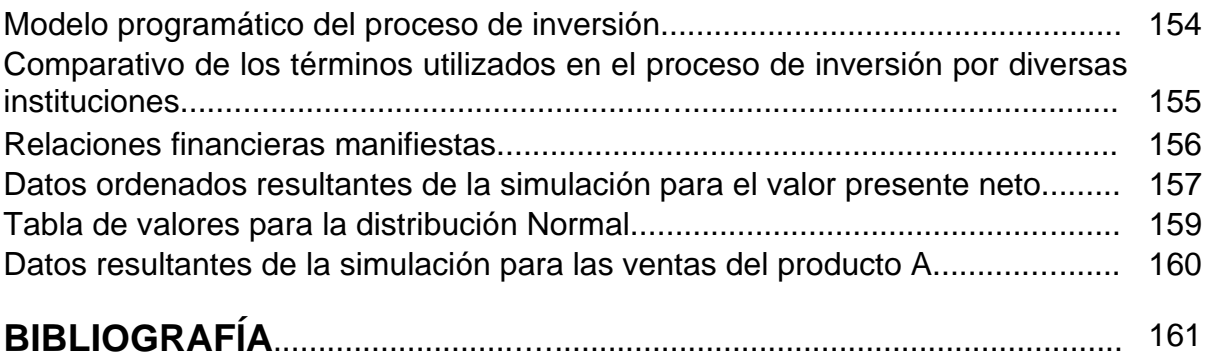

## **INTRODUCCIÓN**

Actualmente, es de vital importancia planear las decisiones que afectan al presupuesto de capital de una forma correcta mediante el análisis de diversos estudios valiéndose de herramientas estadísticas y financieras, es indispensable reducir el riesgo de errar al tomar una decisión importante así como también generar indicadores de tipo económico para poder medir el riesgo que comporta un proyecto de inversión.

Para elaborar un análisis en proyectos de inversión, la evaluación correcta de los mismos es importante, es en esta fase donde se jerarquiza según la rentabilidad todas las posibles propuestas y se seleccionan aquellas que mejor cumplen con criterios y restricciones, facilitando tomar las decisiones de una manera consistente.

El propósito en la elaboración del presente trabajo, es en primera instancia dar a conocer la teoría general para evaluar proyectos de inversión, además de los criterios comúnmente establecidos, se considera la importancia del análisis de riesgo, que es en definitiva uno de los aspectos primordiales en el que el actuario mediante modelos matemáticos y capacidad analítica, obtiene importantes conclusiones en proyectos que involucran riesgo e incertidumbre, se ayuda considerablemente a tomar decisiones bien fundamentadas reduciendo al máximo posible el riesgo de errar al momento de la ejecución en un proyecto de inversión.

I

En el capítulo 1 del presente trabajo se expone la finalidad que se pretende cumplir al preparar y evaluar los proyectos de inversión, así como también las relaciones existentes entre el proceso de inversión, el ciclo de vida en proyectos de inversión y la explicación de las diversas fases de desarrollo por las que transita un proyecto mediante el modelo programático del proceso de inversión.

La importancia específica que adquiere la fase de formulación y evaluación en proyectos de inversión, radica en comparar diversas alternativas con la finalidad de obtener un orden de importancia para su realización, y poder así recomendar la aceptación o rechazo de proyectos a través de niveles de profundidad denominados perfil, prefactibilidad y factibilidad.

En el capítulo 2 se expone el hecho de que la evaluación en proyectos de inversión, valiéndose de análisis basados en flujos de caja descontados junto con el uso de las técnicas de simulación y sensibilidad, aporta elementos significativos para apoyar la toma de decisiones. La estimación del riesgo en cuanto a las variables que componen el proyecto de inversión implica la necesidad de determinar los flujos de efectivo adicionales a la estimación más probable para poder evaluar correctamente un proyecto. Es posible añadir mejoras al modelo que se ha formulado cuando se toma en cuenta el análisis de la solución final y se sistematiza el control de esta solución para poder modificar el modelo cuando ocurren cambios en la vida real.

II

El capítulo 3 presenta criterios de flujo descontado para medir la rentabilidad de las inversiones evaluando los proyectos de inversión, algunos de estos criterios son el valor presente neto, valor anual neto equivalente, tasa interna de retorno, índice de rentabilidad y el período de recuperación. Una de las aplicaciones prácticas de la evaluación financiera en los proyectos de inversión es el hecho de demostrar que si el proyecto es técnicamente factible, económicamente viable y financieramente rentable, es posible en base a ciertos estudios que incluyen flujos futuros de efectivo, obtener el financiamiento requerido para llevar a cabo el proyecto. Además es posible utilizar la evaluación en proyectos de inversión para determinar la magnitud de los errores o las posibles desviaciones en los flujos de efectivo futuros obteniendo mayor información en cuanto al modelo y las variables del proyecto.

En el capítulo 4 se presenta un ejemplo práctico para mostrar la aplicación de los diversos criterios de evaluación en proyectos de inversión, su utilidad junto con la simulación y sensibilidad para dar el apoyo necesario a la toma de decisiones a través de los resultados determinados en la fase de evaluación en proyectos de inversión.

Finalmente, cabe mencionar que el proceso de inversión es todo un objeto propio de ser analizado y el presente trabajo enfoca su mayor parte a la fase de evaluación, aplicando diversos criterios junto con teoría de probabilidad y estadística para medir la rentabilidad de manera lógica en la selección de alternativas.

III

# **CAPÍTULO I PROYECTOS DE INVERSIÓN**

### **1.1. El proyecto de inversión**

Un proyecto de inversión es aquella propuesta documentada, analizada técnica y económicamente, destinada a una futura unidad productiva, que prevé la obtención organizada de bienes o de servicios para satisfacer las necesidades físicas y psicosociales de una comunidad en un tiempo y espacio definidos.

Un proyecto de inversión pretende dar la mejor solución al problema económico que se ha planteado, contando siempre para su desarrollo con la disponibilidad necesaria de antecedentes e información que permita a su vez asignar de una forma racional los recursos escasos a la alternativa más eficiente y viable frente a una necesidad humana percibida.

La búsqueda de la solución óptima, se inicia desde antes de preparar y evaluar un proyecto de inversión, precisamente en el momento que es identificado un problema que va a solucionarse con algún tipo de propuesta o alguna oportunidad de negocios que pudiera ser tomada en cuenta, al buscar todas las opciones que conduzcan a la realización del objetivo previsto, cada opción deberá ser considerada un proyecto.

### **1.2. El proceso de inversión**

El proceso de inversión es la actividad que consiste en asignar recursos económicos a los fines productivos por medio de la formulación bruta de capital fijo, tal propósito se realiza con la finalidad de recuperar y hacer crecer la magnitud de los recursos previamente asignados.

Desde la perspectiva en la macroeconomía, es la agregación de propuestas que se refieren a las iniciativas individuales aportadas por múltiples empresarios en diversos sectores y regiones, contribuyendo así, al desarrollo de la actividad económica.

El punto de vista en la microeconomía, dice que es la secuencia de acciones por parte de los empresarios para llevar a cabo sus ideas.

En cualquier caso, el proceso de inversión primero minimiza al consumo presente ahorrando e invirtiendo, obteniendo expectativas para un mayor consumo futuro.

El proceso de inversión es considerado como un objeto propio de ser analizado, a partir de las relaciones que se dan entre empresario y consumidor al momento de opinar sobre la viabilidad técnico-económica en un proyecto de inversión, se plantean y desarrollan sucesivamente las fases del ciclo de vida en los proyectos de inversión.

El proceso de inversión comprende cuatro etapas sucesivas e irreductibles:

- 1) Preinversión.- En su primera etapa se preparará el proyecto de inversión determinando la magnitud de inversiones, costos y beneficios. En una segunda etapa se evalúa el proyecto midiendo la rentabilidad de la inversión. Una vez seleccionada la mejor opción que cumple criterios y restricciones, es desarrollada una tercera etapa denominada ingeniería del proyecto la cual aporta elementos en materia de diseño, construcción y especificaciones técnicas. Estas tres etapas en la preinversión, apoyan sus análisis en información proveniente de las ciencias sociales y las ciencias exactas. De su conjugación en un sistema lógico, se obtiene la comprensión, explicación y perspectivas del proyecto de inversión.
- 2) Decisión.- Esta etapa trata de la gestión de recursos en un proyecto de inversión, es decir, definir el tipo de agrupación social para la producción, su formalización jurídica y la obtención de recursos necesarios pensando en realizar la inversión.
- 3) Inversión.- Consiste en la ejecución y puesta en marcha otorgando la infraestructura física, laboral y directiva al asignar y disponer en la práctica los recursos humanos, físicos y financieros requeridos por el proyecto de inversión.
- 4) Recuperación.- La recuperación de la inversión se logra con asignación de recursos operada eficientemente mediante la dirección y operación, alcanzando pronósticos en las ventas, costos y rentabilidad determinados previamente en la viabilidad, los recursos excedentes pueden destinarse al consumo o a la reinversión.

### **1.2.1. El ciclo de vida en los proyectos de inversión**

El ciclo de vida en los proyectos de inversión es una desagregación para las etapas que se encuentran dentro del proceso de inversión.

Las acciones de los empresarios, vistas con una manera sistemática y metodológica para llevar a cabo sus propuestas mediante el proceso de inversión, han originado lo que se denomina como el ciclo de vida en los proyectos de inversión.

A continuación, en la siguiente tabla, se presenta aquella relación guardada entre el proceso de inversión y el ciclo de vida en los proyectos de inversión:

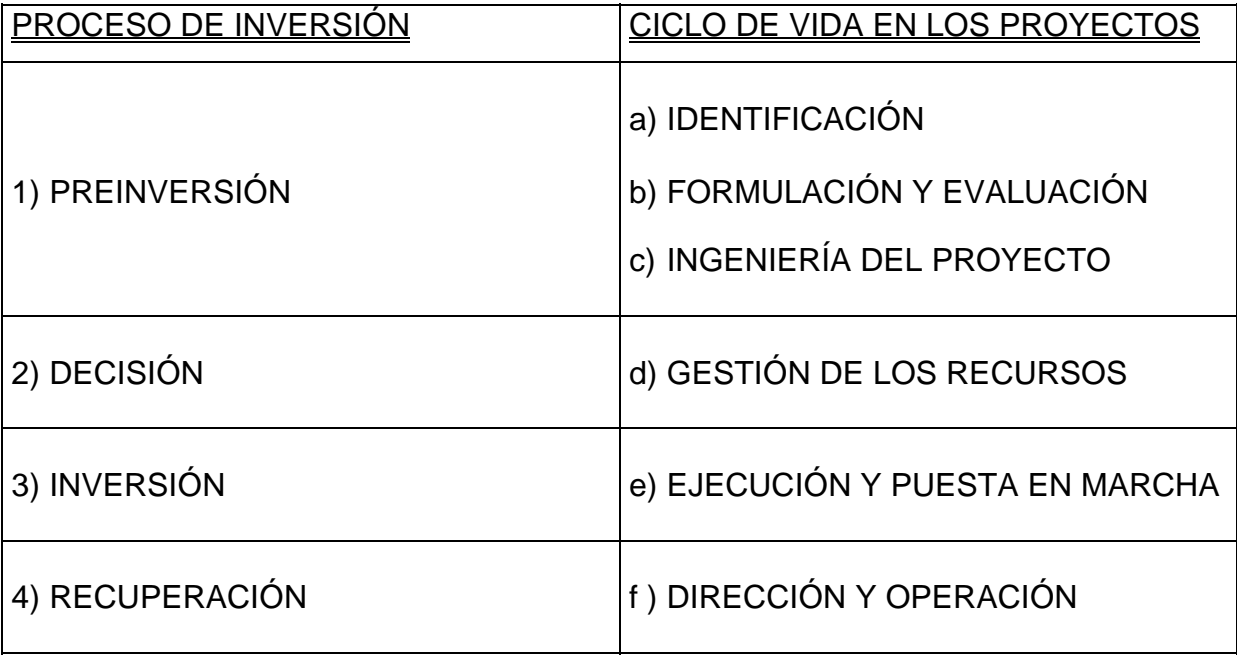

Aquellos niveles para los cuales se hace necesario realizar una buena toma de decisiones son múltiples y variados, esto se debe a que existe una menor probabilidad de poder hacerse las decisiones correctas mediante un solo enfoque o mediante la opinión de una sola persona.

Por lo regular los proyectos de inversión se encuentran asociados a varias disciplinas que se relacionan entre ellas, requieren una diversidad de circunstancias junto con apoyo técnico, previamente a que puedan ser considerados como candidatos para obtener aprobación del nivel correspondiente en la toma de decisiones.

En un proyecto de inversión, se exige la disposición de antecedentes suficientes que permitan a la toma de decisiones efectuarse inteligentemente, para esto, la aplicación de técnicas relacionadas al origen del proyecto toma en consideración los factores que forman parte del proceso de inversión.

Dentro de la estrategia comercial, estudiar un proyecto de inversión toma en cuenta el concepto del ciclo de vida en proyectos de inversión ayudando a identificar parte del comportamiento esperado para los factores relacionados como el nivel en las ventas o tal vez el monto al cual ascienden éstas, para cualquier caso, se reconoce por lo regular un comportamiento que es variable pero responde aproximadamente a un proceso de cuatro etapas: introducción, crecimiento, madurez y declinación.

### **1.2.2. Modelo programático del proceso de inversión**

El modelo programático del proceso de inversión fue elaborado en el año de 1986 por el Fondo Nacional de Estudios y Proyectos (FONEP), cuyo objetivo fue pretender dar una mejora a la comunicación entre distintos grupos de profesionales multidisciplinarios los cuales toman parte activa en las fases del ciclo de vida en los proyectos de inversión, en su contenido se encuentran las cuatro etapas del proceso de inversión, así como también las seis fases derivadas de su respectiva desagregación obtenida directamente, para cada una de las fases se define su respectivo objetivo, contenido, resultado, el nivel de análisis de los estudios y los tipos de estudios a realizar.<sup>[1](#page-16-0)</sup>

Así, se tiene diseñado un modelo programático del proceso de inversión alrededor del cual quedan definidos y presentados en orden, el conjunto de términos, categorías y conceptos que son comúnmente utilizados en los proyectos de inversión. Simplifica de manera lógica las posibles etapas por las que transita un proyecto de inversión.

Para llevar a cabo los proyectos de inversión o inducir su realización en un sistema socio-económico, es necesario diseñar instrumentos y medidas que involucren la política social o empresarial, definiendo las estrategias y los lineamientos de acción, tal como es establecido en el modelo programático del proceso de inversión.

<span id="page-16-0"></span> 1 Cfr. cuadro "*MODELO PROGRAMÁTICO DEL PROCESO DE INVERSIÓN"* ver anexo.

En la práctica es común que se utilicen indistintamente dos o más términos para referirse a un mismo fenómeno o actividad relacionada con los proyectos de inversión.

Por considerarse apropiado y conveniente precisar distintos términos, categorías y conceptos que conforman una teoría en proyectos de inversión, se integró el modelo del proceso de inversión, el cual tiene la enorme ventaja de definir con toda precisión y congruencia las diversas fases del ciclo de vida en los proyectos de inversión.[2](#page-17-0)

Es necesario mencionar que son las empresas establecidas que pretenden invertir en nuevos proyectos o bien los inversionistas potenciales aquellos quienes establecen las estrategias y lineamientos a seguir, los cuales comprenden un conjunto ordenado y coherente de ciertas medidas y acciones concretas, mismas que son desarrolladas por los promotores para así lograr determinar la viabilidad técnico-económica en el proyecto de inversión.

Según el modelo programático la finalidad para la fase de formulación y evaluación en proyectos de inversión es aquella que para cada idea de inversión seleccionada proveniente de la fase de identificación se visualiza el hecho de generar, escoger un grupo de las mejores opciones técnico-económicas y determinar la más eficiente para satisfacer una necesidad específica o aprovechar un recurso.

<u>.</u>

<span id="page-17-0"></span><sup>2</sup> Cfr. cuadro "*COMPARATIVO DE LOS TÉRMINOS USADOS EN EL PROCESO DE INVERSIÓN POR DIVERSAS INSTITUCIONES"* ver anexo.

### **1.2.2.1. La fase de identificación en proyectos de inversión**

La fase de identificación en proyectos de inversión comprende diversos estudios cuyo análisis suele realizarse a un nivel de gran visión y son de los siguientes tipos:

- a) Regional.- Los estudios regionales, consisten en seleccionar y acotar un área geográfica de interés para los inversionistas. En esa área se procede a buscar oportunidades de inversión, ya sea por la vía de detectar recursos susceptibles de ser transformados o en otras palabras, que tengan potencialidad para agregarles valor. Otra manera es aquella cuya identificación de necesidades socioeconómicas pueden ser satisfechas mediante producción de bienes y servicios.
- b) Sectorial.- De forma similar al estudio regional, el tipo de estudios sectoriales se inicia a partir de la selección por parte de los promotores en proyectos de inversión para un sector, rama o subrama de alguna actividad económica, de cuyo análisis se desprenderán oportunidades específicas en cuanto a inversión corresponde.
- c) Programas de inversiones.- Un programa de inversiones consiste en agrupar, dentro de una partida presupuestal de inversión global para un mismo período, a dos o más proyectos sin interdependencia necesaria, todos ellos promovidos por un mismo grupo empresarial.
- d) Planes maestros.- Los planes maestros de inversiones son aquellos en los cuales son agrupados proyectos interdependientes.

El ciclo de vida en un proyecto de inversión se inicia con una idea de inversión, se puede obtener esta idea tomando en cuenta una o varias fuentes, las más comunes son las siguientes:

- 1. Identificar uno o más insumos existentes e ir planteando a partir de algunas relaciones técnico-económicas, sus posibilidades de transformación en bienes o servicios que son susceptibles de satisfacer ciertas necesidades humanas específicas, cuya cuantía y cualidades se encuentran determinadas por condiciones de tipo físico y de necesidades sociales tales como son las obras civiles y las instalaciones.
- 2. Partir de ciertas necesidades humanas, buscar su relación cualitativa y cuantitativa con los bienes y servicios, los cuales para ser generados requieren de ciertos insumos que se determinan a partir de una relación técnico-económica.

La identificación se apoya en dos relaciones fundamentales:

- La relación técnico-económica.- Es una función de producción cuya importancia se refleja en el eficiente aprovechamiento de materias primas y otros materiales por unidad de producto, considerarla desde el punto de vista de la oferta es importante.
- La relación físico-social.- Es una función de consumo la cual tiene una influencia determinante desde el punto de vista de la demanda de un proyecto.

### **1.2.2.2. Formulación y evaluación en proyectos de inversión**

En el complejo mundo moderno donde los cambios de toda índole se producen a una velocidad vertiginosa, resulta imperiosamente necesario disponer de un conjunto de antecedentes justificatorios que aseguren una acertada toma de decisiones y hagan posible disminuir el riesgo de errar al decidir la ejecución de un determinado proyecto de inversión.

A ese conjunto de antecedentes justificatorios en donde se establecen las ventajas y desventajas que significa la asignación de recursos a una determinada idea o a un objetivo determinado se denomina "evaluación en proyectos de inversión".

La evaluación en los proyectos de inversión busca presentar un ordenamiento de preferencias entre las distintas alternativas a partir de ciertos criterios de decisión previamente definidos a través de algún método de evaluación específico. Su objetivo es establecer un orden de preferencia entre las opciones técnicoeconómicas, desde la óptima hasta las que se descartan.

Si se desea evaluar un proyecto, tal proyecto debe evaluarse en términos de conveniencia, de tal forma que asegure resolver una necesidad humana en forma eficiente, segura y rentable.

Para cada idea de inversión seleccionada y proveniente de la fase de identificación, se persigue "generar, seleccionar opciones técnico-económicas y determinar la más eficiente para satisfacer una necesidad específica o aprovechar un recurso".

Cada una de tales opciones tiene sus características y complejidad técnica, que las hace diferentes entre sí, aunque todas ellas tienen en común el que satisfacen la misma necesidad.

También, a cada una de ellas se asocian distintas magnitudes de inversión, de empleo, de operación y de duración. Estas diferentes particularidades deben ser claramente identificadas y ponderadas, desde el punto de vista de sus ventajas y desventajas para lograr el fin que se pretende cumplir.

El contenido fundamental de la fase de formulación y evaluación en proyectos de inversión, es hacer un análisis comparativo de las distintas alternativas, con el fin de obtener un orden de importancia para su realización desde "la opción óptima y su viabilidad técnica, económica y financiera", hasta las descartadas por inviables.

La evaluación en proyectos de inversión pretende medir objetivamente ciertas magnitudes cuantitativas que resultan al estudiar el proyecto, y dan origen a operaciones matemáticas que permiten obtener diferentes coeficientes de evaluación.

La formulación y evaluación en un proyecto tiene la finalidad de generar, evaluar, comparar y seleccionar alternativas técnico-económicas, eligiendo la más eficiente, para satisfacer una necesidad específica. En consecuencia, la actividad de formular o elaborar proyectos presupone, por una parte, el conocimiento actualizado de la técnica y la tecnología en una determinada rama de actividad económica, para la cual se requiere precisar las opciones existentes; y por otra parte, requiere el análisis de la demanda del producto o servicio objeto de estudio, para que, con base en ambos tipos de información, se determine la viabilidad del proyecto.

El trabajo técnico e intelectual que sustenta a los análisis de cada opción, se enfoca sobre aspectos de mercado, técnicos, tecnológicos, financieros y de organización, cuya finalidad es la de realizar después su evaluación correspondiente. Estas mismas materias determinan el tipo de estudios comprendidos para la formulación y evaluación en los proyectos de inversión.

La formulación y evaluación en proyectos amalgama el trabajo multidisciplinario de actuarios, administradores, contadores, economistas, ingenieros, psicólogos, etc., en un intento de conocer, explicar, y proyectar lo complejo de la realidad en donde se pretende introducir una nueva iniciativa de inversión, con objeto de elevar posibilidades de éxito. La intención natural de investigación y análisis de estos profesionistas, es detectar la posibilidad y definir el proceso de inversión en un sector, región o país.

Es importante la secuencia de cada tipo de estudio, así como la clase de información que se requiere con el propósito de disminuir los riesgos en un proyecto de inversión.

En primer lugar se debe realizar el estudio de mercado con información y teorías principalmente de las ciencias sociales. Es decir, aquellas que son relativas a la demanda, comportamiento del consumidor, la oferta y a los sistemas de comercialización o distribución de un determinado producto o servicio.

Al existir demanda potencial del producto o servicio en estudio, o la conveniencia de participar en un mercado competitivo, se realiza el estudio técnico, que conjuga información tanto de tipo determinístico proveniente de las ciencias exactas, como probabilística, derivada de las ciencias sociales, todo esto se hace con la finalidad de seleccionar una opción técnico-económica viable del proyecto de inversión.

Son cuatro los estudios particulares que deberán realizarse para disponer de información relevante para el análisis completo en la formulación y evaluación de un proyecto de inversión: de mercado, técnico, organizacional administrativo y financiero.

El objetivo de cada uno es proveer información para determinar la viabilidad financiera de propuestas de inversión. Utilizando resultados de estos estudios se deberá evaluar cuál de ellas es la óptima desde el punto de vista de la racionalidad económica.

Los niveles de profundidad que se manejan en la fase de formulación y evaluación en proyectos de inversión son los siguientes:

- a) El perfil del proyecto. El nivel perfil es preliminar a todos los demás. Su análisis es generalmente estático, compara, por ejemplo, los costos con los beneficios de un período y se basa en información secundaria, generalmente de tipo cualitativa, en opiniones de expertos o en cifras estimativas. Tiene por objetivo fundamental el determinar la existencia de antecedentes que justifiquen abandonar el proyecto sin efectuar gastos futuros en estudios de una mayor profundidad.
- b) La prefactibilidad del proyecto. El nivel de estudio prefactibilidad proyecta los costos y beneficios tomando en cuenta principalmente criterios cuantitativos, pero apoyándose también en información secundaria, o sea, elaborada por terceros, por ejemplo, la tasa de crecimiento de población revelada por el Instituto Nacional de Estadísticas, registros de importación del Banco Central, etcétera.
- c) La factibilidad del proyecto. El nivel de estudio factibilidad, busca determinar información en fuentes primarias que lo generan. Sin embargo, cuando se trata de realizar el estudio en nivel factibilidad, las inversiones más frecuentes denominadas tradicionales crean problemas. Esto se debe a que la búsqueda de una solución óptima obliga a evaluar necesariamente otros subproyectos.

Los niveles de estudio prefactibilidad y factibilidad son esencialmente dinámicos; es decir, proyectan los costos y beneficios del proyecto a lo largo del tiempo y los expresan mediante un flujo de caja estructurado en función de criterios convencionales comúnmente establecidos.

El estudio de proyectos de inversión, cualquiera que sea la profundidad con que se realice, distingue dos grandes fases:

- 1) La formulación.- En esta fase se definen características que tengan algún grado de efecto en el flujo de ingresos y egresos monetarios del proyecto y se calcula su magnitud. Existen dos subfases: una que recopila o crea la información y otra que la sistematiza en términos monetarios. Esta sistematización se refiere a la construcción de un flujo de caja proyectado que servirá como base para la etapa de evaluación.
- 2) La evaluación.- Esta fase busca determinar rentabilidad de la inversión mediante metodologías definidas. Al calcular rentabilidad, se utiliza como base un flujo de caja proyectado sobre una serie de impuestos en donde el análisis cualitativo complementa a la evaluación realizada junto con métodos subjetivos, basados generalmente en opiniones de expertos cuando no se dispone de tiempo, se carece de información necesaria o los antecedentes no son suficientemente confiables.

### **1.2.2.2.1. El perfil como nivel de profundidad**

Perfil es el nivel de estudio inicial dentro de la fase "formulación y evaluación en proyectos de inversión", el cual se elabora a partir de la información existente, del juicio común y de la opinión que dá la experiencia.

En términos monetarios sólo presenta estimaciones muy globales de las inversiones, costos o ingresos, sin entrar en las investigaciones de profundidad.

En este análisis es fundamental efectuar consideraciones acerca de la situación "sin proyecto"; es decir, intentar proyectar qué pasará en el futuro si no se pone en marcha el proyecto, antes de decidir si conviene o no su implementación.

En el estudio de perfil, más que calcular la rentabilidad del proyecto, se busca determinar si existe alguna razón que justifique el abandono de una idea antes de que se destinen recursos, a veces de magnitudes importantes para calcular la rentabilidad en niveles más acabados de estudio, como lo son la "prefactibilidad" y la "factibilidad".

En el nivel de profundidad "perfil", frecuentemente se seleccionan, por otra parte, aquellas opciones en proyectos de inversión que se muestran más atractivas para la solución de un problema o el aprovechamiento de una oportunidad.

### **1.2.2.2.2. La prefactibilidad como nivel de profundidad**

La prefactibilidad es otro nivel de estudio el cual profundiza la investigación, se basa principalmente en información de fuentes secundarias para definir, con cierta aproximación, las variables principales referidas al mercado, a las alternativas técnicas de producción y a la capacidad financiera de los inversionistas. En términos generales, estiman las inversiones probables, los costos de operación y los ingresos que demandará y generará el proyecto de inversión.

Fundamentalmente, esta etapa se caracteriza por descartar soluciones con mayores elementos de juicio. Para ello se profundizan los aspectos señalados como críticos por el estudio de perfil, aunque continúa siendo una investigación basada en información secundaria, no demostrativa. De todas maneras se da un proceso de selección en cuanto a las alternativas existentes.

En este nivel de profundidad, la aproximación de las cifras hace recomendable el análisis de sensibilidad para los resultados obtenidos.

Como resultado de este estudio, surge la recomendación de su aprobación, su continuación a niveles más profundos de estudio, su abandono o su postergación hasta que se cumplan determinadas condiciones mínimas que deberán explicarse.

### **1.2.2.2.3. La factibilidad como nivel de profundidad**

La "factibilidad" en un proyecto de inversión se define como el estudio de análisis con mayor profundidad dentro de la fase denominada "formulación y evaluación en proyectos de inversión", su elaboración se encuentra basada en los antecedentes precisos obtenidos en su mayor parte a través de fuentes primarias de información.

Las variables cualitativas en este nivel son mínimas en comparación con los estudios de profundidad anteriores elaborados durante la fase de "formulación y evaluación en proyectos de inversión", es decir, existen mucho menos variables cualitativas en el nivel "factibilidad" que en los estudios correspondientes de análisis denominados "perfil" y "prefactibilidad".

El cálculo de las variables financieras y económicas debe ser lo suficientemente demostrativo para justificar la valoración de los distintos enfoques y puntos de vista existentes.

El estudio de "factibilidad" constituye el paso final de la etapa de "preinversión". Por tal motivo el estudio en este nivel debe cuantificar y reportar los parámetros que orienten al interesado respecto de las variables estudiadas y los factores que afectan a cada una de dichas variables. El grado de detalle en este nivel exige el cruzamiento de información obtenida en fuentes secundarias con la información primaria para que sea obtenida una mayor confiabilidad a los datos que se reporten.

En este nivel de profundidad resulta necesario reportar las fuentes de información así como también los informantes consultados, las fechas o períodos de información y los mecanismos utilizados.

Lo anterior se realiza con el objeto de facilitar la comprobación de las conclusiones de trabajo, o en su caso para profundizar en los aspectos necesarios para la siguiente etapa de estudio.

El estudio técnico, el financiero, el de organización y evaluación deben presentarse en forma detallada con la finalidad de identificar con claridad los aspectos más riesgosos además de proveer información para determinar la viabilidad financiera de la inversión que sea elegida óptima desde el punto de vista de la racionalidad económica, es decir que debe ser satisfactoria a todos estos estudios.

El estudio de factibilidad no sólo consiste en determinar si el proyecto es o no rentable, debe servir para discernir entre alternativas de acción y estar en condiciones de recomendar la aprobación o rechazo en virtud de una operación en el grado óptimo de su potencialidad real.

La inversión para este nivel en el proyecto es la más rentable y por lo tanto no deben escatimarse recursos técnicos o económicos, pues a la ejecución del proyecto se deberá contar con la mayor cantidad de información en todos los aspectos.

### **1.2.2.3. Ingeniería del proyecto de inversión**

La ingeniería del proyecto es una propuesta de solución a ciertas necesidades individuales o colectivas, privadas o sociales. Las necesidades pueden satisfacerse a través de factores tecnológicos de la cultura. Desde el punto de vista técnico en sentido progresivo, pueden plantearse, de lo general a lo particular, pasando de la incertidumbre a la certidumbre y buscando que el bien o servicio a producir se adecúe al mercado, así como también reditúe dividendos a la empresa.

El objetivo de la ingeniería del proyecto es probar la viabilidad aportando información que permita su evaluación técnica y económica, proporcionando los fundamentos técnicos sobre los que probablemente se diseñará y ejecutará el proyecto.

El desarrollo se inicia haciendo uso de los antecedentes informativos relacionados con el producto o servicio, en particular con el diseño, el desarrollo de especificaciones, las normas de calidad requeridas y servicios de apoyo necesarios. También se toma en cuenta las materias primas que se usarán en la producción, fundamentalmente su disponibilidad, sus especificaciones y fuentes de abastecimiento. Con relación a la información de mercado se consideran los volúmenes de venta pronosticados, la localización de consumidores, los servicios adicionales requeridos por el demandante y la disponibilidad financiera para el proyecto por parte de quienes lo promueven.

Se procede a localizar información relativa a tecnologías disponibles en el mercado y que pueden utilizarse en el proceso de producción del bien o servicio objeto de estudio.

Los puntos que se analizan dentro de la "ingeniería del proyecto de inversión" son los siguientes:

- Descripción del producto.
- Proceso de producción.
- Tipos de sistemas de producción.
- Descripción del proceso seleccionado.
- Diagramas de flujo.
- Balance de materiales y energía.
- Programa de producción.
- Maquinaria y equipo.
- Distribución en planta de la maquinaria y equipos.
- Requerimientos de mano de obra.
- Requerimiento de materiales; insumos y servicios.
- Estimación de las necesidades de terreno y construcciones.
- Calendario de ejecución del proyecto.
- Estimado de los costos de inversión.

La ingeniería del proyecto de inversión tiene como finalidad aportar los elementos de diseño, construcción y especificaciones técnicas necesarias para el proyecto de inversión.

Se procede a desarrollar la ingeniería del proyecto ya una vez seleccionada la opción técnico-económica que mejor cumple los criterios y restricciones.

El estudio de ingeniería del proyecto, se basa principalmente en teorías e información de las ciencias exactas.

La ingeniería en proyectos de inversión es un aspecto típico para los proyectos industriales, en esta etapa debe quedar terminada toda la ingeniería básica, poniendo énfasis en el proceso, tipo de tecnología y origen, requerimientos exactos de materias primas, mano de obra y servicios, así como la obra civil, todo deberá ser apoyado en cotizaciones de dos o tres proveedores y planos. También se debe acompañar el cronograma de construcción, instalación y puesta de la distribución en planta, los balances de materiales y los diagramas de flujo.

Para el caso de proyectos agropecuarios se habla de un manejo de la explotación o de un desarrollo de los cultivos, en vez de ingeniería. Para los proyectos de servicios se habla de una descripción y funcionamiento de la operación del servicio.

### **1.2.2.4. La gestión de los recursos en un proyecto de inversión**

La gestión de los recursos en un proyecto de inversión, consiste en definir el tipo de agrupación social para la producción; su formalización jurídica y obtención en sí de recursos necesarios para posteriormente realizar la inversión.

Por ejemplo, seleccionar algún tipo de sociedad, solicitar su permiso de constitución ante la Secretaría de Relaciones Exteriores, formalizarla ante notario público, solicitar los permisos especiales de algunas Secretarías de Estado, municipios o delegaciones políticas, etc., imprimir sus facturas, sellar libros fiscales y demás condiciones para operar y comerciar legalmente sus productos o servicios.

La optimización en un proyecto de inversión no debe exclusivamente ser el trabajo del evaluador, ya que de las responsabilidades que a éste le corresponden y que no siempre se han asumido correctamente está la optimización del uso de todos los recursos para poder emplear un proyecto de manera eficiente.

Después de preparar y evaluar un proyecto, es preciso efectuar estimaciones de lo que se espera sean a futuro beneficios y costos asociados a su operación, lo que requiere tomar decisiones respecto a casi la totalidad de características del proyecto, las cuales influyeron directamente sobre el resultado de la evaluación.

### **1.2.2.5. Ejecución y puesta en marcha del proyecto de inversión**

La ejecución en un proyecto de inversión es realmente cuando se comienza a gastar físicamente en el proyecto, es decir, la inversión fija contemplada empieza a ser realidad, a la vez seguida por todos los gastos intangibles, hasta llegar el capital de trabajo, principalmente los inventarios previos a la operación.

La puesta en marcha de un proyecto de inversión inicia con el entrenamiento y capacitación de personal, realizando las primeras pruebas de la empresa, para ello se incurre en gastos que deben realizarse al iniciar el funcionamiento de las instalaciones hasta alcanzar una operación que se considere adecuada. Aunque estos gastos constituyan un gasto de operación, se requerirá un desembolso previo al momento de puesta en marcha del proyecto. Por necesidad de que los ingresos y egresos queden registrados en tiempo real, éstos se incluirán en las inversiones denominadas "gastos de puesta en marcha".

Así entonces, la ejecución y puesta en marcha consiste en asignar y disponer en la práctica los recursos humanos, físicos y financieros requeridos por el proyecto, con lo cual se le dota de infraestructura física, laboral y directiva, así como se realizan los ajustes pertinentes de maquinaria y equipo. Al finalizar esta fase, el proyecto concluye como tal y se constituye en una empresa en operación.

### **1.2.2.6. Operación y dirección en el proyecto de inversión**

La operación y dirección corresponde a la última fase del ciclo de vida en proyectos de inversión, es a través de ésta que la asignación de recursos puede ser operada eficientemente, es decir, alcanzar los pronósticos de ventas, costos y rentabilidad, determinados en la viabilidad, esto significa recuperar la inversión.

Al lograr recuperar la inversión, recursos excedentes pueden destinarse al consumo o a reinversión. El flujo de retroalimentación existente, muestra que recursos reinvertidos pueden ser diversificados mediante la identificación de otras líneas de productos, o expandiendo la capacidad instalada reformulando y evaluando potencialidades.

La operación y dirección hace referencia al planteamiento y control de la operación inicial, dando paso a una empresa en operación, que puede estar dedicada a la producción de un bien o a la prestación de un servicio, de acuerdo con los objetivos originalmente planteados.

El proyecto de inversión termina al convertirse en realidad expresada. Es correcto considerar la evaluación ex-post como la última etapa del ciclo de vida en proyectos de inversión si el proyecto fue generado dentro del sistema de planeación.<sup>[3](#page-35-0)</sup>

<u>.</u>

<span id="page-35-0"></span> $3$  La evaluación ex-post, de resultados, tiene como finalidad dar un seguimiento que permita retroalimentar el proceso de identificación y evaluación en proyectos de inversión.
# **CAPÍTULO II EVALUACIÓN EN PROYECTOS DE INVERSIÓN**

### **2.1. La evaluación en proyectos de inversión, base para la toma de decisiones**

La evaluación para los proyectos de inversión trata del análisis económico y financiero para las propuestas en estudio considerando su factibilidad. Al detallar las inversiones previstas para un cierto período, denominado período de planificación u horizonte de inversión, se obtiene información significativamente valiosa para la toma de decisiones.

Los proyectos de inversión en actividades productivas son creados por la empresa cuando el mercado es importante para que las posibles inversiones sean rentables. Previamente a su evaluación, se debe llevar a cabo una investigación de mercado, detectando así deseos o necesidades que deben ser satisfechas y explorando la factibilidad para invertir en la elaboración de productos o el otorgamiento de servicios.

El financiamiento en proyectos de inversión debe analizarse para que sea posible el otorgamiento de crédito debido a la rentabilidad esperada y el apoyo crediticio provisto por terceros, ya que la disponibilidad de fondos destinados a un proyecto dependerá del patrocinador al convencer a los proveedores de fondos de que el proyecto es financieramente rentable, técnicamente factible y económicamente viable.

#### **2.1.1. Los flujos de caja y su estimación**

La estimación correcta para los flujos de caja es fundamental al evaluar proyectos de inversión. El flujo de caja, o flujo neto de caja, es la diferencia entre el cobro generado por la inversión y los pagos que esa inversión requiere en ese instante, está compuesto por varios momentos que representan ocurrencia de un ingreso o egreso. Cada momento refleja los movimientos de caja ocurridos durante un período de tiempo. Sin embargo, es posible mejorar la evaluación si los flujos se capitalizan según los procedimientos de las matemáticas financieras en una labor compleja y diferente en cada caso, se considera la inversión como el menor consumo presente y la cuantía de los flujos de caja en el tiempo como la recuperación que se debe incluir en el proyecto. Cualquier consideración debe ser expresada en términos de flujos de caja esperados y de riesgo. Un proyecto de inversión puede ser valorado de acuerdo con diversos criterios.

Desde el punto de vista económico, lo único relevante es lo siguiente:

- El desembolso inicial que requiere el proyecto de inversión.
- Los flujos de caja que cabe esperar del proyecto de inversión.
- Los momentos en que se espera sean generados los flujos de caja.
- El riesgo que comportan los flujos de caja para el proyecto de inversión.

Se tienen los siguientes principios, que si se cumplen, permiten minimizar los errores:

- 1. Se debe saber diferenciar entre flujo de caja y beneficio.
- 2. No olvidar la deducción de los pagos de impuestos.
- 3. Tener cuidado para determinar los momentos en que se generan los flujos de caja.
- 4. Al analizar un proyecto de inversión, los únicos cobros y pagos que se deben tener en cuenta son aquellos derivados directamente del proyecto, es decir, las variaciones que provoca en los flujos de caja totales de la empresa que se producen como resultado directo de la decisión de aceptación o rechazo. Por lo tanto, no son pagos atribuibles a un proyecto aquellos en los que ya se ha incurrido.

En la elaboración del flujo de caja, existen básicamente tres posibles formas distintas de su construcción, dependiendo de cuál sea la finalidad que se persiga, se tiene que:

- a) Se hace con fines de calcular la rentabilidad de una inversión.
- b) Se hace para determinar la rentabilidad del inversionista.
- c) Se hace para medir la capacidad de pago de un proyecto.

El flujo de caja para evaluar un proyecto puede hacerse de dos maneras diferentes: para evaluar un proyecto nuevo o al evaluar un proyecto ya existente en una empresa donde alternativamente, es construido un flujo de caja de tipo de incremento.

## **2.1.1.1. El presupuesto de efectivo**

Un presupuesto de efectivo representa una estimación para los flujos de efectivo futuros.

En la elaboración del presupuesto de efectivo, se debe tomar en cuenta la estimación de los flujos de efectivo, una vez considerados todos los ingresos y egresos factibles de efectivo, obtenemos el ingreso o egreso neto de efectivo de cada período. Entonces, el flujo neto de efectivo puede agregarse al efectivo inicial y la posición de efectivo proyectada calculada para el período que se está revisando.

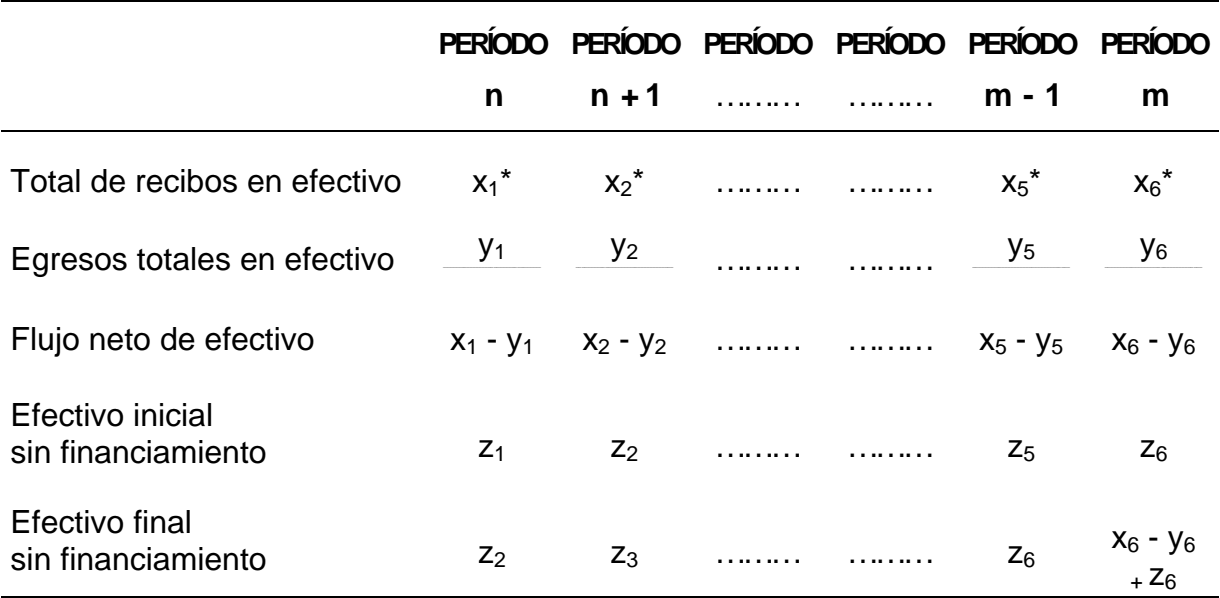

## **Flujo neto y balance de efectivo**

\* Incluye ingresos por ventas y ventas de activos en efectivo.

Un presupuesto de efectivo correcto debe contar con las siguientes características:

- Indica el flujo de caja esperado para cada período analizado y por lo tanto, muestra el período o los períodos donde ocurre el mayor requerimiento de efectivo.
- Determina magnitud y secuencia de las probables necesidades de financiamiento, de tal forma que se pueda elegir el método de financiamiento más apropiado.
- Junto con una proyección y otras consideraciones, sirve para apoyar una decisión para obtener financiamiento a largo plazo basado en necesidades de fondos.
- Además sirve de ayuda a la planeación del financiamiento a corto plazo, siendo útil para administrar la posición de efectivo de la empresa.
- Es útil para planear el hecho de invertir fondos excedentes en valores negociables y viceversa, resultando una transferencia eficiente entre estos fondos y valores.

Cuando una empresa mantiene un saldo mínimo de efectivo pidiendo préstamos, la cuantía de estos préstamos aumenta a un máximo en algún período posterior, si se cumple con lo proyectado después disminuye. De contar con medios alternativos para satisfacer el déficit, la empresa puede retrasar gastos de capital o pagos de compras.

#### **2.1.2. Modelos probabilísticos**

Los modelos probabilísticos son aquellos que consideran las variables de una inversión como variables aleatorias y que la probabilidad asociada a cada estado de la naturaleza es conocida. Ésta es una probabilidad subjetiva, pues no existe posibilidad de experimentar repetitivamente mediante el método de prueba y error. La limitación de estos modelos se basa en que su validez depende, de las probabilidades subjetivas. Si éstas están bien intuídas, los resultados serán útiles; en caso contrario, los resultados de los modelos serán pura teoría.

En el ámbito de certeza, una inversión consiste en un desembolso inicial y unos flujos de efectivo. El considerar variables aleatorias, implica que cada una de ellas puede tomar varios posibles estados asociados a un determinado valor de probabilidad.

Al utilizar modelos probabilísticos, es necesario estimar cuáles son los posibles valores que pueden tomar las variables aleatorias. A pesar de la subjetividad implícita, los resultados de la estimación para cada variable determinada, así como el valor de las probabilidades subjetivas asociadas, da como resultado un mayor nivel de información, permitiendo tomar decisiones en mejores condiciones. Como método para obtener estos valores y probabilidades, se realizan sucesivas entrevistas con las personas que se consideren mejor informadas con respecto a cada variable a estimar.

#### **2.1.3. El enfoque de la simulación**

La simulación es la técnica que reproduce artificialmente situaciones reales mediante el uso de modelos, representaciones simplificadas de un proceso real, en donde operaciones matemáticas reflejan las relaciones existentes entre las variables, su objetivo es probar los resultados de una decisión de inversión antes de llevarse a cabo. Se basa sobre un modelo con información probabilística y manipula una o más variables asociadas con un problema determinado.

La tecnología y el desarrollo de decisiones programadas es útil, ya que además de procesar datos, contribuye a la toma de decisiones óptimas factibles. La simulación proporciona experimentos para evaluar los cursos de acción alternativos, al facilitar la ponderación de éstos y el análisis de datos, esta técnica resulta ser eficaz.

La simulación se utiliza conjuntamente con la dispersión alrededor del rendimiento esperado al estudiar inversiones riesgosas, enriqueciendo una propuesta de inversión.

Actualmente, se emplea para analizar casos independientes o el funcionamiento de todo un sistema. Puede determinarse la forma en que una decisión relativa a una parte del sistema afectará a otras, facilitando la solución de problemas relacionados, en vez de hacerlo por separado.

Muchos investigadores han desarrollado varias técnicas útiles que tratan riesgo e incertidumbre. A pesar de su fundamento, no reciben amplia aceptación, ya que el problema debe formularse con alto entendimiento probabilístico al ajustarse al modelo.

A diferencia de los métodos probabilísticos, los cuales tienden a ser difíciles de entender, la simulación es una técnica que puede ser fácilmente entendida, valiosa para analizar problemas que involucran incertidumbre y relaciones entre las variables.

Actualmente, existe la necesidad de incluir riesgo en estudios económicos, destinando recursos al desarrollo de la simulación aplicada al análisis, sin embargo, es inútil en la toma de decisiones cuando no se cuenta con el equipo apropiado.

Muchos problemas de decisión tienen en común una gran cantidad de elementos, inherente a los problemas de decisión se encuentran diferentes cursos de acción de entre los cuales se debe seleccionar el más adecuado. Estos cursos de acción pueden comprobarse mediante criterios económicos, criterios de este tipo podrían ser: retorno sobre la inversión, tiempo requerido para recuperar la inversión, valor presente, tasa interna de rendimiento, etcétera. Otro elemento común en la toma de decisiones es el capital disponible. Además, existen factores de depreciación e impuestos. También la incertidumbre en los futuros resultados es común, y es posible expresar esta incertidumbre en forma de distribuciones de probabilidad.

La similitud en diferentes elementos que intervienen en la toma de decisiones, facilita el desarrollo de una metodología para analizar y evaluar proyectos. La simulación, aplicada al riesgo e incertidumbre, permite analizar problemas difíciles de resolver en donde otras técnicas complejas son aplicables. Sin embargo, mediante simulación, se desarrollan modelos con información probabilística de las variables aleatorias.

A continuación, un modelo de simulación propuesto por Hertz<sup>[4](#page-44-0)</sup>, el cual incluye los siguientes factores al derivar la corriente de utilidades de un proyecto de inversión:

# ANÁLISIS DEL MERCADO

- 1. Tamaño del mercado.
- 2. Precio de venta.
- 3. Tasa de crecimiento del mercado.
- 4. Participación del mercado (lo cual da como resultado el volumen físico de ventas).

# ANÁLISIS DEL COSTO DE LA INVERSIÓN

- 5. Inversión requerida.
- 6. Valor residual o de recuperación de la inversión.

# COSTOS DE OPERACIÓN Y FIJOS

- 7. Costos variables o de operación.
- 8. Costos fijos.
- 9. Vida útil de las instalaciones o equipos.

<span id="page-44-0"></span> 4 Fuente: VAN HORNE, James C. "**Administración financiera**" pp-189.

Se asignan distribuciones de probabilidad a cada factor sobre la base de evaluación en los posibles resultados, luego se procede a encontrar la tasa promedio de rendimiento que resulta de una combinación aleatoria de los factores y se realizan pruebas de simulación para cada uno.

Los cuatro factores que se refieren al análisis del mercado dan las ventas anuales, junto con los costos de operación y los costos fijos por año, permiten calcular las utilidades para cada período. Cuando se combinan valores de prueba de estos seis factores con los de la inversión requerida, la vida útil y el valor residual del proyecto, se tiene la información suficiente para cambiar el rendimiento sobre la inversión para esa prueba. Así, se simulan valores de prueba para cada uno de los nueve factores, y después se calcula el rendimiento sobre la inversión con los valores simulados. El proceso se repite varias veces y en cada ocasión se obtiene una combinación de valores y rendimiento sobre la inversión. Las tasas de rendimiento obtenidas se presentan en forma gráfica en una distribución de frecuencias, a partir de esta distribución resulta posible evaluar el rendimiento esperado y la dispersión alrededor de éste, o del riesgo. Puede determinarse la probabilidad de que una inversión brinde un rendimiento mayor o menor que cierta cantidad. Al comparar las distribuciones de probabilidades de las tasas de rendimiento, se está en posibilidad de evaluar las ventajas respectivas de diferentes inversiones riesgosas. El método de simulación de Hertz ha sido muy utilizado y se ha aplicado a una amplia variedad de proyectos.

Se debe señalar dos puntos sobre el método de simulación antes mencionado. Si bien el modelo calcula la tasa promedio de rendimiento sobre la inversión, puede modificarse con facilidad para calcular la tasa interna de rendimiento, el valor presente neto o el índice de rentabilidad. Además, aunque se toma en cuenta la dependencia entre los diversos factores, este modelo los considera como independientes, hasta que exista dependencia entre ellos es necesario tomarla en cuenta al determinar las distribuciones de probabilidades. Por ejemplo, es probable que exista una correlación importante entre el tamaño del mercado y el precio de venta. Estas interrelaciones añaden complejidad a la estimación. No obstante la complejidad adicional que significa estimar y especificar las relaciones entre los factores, tiene que hacerse si se desea que el modelo reduzca el riesgo y proporcione resultados apegados a la realidad.

Muy a menudo, se desconocen las distribuciones de probabilidad que representan a cada una de las variables que intervienen en el modelo. Si tanto la inversión como los flujos de efectivo que genera el proyecto están representados por distribuciones triangulares es posible minimizar la dificultad.

El enfoque dado mediante la simulación permite fluctuar varias variables a la vez, lo cual es de bastante utilidad, simplificando el análisis de varias posibilidades y facilitando la visualización de resultados para poder elegir los cursos de acción satisfactorios que permitan dar el apoyo necesario a la toma de decisiones.

## **2.1.3.1. El Análisis del riesgo en proyectos de inversión mediante la simulación**

El riesgo es característico de las variables cuyas posibles combinaciones determinan diferentes resultados. Intervienen tres fases en un proceso de simulación:

- a.- Diseño del modelo, implica conocer las variables y sus relaciones que intervienen en el proceso que se intenta representar para obtener las ecuaciones matemáticas.
- b.- Experimentación sobre el modelo, dado que con el diseño del modelo se consigue convertir la realidad en un conjunto de ecuaciones matemáticas, se puede ahora observar los resultados si las variables que lo componen toman diferentes valores.
- c.- Evaluación de los resultados obtenidos, lo que permite obtener nueva información sobre la situación real que hemos modelizado.

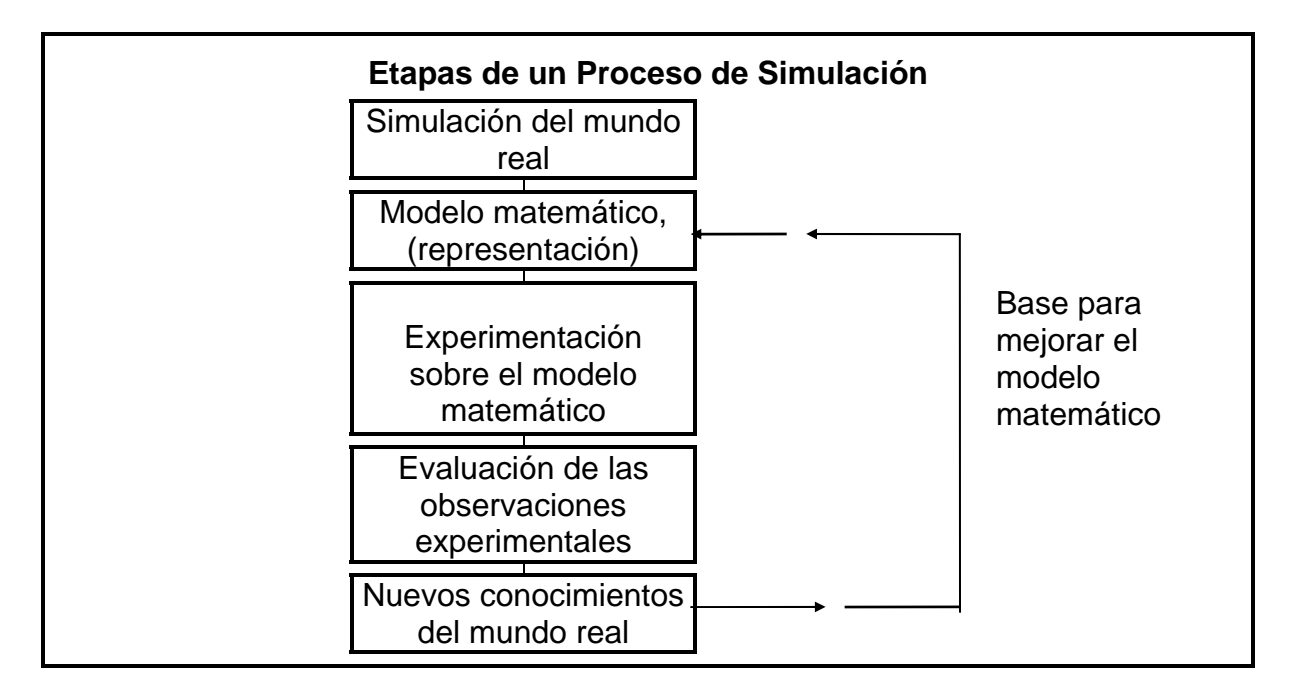

Como un método que incluye el riesgo en la toma de decisiones, es en el fondo una forma avanzada del análisis de sensibilidad al corregir sus dos principales deficiencias:

- a. El no tener presente el efecto derivado de una combinación de desviaciones.
- b. No atribuir probabilidades a las desviaciones potenciales.

Se presenta a continuación el método de Hertz en forma general, el cual consiste en:

- 1) Identificar las variables clave que configuran los costos e ingresos futuros.
- 2) Determinar los posibles valores que dichas variables pueden tomar en el futuro, mediante la asignación de probabilidades. A pesar de la subjetividad implícita, los resultados de intentar estimar los posibles valores de una determinada variable, da como resultado un nivel de información mayor que la mera estimación del valor más probable, lo que permite tomar decisiones en mejores condiciones. Como método para obtener estos valores y probabilidades, Hertz propone realizar entrevistas con las personas mejor informadas respecto a cada variable a estimar.
- 3) Realizar un muestreo repetido de las variables considerando sus probabilidades. El flujo de caja de cualquier período será el resultado de combinar cada posible valor de las variables aleatorias a considerar, en base a ello se calcula la probabilidad de los diversos resultados de tesorería del período en cuestión mediante el Método de Montecarlo, basado en el uso de números aleatorios para simular el muestreo.

4) Se calculan los resultados financieros correspondientes a cada combinación de valores de las diferentes variables obtenida en cada muestra.

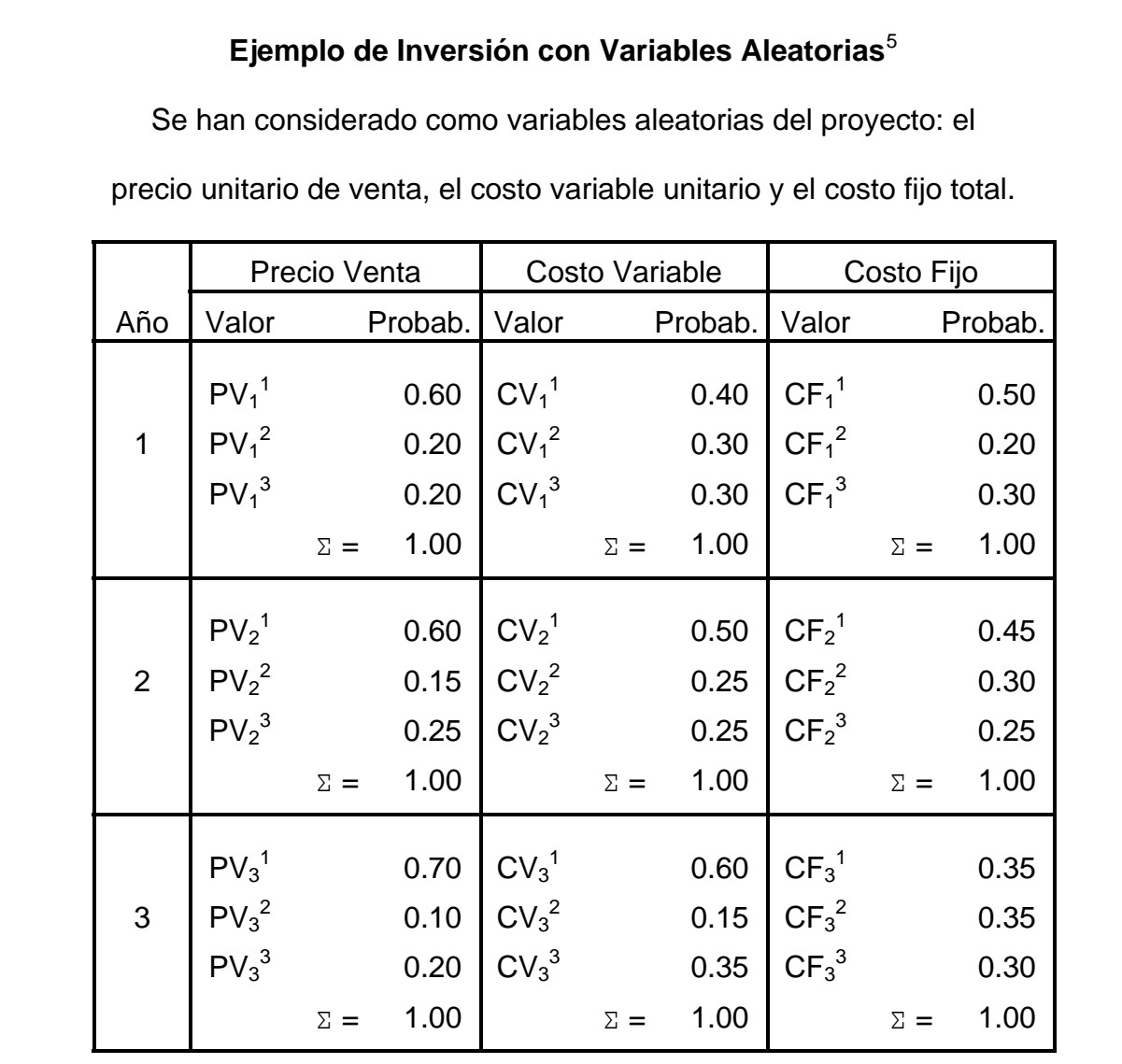

5) Con los resultados obtenidos se elabora una tabla de frecuencias relativas de los valores obtenidos, asimilando éstas a los valores de probabilidad de cada posible resultado.

<span id="page-49-0"></span><sup>&</sup>lt;sup>5</sup> Fuente: Elaboración Propia

#### **2.1.4. Análisis de sensibilidad**

Frecuentemente, la medición de la rentabilidad sólo evalúa uno de los escenarios proyectados, el cual es elegido por el analista con un criterio distinto al que tendría el inversionista, porque la aversión al riesgo de ambos y la perspectiva desde donde se analizan los problemas es diferente. En los casos de proyectos en condiciones de certidumbre y riesgo, la evaluación se realiza basada en antecedentes escasa o nada controlables por la organización que pudiera implementar el proyecto. Es necesario, que al formular un proyecto se tengan suficientes antecedentes, para que quien deba tomar la decisión de emprenderlo disponga de elementos de juicio suficientes.

Los modelos de riesgo básicamente consideran información histórica para suponer probabilidades de ocurrencia que les asignarán a los flujos de caja proyectados. El desarrollo del análisis de sensibilidad agrega información a los datos pronosticados, su importancia radica en que los valores de las variables utilizadas al evaluar el proyecto pueden tener desviaciones considerables en la medición de sus resultados.

La evaluación del proyecto es sensible a las variaciones de uno o más parámetros si, al incluir estas variaciones en el criterio de evaluación empleado, la decisión inicial cambia. El análisis de sensibilidad, a través de diferentes modelos, revela el efecto que tienen las variaciones sobre la rentabilidad en pronósticos de variables relevantes.

Visualizar las variables con mayor efecto en el resultado frente a distintos grados de error en su estimación permite decidir acerca de la necesidad de realizar estudios más profundos, para mejorar las estimaciones y reducir el grado de riesgo por error.

La repercusión que un error en una variable tiene sobre el resultado de la evaluación varía, dependiendo del momento de la vida económica del proyecto en que ese error se cometa. El valor tiempo del dinero explica que los errores en periodos finales del flujo de caja para la evaluación tienen menor influencia que los errores en períodos más cercanos. Sin embargo, son más frecuentes los errores en las estimaciones futuras, por lo difícil que resulta elaborar una proyección satisfactoria acerca de cualquier variable incontrolable.

Sucede lo mismo con variables de entorno, por ejemplo, el desarrollo tecnológico. Es posible graficar avances en innovación tecnológica, pero difícilmente puede calcularse una probabilidad creíble acerca de cuándo y cuáles características aparecerán con nuevas tecnologías en la competencia, los dueños del proyecto o los proveedores.

Dependiendo del número de variables que se sensibilicen en forma simultánea, el análisis puede clasificarse como unidimensional o multidimensional. En el análisis unidimensional, la sensibilización se aplica a una sola variable, mientras que en el multidimensional se examinan los efectos sobre los resultados que se producen por la incorporación de variables simultáneas en dos o más variables relevantes.

El análisis unidimensional determina hasta que punto es posible modificar una variable para que el proyecto continúe siendo rentable. En cambio, el modelo multidimensional muestra el resultado frente a cambios de alternativa en las variables.

Incluso cuando la sensibilización se aplica comúnmente a variables económicofinancieras contenidas en el flujo de caja del proyecto, su acción puede comprender cualquiera de las variables técnicas o de mercado, configurando así la proyección de los estados financieros. Es decir, la sensibilización de factores como la localización, el tamaño o la tecnología se reduce al análisis de su inferencias económicas en el flujo de caja.

Una aplicación importante de la sensibilización se realiza para comparar opciones de inversión; por ejemplo, determinando con qué nivel de operación una alternativa tecnológica deja de ser la más rentable porque, a partir de ese punto, otra exhibe un mayor valor actual neto. Otro caso similar se aplica para cuantificar sobre qué número de horas es más conveniente contratar un segundo turno que pagar sobretiempo.

El análisis de sensibilidad busca una solución suficientemente buena en vez de una medida global de eficiencia para optimizar diferentes objetivos deseables. Las metas se establecen marcando niveles mínimos satisfactorios de eficiencia en diversas áreas, basándose quizá en niveles de desempeño o logros de la competencia. Si existe solución a todas estas metas, es posible adoptarla sin más requisitos.

Un equipo exitoso, reconoce la necesidad del tomador de decisiones de obtener una guía satisfactoria en un período razonable. La meta de un estudio de este tipo debe ser el llevarlo a cabo de manera óptima, independientemente de la existencia de una solución óptima, debe considerarse el costo y las desventajas de retrasarlo, para después intentar maximizar los beneficios. Un estudio de este tipo busca sólo una solución requerida óptima o no, por lo que es importante el análisis posóptimo.

En cierto modo el análisis posóptimo lleva a cabo un análisis de sensibilidad para determinar qué parámetros del modelo son los más críticos, por lo general, alguno de éstos son estimaciones de alguna cantidad. Por tanto, al identificar los parámetros sensibles, se deberá realizar las estimaciones cercanas y cuidadosas de cada uno de ellos, o por lo menos del intervalo cuyos valores son los más probables para después buscar una solución que sea buena para todas las combinaciones.

La verificación del modelo y la solución, hacen al análisis posóptimo incluir la obtención de un conjunto de soluciones mediante aproximaciones cada vez mejores al curso de acción ideal. Así, las debilidades aparentes de la solución inicial se usan para sugerir mejoras al modelo, a sus datos de entrada y al procedimiento de solución. Se obtiene entonces una nueva solución, y el ciclo se repite hasta que las mejoras a soluciones sucesivas son demasiado pequeñas para justificar su continuación. Aún entonces, pueden presentarse varias soluciones posibles para que se haga la selección final.

Al ser insuficiente intuir la solución, el criterio apropiado para juzgar la validez de un modelo es su capacidad de predecir efectos relativos de cursos de acción alternativos con suficiente exactitud para tomar las decisiones adecuadas. Comunicar y entender todos los aspectos de un problema, implica posibilidad de que quien elabora el estudio no sea informado de todos los hechos o existan interpretaciones incorrectas, no se incorpore un factor o interrelación, y que los parámetros se estimen incorrectamente.

Antes de emprender pruebas más elaboradas, se debe verificar los errores obvios o lo que se pasó por alto. Las expresiones matemáticas deben ser consistentes y hacer posible un mejor conocimiento de la validez del modelo variando ciertos parámetros de entrada o variables de decisión, comprobando el comportamiento de los resultados.

Cuando es aplicable una prueba retrospectiva, los datos históricos reconstruyen el pasado determinando si el modelo y la solución hubieran tenido buen desempeño. La comparación de la efectividad del desempeño hipotético con lo que en realidad ocurrió, indica si el modelo puede mejorar significativamente mediante modificaciones.

La prueba retrospectiva tiene la desventaja de usar los mismos datos que sirvieron para formular el modelo. Si el pasado no representa el futuro, el modelo tendrá un desempeño distinto al que hubiera tenido en el pasado. A veces es útil continuar con las cosas como están por un tiempo para proporcionar algunos datos extra.

Si la solución final se usa repetidas veces, es importante continuar verificando el modelo y su solución después de la implantación inicial, debe instalarse un sistema bien documentado con el modelo, procedimiento de solución, análisis posóptimo y procedimientos operativos para su implantación. Entonces puede consultarse para obtener la solución numérica, la cual sólo es válida mientras el modelo específico también lo sea, sin embargo, pueden ocurrir cambios en la vida real que invaliden este modelo, estos cambios deben detectarse de inmediato para hacer modificaciones al modelo, su solución y el curso de acción resultante. Una parte del sistema debe ser un plan para detectar tales cambios y hacer las modificaciones necesarias.

La última etapa de un estudio de este tipo es poner en práctica la solución final, tal como la aprobó el tomador de decisiones. Esta etapa es crítica, ya que es aquí donde se cosechan los beneficios del estudio. Es importante la participación del equipo que elabora estos estudios, tanto para asegurar que la solución sea exacta para un procedimiento operativo o corregir cualquier defecto en la solución en este momento.

El éxito de la fase de implantación depende en gran parte del apoyo que proporcionen la alta administración y el equipo encargado de realizar este tipo de estudios. Debe motivarse la participación activa de la gerencia al formular el problema y evaluar la solución. La guía de la gerencia es valiosa en sí para identificar las consideraciones especiales relevantes y evitar con esto fallas potenciales durante estas etapas.

La implantación incluye varios pasos. Primero, el equipo encargado de este tipo de estudios explica cuidadosamente la solución que se va a adoptar a la gerencia operativa. En seguida, estos dos grupos comparten la responsabilidad de desarrollar procedimientos requeridos para ponerla en operación. La gerencia operativa se encarga después de dar una capacitación detallada al personal que participa, y se inicia entonces el nuevo curso de acción. Si tiene éxito, el modelo y el procedimiento de solución se pueden emplear periódicamente para guiar a la alta administración, el equipo encargado de realizar estos estudios supervisa la experiencia inicial con la acción tomada para identificar modificaciones que tengan que hacerse en el futuro.

A la culminación del estudio, se debe documentar la metodología utilizada con claridad y detalle para que el trabajo sea reproducible. La sensibilización puede aplicarse al análisis de cualquier variable, por lo regular, se presentan modelos de sensibilización con aplicación a las mediciones del valor actual neto, tasa interna de retorno y utilidad.

Básicamente, la sensibilización se realiza para evidenciar marginalidad en un proyecto, para indicar su grado de riesgo o para incorporar valores no cuantificados, al ser insuficiente el monto del valor actual neto calculado para estimar la proporcionalidad de beneficios y costos del proyecto, el análisis de sensibilidad muestra cuán cerca del margen se encuentra el resultado, permitiendo conocer si un cambio porcentual muy pequeño en alguna variable o parámetro hace negativo el valor actual neto calculado.

Teóricamente, no importa conocer la marginalidad de un proyecto en condiciones de certidumbre, sin embargo, al ser flujos de caja sobre los que se basa la evaluación del resultado de estimaciones acerca del futuro, será necesaria su sensibilización. Si el valor asignado a una variable es muy incierto, la sensibilización del proyecto se aplica a los valores más probables. Si el resultado es muy sensible, el proyecto es riesgoso.

La sensibilización es útil para profundizar en el estudio de una variable en particular, si el resultado del proyecto es insensible a determinada variable, no se justifica calcular exactamente un valor irrelevante. En general, mientras mayor sea un valor y más cerca esté el período cero, es más sensible el resultado a toda variación porcentual.

Al incorporar las variables cualitativas en la evaluación, éstas deben ser expresadas cuantitativamente, el valor asignado tiene un carácter incierto, por lo que se requiere su sensibilización. Si bien el análisis de sensibilidad facilita el estudio de los resultados de un proyecto, su abuso puede conllevar serias deficiencias en la evaluación. Hay un abuso del análisis de sensibilidad cuando se usa como excusa para no intentar cuantificar cosas que pueden calcularse exactamente. Lo mismo sucede cuando el informe presenta solamente un conjunto complicado de relaciones entre valores cambiantes, omitiendo una orientación u objetivo. Es preciso que el evaluador aconseje al inversionista, sirviéndose del análisis de sensibilidad como complemento para recomendar la aceptación o rechazo del proyecto de inversión.

Se puede efectuar una sensibilización en los resultados de la evaluación frente a cambios en las variables mediante diversos mecanismos, permitiendo incorporar el riesgo, pero no es un procedimiento que simplifique la cuantificación de estimaciones.

Aunque frecuentemente el análisis de sensibilidad para las variables posee carácter económico, es posible ampliarlo a todos los estudios de la preparación del proyecto.

El más útil de los modelos no probabilísticos es el análisis de sensibilidad. Parte de que el riesgo, la posibilidad de que el resultado no sea el previsto, no está en flujos de caja como tales, sino en variables económicas y financieras cuyo resultado es el flujo de tesorería, trata de medir el riesgo de cada variable elemental, tomando el efecto de su variación porcentual en el resultado final de algún método de flujo descontado.

Para realizar un análisis de sensibilidad, es necesario seguir los siguientes pasos:

- 1) Determinar la lista de variables elementales a incluir en el análisis.
- 2) Para cada una de ellas, estimar un intervalo de variación.
- 3) Calcular los valores para algún método de evaluación de flujo descontado, utilizando algunos valores posibles que estén incluidos en el intervalo de variación de cada variable y haciendo en cada caso, al resto de las variables tomar el valor estimado inicialmente.

Si son representados gráficamente los diferentes valores, esta representación y su posterior lectura se puede hacer de dos maneras diferentes, tomando en cuenta una variable con todos los posibles proyectos o todas las variables para un solo proyecto.

Si en la evaluación del proyecto se concluyó que en el escenario proyectado como el más probable el valor actual neto era positivo, es posible preguntarse hasta dónde puede bajarse el precio o caer la cantidad demandada o subir un costo, entre otras posibles variaciones, para que ese valor actual neto se haga igual a su límite mínimo de aprobación. Se define el valor actual neto de equilibrio como cero, por cuanto es el nivel mínimo con el que podría aprobarse un proyecto. De aquí que al hacer el valor actual neto igual a cero se busca determinar el punto de quiebre o variabilidad máxima en el valor de una variable que resistiría el proyecto. La principal limitación de este modelo es que sólo puede sensibilizar una variable a la vez. El principio que es el fundamento de este modelo define a cada elemento del flujo de caja como el de más probable ocurrencia. Luego, la sensibilización de una variable siempre se hará sobre la evaluación preliminar.

Si se sensibiliza una variable y se determina su máxima variación para que el proyecto siga siendo rentable, y se incluye este valor en el flujo para sensibilizar esta variable, esta última necesariamente se mantendrá inalterable, puesto que aquella ya ha llevado al valor actual neto a su límite.

#### **2.1.5. Desviaciones en los flujos de efectivo esperados**

Según el criterio utilizado al preparar el presupuesto de efectivo, los flujos reales de efectivo se desvían con respecto a lo esperado. Ante la incertidumbre, es necesario informar correctamente sobre posibles resultados con suficiente exactitud minimizando costos y preparando presupuestos adicionales para su análisis, ya que al apoyarse únicamente en el resultado esperado, puede darse una perspectiva errónea del futuro.

Los flujos deben basarse en la sensibilización. Al preparar un presupuesto de efectivo con los flujos esperados se utiliza simulación con diversos supuestos, planteando cambios, contingencias y analizando variedad de posibilidades es posible mejorar la perspectiva en la probabilidad de ocurrencia y comprender mejor las repercusiones.

La situación de efectivo esperada y la distribución de probabilidades de posibles resultados, ayuda al análisis adecuado de fondos adicionales requeridos o liberados, presentando una mayor exactitud en el saldo mínimo de efectivo, la estructura de vencimiento de deuda y capacidad de conseguir préstamos para obtener un margen de seguridad, además de anticipar los cambios drásticos. Al efectuar el análisis de la tolerancia, debe considerarse lo difícil que es obtener financiamiento a corto plazo para satisfacer el déficit de efectivo imprevisto y proporcionar valiosos conocimientos de eficiencia y flexibilidad al prever los costos de las desviaciones.

#### **2.1.6. Técnicas de evaluación en proyectos de inversión**

La evaluación en proyectos de inversión compara beneficios proyectados asociados a una decisión de inversión con su flujo de desembolsos proyectados. Diversas técnicas ayudan a medir la rentabilidad de un proyecto individual, con los resultados obtenidos sólo se mide uno de tantos escenarios futuros posibles, pues cambios en el entorno hacen que la rentabilidad calculada no sea la que efectivamente tenga el proyecto implementado. Sólo una opción es válida al momento de implementar o no el proyecto, debiendo considerarse los escenarios futuros posibles, probabilidad de ocurrencia de cada uno, resultado económico y opiniones de cobro por no implementar el proyecto.

Los métodos de incorporación del riesgo, insuficientes para agregarlos por sí solos a una evaluación, si bien en ciertos casos pueden ser reemplazados con los métodos de sensibilidad, sólo complementan la información dada al inversionista para ayudarlo en su decisión. En general, los modelos de sensibilización muestran la variabilidad que se puede exhibir o resistir según el modelo utilizado y la proyección del flujo de caja, son alternativas de uso en los modelos que incorporan el factor riesgo a la evaluación.

Considerar flujos en el tiempo implica determinar la tasa de interés adecuada. Muchos evaluadores reemplazan con sensibilización los modelos tradicionales de incorporación del riesgo en flujos de caja o en criterios que lo incorporan en la tasa de actualización.

El método tradicional analiza efectos del valor actual neto al modificar el valor de alguna variable susceptible a cambios confeccionando tantos flujos de caja como combinaciones entre las variables. Sin embargo, confeccionar demasiados flujos de caja no facilita la decisión del inversionista al confundirlo más. El cambio para hacer al modelo más eficiente y eficaz es el que confecciona sólo tres flujos de caja: inicial, optimista y pesimista; éstos últimos dentro de tramos realmente posibles de esperar.

El modelo unidimensional trabaja con una sola variable cada vez. A diferencia del anterior, busca determinar hasta dónde podrá modificarse el valor de la variable estimada en el flujo inicial para un proyecto atractivo al inversionista. Este método es más eficiente por buscar un solo valor límite que al conocerlo el inversionista, permite incorporar su aversión al riesgo. De acuerdo con esto, la tasa interna de retorno correspondería a una sensibilización de la tasa de costo de capital.

El objetivo al descontar flujos de caja futuros proyectados, es determinar si la inversión en estudio rinde mayores beneficios que los usos de alternativa para la misma suma de dinero requerida por el proyecto de inversión. Los principales métodos que utilizan el concepto de flujo descontado son el valor actual neto y la tasa interna de retorno. Menos importante es el de razón beneficio-costo descontada junto con todos las demás existentes en donde es necesario conocer los fundamentos de las matemáticas financieras para su correcta aplicación.

# **CAPÍTULO III**

# **CRITERIOS DE EVALUACIÓN EN PROYECTOS DE INVERSIÓN**

## **3.1. El presupuesto de capital**

El presupuesto de capital es una aplicación de la teoría económica empresarial, sostiene que una empresa debe operar hasta el punto en que su ingreso marginal es exactamente igual a su costo marginal. La implantación adecuada de esta regla dará como resultado decisiones que llevarán al máximo la riqueza de los accionistas.

Además de generar ideas, el primer paso del presupuesto de capital es acoplar la lista de las nuevas inversiones propuestas con los datos necesarios para evaluarlas.

Al adoptarse un presupuesto de capital, debe programarse el financiamiento y adquisición de fondos para satisfacer los requerimientos.

En casi todas las empresas existen más proyectos de los que se es capaz o se está dispuesto a financiar. Algunas proposiciones son mejores, y deben desarrollarse los criterios de evaluación en proyectos de inversión como métodos para distinguirlas. El producto final es un aspecto de las propuestas y determina cuántas se deben jerarquizar para considerarse en la toma de decisiones.

## **3.1.1. Flujos de efectivo para el presupuesto de capital**

Para efectos de presupuesto de capital, puede usarse el estado de resultados proforma para calcular flujos de efectivo.

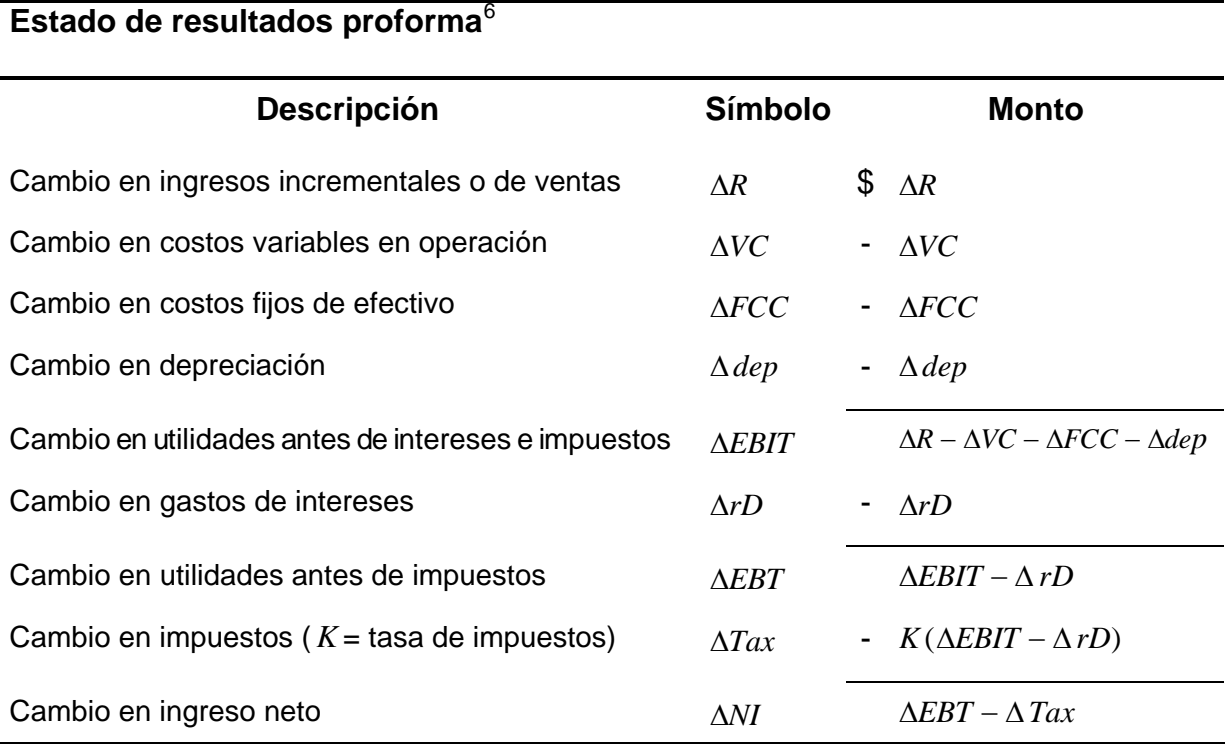

Se deberá considerar los flujos de efectivo después de impuestos para proyectos financiados en su totalidad con capital contable.

Con el propósito de dar una mejor comprensión de los flujos de efectivo para el presupuesto de capital, se enuncia a continuación las siguientes definiciones.

<span id="page-64-0"></span> 6 Fuente: WESTON J. Fred, **"Finanzas en administración"**, Tomo 1. pp-110.

**Definición.** Los flujos de efectivo para propósitos de presupuesto de capital son los flujos de caja después de impuestos para un proyecto de inversión financiado en su totalidad con capital contable.

$$
\Delta \text{Flujo de efectivo} = \Delta \text{EBIT} - K(\Delta \text{EBIT}) + \Delta \text{dep.}^7
$$

*Definición.* El ingreso gravable o cambio en utilidades antes de intereses e impuestos, cuando el proyecto no tiene deudas, es la diferencia entre los ingresos incrementales y todas las partidas que serán destinadas para propósitos fiscales.

$$
\Delta EBIT = \Delta R - (\Delta VC + \Delta FCC + \Delta dep).
$$

**Definición.** El cambio en el ingreso neto es la diferencia entre el cambio en utilidades antes de intereses e impuestos y el cambio en gastos de intereses menos el cambio en impuestos.

$$
\Delta NI = (\Delta EBIT - \Delta rD) - K(\Delta EBIT - \Delta rD).
$$

A continuación, una proposición para los flujos de efectivo, indispensables a las técnicas de presupuesto de capital y útiles a la evaluación en proyectos de inversión.

<u>.</u>

<sup>&</sup>lt;sup>7</sup> En la expresión  $\triangle$  *Flujo de efectivo* =  $\triangle$  *EBIT* -  $K(\triangle$  *EBIT*), debe añadirse el cambio en depreciación Δ*dep* debido a que la depreciación no es un flujo de salida de efectivo.

## *Proposición.*

Las expresiones algebraicas

$$
(\Delta R - \Delta VC - \Delta FCC - \Delta dep) - K(\Delta R - \Delta VC - \Delta FCC - \Delta dep) + \Delta dep.
$$
  

$$
\Delta NI + \Delta dep + (1 - K)\Delta rD.
$$

son equivalentes a la definición de flujos de efectivo para presupuesto de capital.

En donde  $K = \text{tasa}$  de impuestos.

## *Demostración.*

Por definición, Δ *Flujodeefectivo* = Δ *EBIT* - *K* (Δ *EBIT*) + Δ *dep* . Agrupando el término Δ *EBIT* se obtiene:

 $\triangle EBIT = \triangle R - (\triangle VC + \triangle FCC + \triangle dep)$ , sustituyendo  $\triangle EBIT$  se obtiene:

$$
(1 - K)\Delta EBIT + \Delta dep = (1 - K)(\Delta R - (\Delta VC + \Delta FCC + \Delta dep)) + \Delta dep
$$
  
= (1 - K)(\Delta R - \Delta VC - \Delta FCC - \Delta dep) + \Delta dep.

De aquí se deduce que:

$$
\Delta \text{Flujo de efectivo} = (1 - K)(\Delta R - \Delta VC - \Delta FCC - \Delta \text{dep}) + \Delta \text{dep}
$$
\n
$$
= (\Delta R - \Delta VC - \Delta FCC - \Delta \text{dep}) - K(\Delta R - \Delta VC - \Delta FCC - \Delta \text{dep}) + \Delta \text{dep}.
$$

Por lo tanto, se obtiene la equivalencia de la primera expresión de esta proposición con la definición de flujos de efectivo para efectos de presupuesto de capital, es decir:  $\Delta$  *Flujo de efectivo* =  $(\Delta R - \Delta VC - \Delta FCC - \Delta dep) - K(\Delta R - \Delta VC - \Delta FCC - \Delta dep) + \Delta dep$ .

La equivalencia de la segunda expresión, se demuestra de la siguiente manera:

Por definición  $\triangle NI = (\triangle EBIT - \triangle rD) - K(\triangle EBIT - \triangle rD)$ .

Sustituyendo en la expresión  $\Delta NI + \Delta dep + (1 - K)\Delta rD$  se obtiene que:

$$
\Delta NI + \Delta dep + (1 - K)\Delta rD = [(\Delta EBIT - \Delta rD) - K(\Delta EBIT - \Delta rD)] + \Delta dep + (1 - K)\Delta rD.
$$

Sustituyendo  $\triangle EBIT = \triangle R - (\triangle VC + \triangle FCC + \triangle dep)$  en esta última ecuación se tiene:

$$
\left[ (\Delta EBIT - \Delta rD) - K(\Delta EBIT - \Delta rD) \right] + \Delta dep + (1 - K)\Delta rD
$$
  
= 
$$
\left[ (\Delta R - (\Delta VC + \Delta FCC + \Delta dep) - \Delta rD) - K(\Delta R - (\Delta VC + \Delta FCC + \Delta dep) - \Delta rD) \right]
$$

$$
+ \Delta dep + (1 - K)\Delta rD
$$
  
= 
$$
(1 - K)(\Delta R - (\Delta VC + \Delta FCC + \Delta dep) - \Delta rD) + \Delta dep + (1 - K)\Delta rD
$$
  
= 
$$
(1 - K)(\Delta R - \Delta VC - \Delta FCC - \Delta dep - \Delta rD) + \Delta dep + (1 - K)\Delta rD
$$

Al separar los términos Δ*rD*, se deduce que:

$$
(1 - K)(\Delta R - \Delta VC - \Delta FCC - \Delta dep - \Delta rD) + \Delta dep + (1 - K)\Delta rD
$$
  
= (1 - K)(\Delta R - \Delta VC - \Delta FCC - \Delta dep) - (1 - K)\Delta rD + \Delta dep + (1 - K)\Delta rD  
= (1 - K)(\Delta R - \Delta VC - \Delta FCC - \Delta dep) + \Delta dep - (1 - K)\Delta rD + (1 - K)\Delta rD  
= (1 - K)(\Delta R - \Delta VC - \Delta FCC - \Delta dep) + \Delta dep  
= (1 - K)[\Delta R - (\Delta VC + \Delta FCC + \Delta dep)] + \Delta dep

Por definición  $Δ$  *EBIT* =  $ΔR$  –  $(ΔVC + Δ$  *FCC* +  $Δ$  *dep*), por lo cual:

$$
(1 - K)\big[\Delta R - (\Delta VC + \Delta FCC + \Delta dep)\big] + \Delta dep = (1 - K)\Delta EBIT + \Delta dep
$$
  
=  $\Delta EBIT - K(\Delta EBIT) + \Delta dep$ 

Por lo tanto, se obtiene la equivalencia de la segunda expresión de esta proposición, es decir:  $\Delta$ *Flujo de efectivo* =  $\Delta$ *EBIT* -  $K(\Delta$ *EBIT*) +  $\Delta$ *dep*.

De este modo, al unir ambas partes, la proposición se ha demostrado completamente.

 $\Delta$ *Flujo de efectivo* =  $(1 - K) \Delta$ *EBIT* +  $\Delta$ *dep* =  $\Delta$ *NI* +  $\Delta$ *dep* +  $(1 - K) \Delta$ *rD*.

#### **3.1.1.1. El criterio del valor presente neto**

El criterio del valor presente neto es un enfoque de flujo de efectivo descontado, en la elaboración del presupuesto de capital. Plantea que el proyecto debe aceptarse si su valor presente neto (*VPN* ) es igual o superior a cero, donde el *VPN* es la diferencia entre todos sus ingresos y egresos expresados en moneda actual.

Se puede expresar la formulación matemática de este criterio de la siguiente forma:

$$
VPN = \sum_{t=1}^{n} \frac{Y_t}{(1+i)^t} - \sum_{t=0}^{n} \frac{E_t}{(1+i)^t} = \sum_{t=1}^{n} \frac{Y_t}{(1+i)^t} - \sum_{t=1}^{n} \frac{E_t}{(1+i)^t} - I_0
$$
  

$$
= \sum_{t=1}^{n} \frac{Y_t - E_t}{(1+i)^t} - I_0
$$
  

$$
= \sum_{t=1}^{n} \frac{BN_t}{(1+i)^t} - I_0
$$
  

$$
= \sum_{t=0}^{n} \frac{BN_t}{(1+i)^t}
$$

En donde:

- $Y_t$  = flujo de ingresos del proyecto
- $E_t$  = flujo de egresos del proyecto
- $I_0$  = Inversión inicial del proyecto en el momento cero de la evaluación
- $i =$ Tasa de descuento
- $BN<sub>t</sub>$  = Beneficio neto del flujo en el período  $t$

Probablemente el valor presente neto tenga como resultado el valor cero, indicando que el proyecto renta justo lo que el inversionista exige a la inversión; si el resultado fuere negativo, debe interpretarse como la cantidad que hace falta para que el proyecto de inversión rente lo exigido por el inversionista.

Si el inversionista acepta una propuesta con un valor presente neto mayor que cero, el precio de mercado de la acción debe subir, entonces se estará aceptando un proyecto con rendimiento mayor de lo necesario con el fin de evitar posibles cambios desfavorables que pueden afectar el precio de la acción en el mercado.

El *VPN* es la diferencia entre los flujos de ingresos y egresos actualizados del proyecto. Por tanto, para que el *VPN* sea igual a cero, debe cumplirse que:

$$
0 = \sum_{t=1}^{n} \frac{Y_t}{(1+i)^t} - \sum_{t=0}^{n} \frac{E_t}{(1+i)^t} = \sum_{t=1}^{n} \frac{Y_t}{(1+i)^t} - \sum_{t=1}^{n} \frac{E_t}{(1+i)^t} - I_0
$$

En donde:

- $I_0$  = Inversión inicial del proyecto
- $Y_t$  = Ingresos del periodo  $t$
- $E_t$  = Egresos del período  $t$
- $i =$ Tasa de descuento
- $t =$  periodo

Esta fórmula debe desagregarse en función de las variables a sensibilizar. Por ejemplo, si se desea determinar las máximas variaciones posibles en los precios y en el volumen de producción y ventas, se descompone la ecuación anterior para incluir expresamente los elementos a sensibilizar, obteniendo la siguiente expresión:

$$
0 = \left(\sum_{t=1}^{m} \frac{p \cdot q}{(1+i)^{t}} + \frac{Veq}{(1+i)^{j}} - \sum_{t=1}^{m} \frac{cv \cdot q}{(1+i)^{t}} - \sum_{t=1}^{m} \frac{cf}{(1+i)^{t}} - \sum_{t=1}^{m} \frac{Dep}{(1+i)^{t}} - \frac{VL}{(1+i)^{j}}\right) (1-K)
$$
  
+ 
$$
\sum_{t=1}^{m} \frac{Dep}{(1+i)^{t}} + \frac{VL}{(1+i)^{j}} - I_{0} - \frac{I_{j}}{(1+i)^{j}} - I_{CT} + \frac{I_{CT}}{(1+i)^{m}} + \frac{VD}{(1+i)^{m}}
$$

En donde:

- $p =$  precio unitario  $I =$  inversiones en capital fijo
- *q* = producción y ventas *CT* = capital de trabajo
- $cv = \text{costo variable unit}$  unitario  $VD = \text{valor de descento del proyecto}$
- $cf = \cosh f$  ijo anual *K* = tasa de impuesto a las utilidades
- $Dep = depreciación$  *i* = tasa de descuento
- $Veq =$  precio venta del activo  $t =$  período
- $VL =$  valor libro del activo  $m = 0$  ultimo periodo de evaluación
	- $I_j$  = inversión en reposición  $j$  = período de reemplazo de activo

A manera de ejemplo supóngase un flujo de caja con la siguiente información:

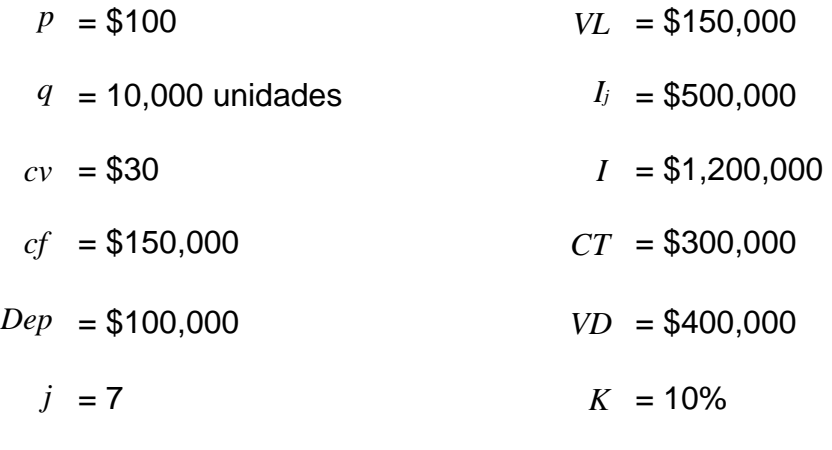

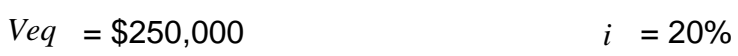

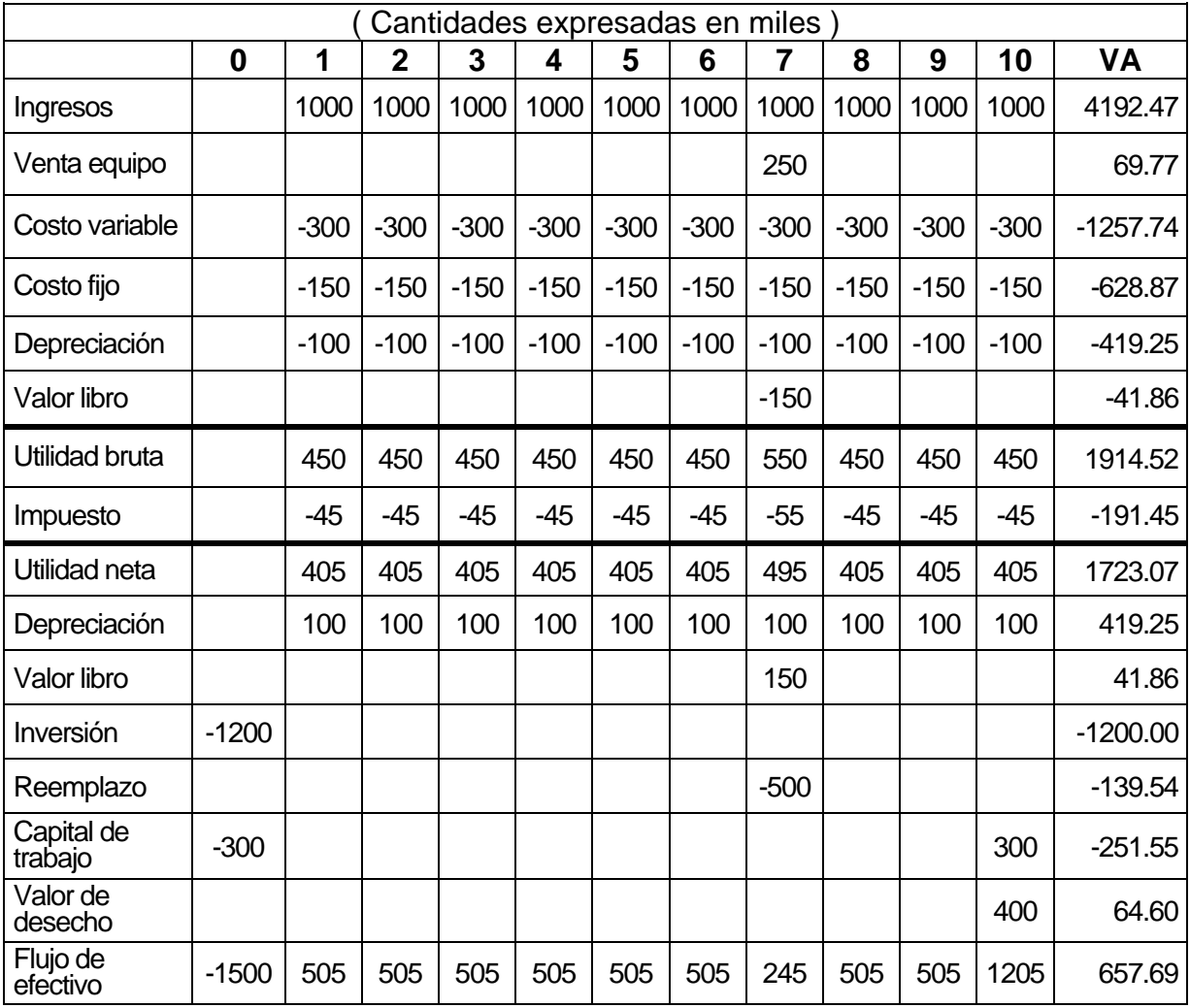
En este ejemplo, se agregó, al final del flujo, una columna con el resultado de la actualización de cada cuenta de flujo. Al sustituir los valores obtenidos, exceptuando los ingresos por contener la variable precio por sensibilizar, se obtiene:

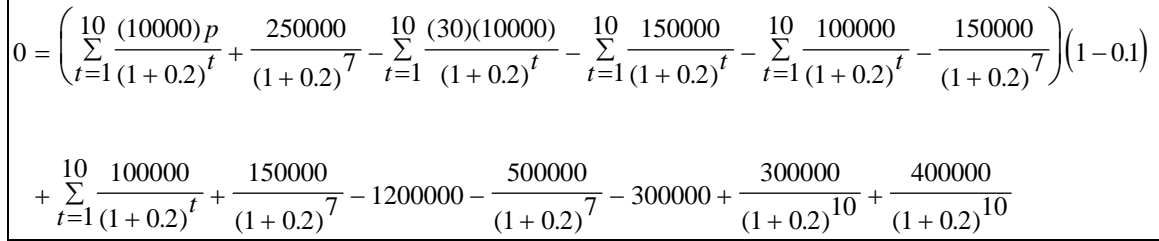

De aquí que  $p=82.57$ , indicando que el precio unitario de \$100 puede caer hasta un 17.43% para que, al vender 10000 unidades, el *VPN* sea igual a cero.

Para calcular la cantidad producida y vendida que hace al *VPN* igual a cero, deberá procederse de igual manera, observándose que la variable q se encuentra en la cuenta de ingresos y en los costos variables:

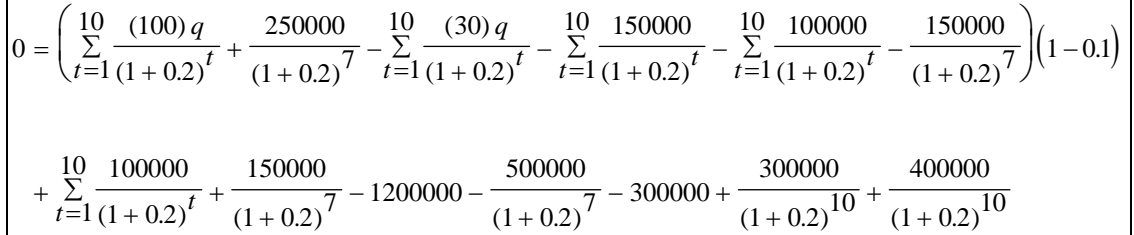

Despejando *q* ,se obtiene *q* = 7510,indicando que la cantidad producida y vendida de 10000 unidades puede caer hasta un 24.90% para que, con un precio unitario de \$100, se alcance un *VPN* igual a cero.

El mismo procedimiento se sigue para sensibilizar cualquier otra variable. El resultado indica el punto o valor límite que puede tener el factor sensibilizado para que el *VPN* sea cero. La única limitación del modelo es que el índice t deja de ser relevante en la variable analizada, puesto que ésta adoptará siempre un valor constante.

En el modelo multidimensional de la sensibilización del *VPN* el análisis, a diferencia del unidimensional, además de incorporar el efecto combinado de dos o más variables, busca determinar variaciones en el *VPN* frente a ciertos cambios en los valores para definir el efecto con los resultados en la evaluación de errores en estimaciones.

El error en la estimación se puede medir por la diferencia entre el valor estimado en la evaluación y otros que pudiera adoptar la variable eventualmente.

Se debe considerar los flujos de caja y la fórmula de actualización *VPN F i t*  $\sum_{t=0}^{l} (1+i)^t$ *n*  $=\sum_{t=0}^{\infty} \frac{F^t}{(1+i)}$ 

En donde:

*VPN* = Valor presente neto

- $F_t$  = Beneficio neto del flujo de caja  $F$  en el período  $t$
- $i =$ Tasa de descuento
- $n =$  Períodos de flujo

Es posible determinar el efecto potencial de los errores en los datos de entrada del valor presente neto, para ello se supondrá que la tasa de descuento permanece constante. En consecuencia, sólo se trabajará con errores en la estimación de la vida útil, del flujo de caja o de ambos.

Si a los valores estimados *F* , *t* y *n* se les asignan respectivamente los valores *R*, *m* y *s* para su sensibilización, donde R, m y *s* representan los distintos valores con que se sensibilizará el valor presente neto del proyecto, el error en la estimación se calculará mediante la siguiente expresión:

$$
\Delta VPN = \sum_{m=0}^{s} \frac{R_m}{(1+i)^m} - \sum_{t=0}^{n} \frac{F_t}{(1+i)^t}
$$

Al expresar esta diferencia como porcentaje de la estimación original, se tiene:

$$
\frac{\Delta VPN}{VPN} = \frac{\sum_{m=0}^{s} \frac{R_m}{(1+i)^m} - \sum_{t=0}^{n} \frac{F_t}{(1+i)^t}}{\sum_{t=0}^{n} \frac{F_t}{(1+i)^t}} = \left[ \frac{\sum_{m=0}^{s} \frac{R_m}{(1+i)^m}}{\sum_{t=0}^{n} \frac{F_t}{(1+i)^t}} \right] - 1
$$

El análisis multidimensional así planteado puede adaptarse al unidimensional haciendo cero todas las variaciones, con excepción de las correspondientes a la variable por sensibilizar.

Así, al sensibilizar la variable *p* en nuestro ejemplo, se obtiene:

$$
\frac{\Delta VPN}{VPN} = \frac{\sum_{m=0}^{s} \frac{Rm}{(1+i)^m} - \sum_{t=0}^{n} \frac{F_t}{(1+i)^t}}{\sum_{t=0}^{n} \frac{F_t}{(1+i)^t}} = \frac{\left(\sum_{m=1}^{10} \frac{10000(pm)}{(1+0.2)^m} - \sum_{t=1}^{10} \frac{10000(pn)}{(1+0.2)^t}\right)(1-0.1)}
$$
\n
$$
= \frac{\left(\sum_{m=1}^{10} \frac{10000}{(1+i)^t} (pm) - \sum_{t=1}^{10} \frac{10000}{(1.2)^t} (pm) - \sum_{t=1}^{10} \frac{10000}{(1.2)^t} (pm) - \sum_{t=1}^{10} \frac{100000}{(1.2)^t} - \sum_{t=1}^{10} \frac{100000}{(1.2)^t} - \sum_{t=1}^{10} \frac{1000000}{(1.2)^t} - \sum_{t
$$

 $=\frac{17.99}{657690} - 1 = -0.99997 \approx -1.$ 

El proyecto es rentable si la diferencia del valor presente de las estimaciones futuras es mayor o igual a la inversión inicial. En consecuencia, el valor presente en estas estimaciones sólo podrá descender hasta el monto de la inversión. Si esta diferencia se expresa como porcentaje del valor presente de las estimaciones futuras, se tiene:

$$
MVP = \frac{VPN}{\sum_{m=1}^{s} \frac{R_m}{(1+i)^m}} = \frac{\sum_{m=0}^{s} \frac{R_m}{(1+i)^m}}{\sum_{m=1}^{s} \frac{R_m}{(1+i)^m}} = \frac{\sum_{m=1}^{s} \frac{R_m}{(1+i)^m} - \sum_{m=0}^{s} \frac{R_m}{(1+i)^m}}{\sum_{m=1}^{s} \frac{R_m}{(1+i)^m}} = \frac{VP - I_0}{VP}
$$

En donde:

*MVP* = porcentaje máximo en que puede disminuir el valor presente de las estimaciones futuras para que el VPN del proyecto sea cero

 $VPN =$  valor presente neto

 $VP =$  valor presente de las estimaciones futuras

En nuestro ejemplo, al sustituir en la ecuación anterior un valor presente en las estimaciones futuras de \$2,157,690 y una inversión inicial de \$1,500,000, se tiene:

$$
MVP = \frac{2157690 - 1500000}{2157690} = 0.30481209
$$

Es decir, el valor actual en las estimaciones futuras sólo puede disminuir hasta un 30.481209% para que el *VPN* sea cero.

El procedimiento más correcto al aplicar el análisis multidimensional con dos ó más variables, es la elaboración de una tabla de errores combinados, indicando la variación porcentual del valor presente de las estimaciones futuras para distintas combinaciones de las variables sensibilizadas en el proyecto de inversión.

El siguiente cuadro es una tabla en donde aparecen los resultados para varias combinaciones de errores entre el valor presente de las estimaciones futuras y las variables a sensibilizar del proyecto, Se han supuesto para fines de ejemplo *pm* y *qm* .

En el ejemplo donde  $p_t = 100$  y  $q_t = 10000$ , el valor presente de las estimaciones futuras puede disminuir hasta un 30.48% para que el proyecto sea rentable. Si el valor presente de las estimaciones futuras del proyecto original disminuyera un 30.48%, entonces el valor presente de las estimaciones futuras del proyecto alternativo no deben disminuir. Aplicando el análisis de sensibilidad para este caso se tiene que *pm* 82.57, *qm* =10000 ó *pm* =100, *qm* =7510. En este caso, el proyecto es sensible.

También mediante el análisis de sensibilidad es posible estimar cuando el valor presente de las estimaciones futuras del proyecto original se vean incrementadas un 30.48%, para lo cual  $p_m = 111.30$ ,  $q_m = 10753.70$  y el valor presente neto de las estimaciones futuras de esta nueva propuesta deberá aumentar un 46.72% para que el proyecto siga siendo rentable.

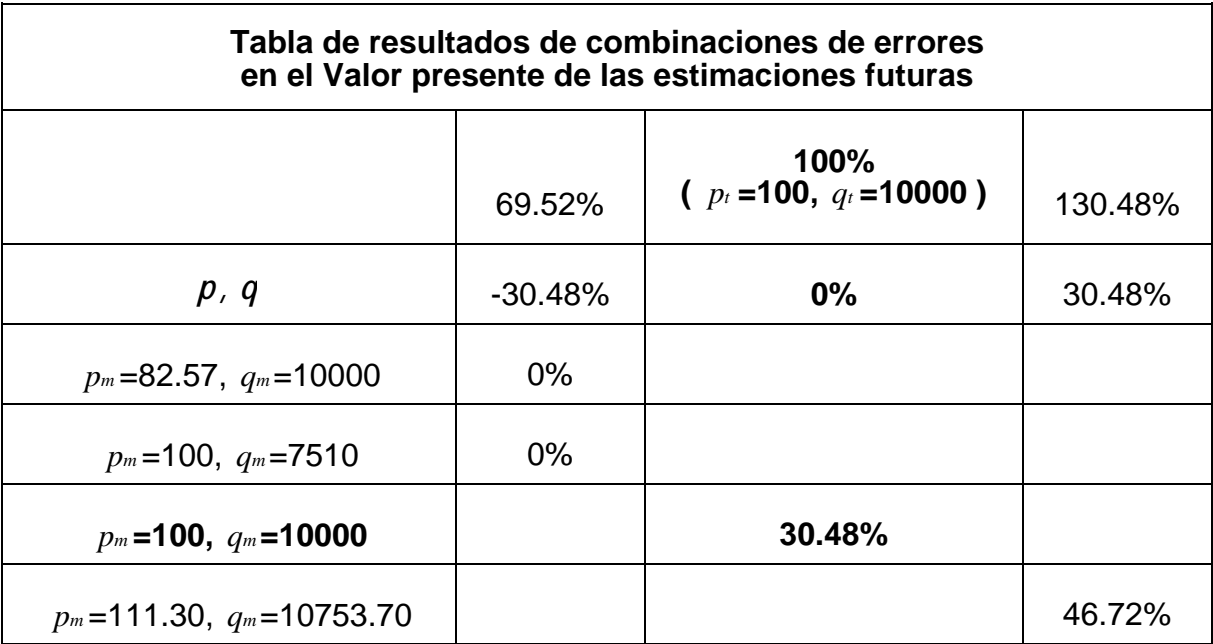

Los resultados de esta tabla son los que se deben comparar con los obtenidos en la aplicación de la ecuación *MVP*  $\frac{VP - I_0}{VP}$ .

Del análisis de la tabla anterior se deduce que el efecto de errores en la cantidad y el precio unitario para el proyecto no es simétrico ni proporcional. Los errores combinados, tienden a compensarse en el valor presente de las estimaciones futuras, dependiendo de los cambios relativos de las variables en el valor asignado y el estimado.

El efecto sobre el valor presente neto dependerá de los errores relativos de cada variable y de la tasa de descuento utilizada.

En situaciones de riesgo e incertidumbre, la técnica de simulación es fácil de entender y aplicar. Utilizando simulación, es posible determinar la distribución de probabilidad del *VPN* y en base a ello tomar una decisión. Los pasos para determinar esta distribución son:

- 1. Determinar el *VPN* máximo y mínimo que puede resultar de la simulación.
- 2. Dividir este intervalo en varios subintervalos iguales.
- 3. Simular el valor de los flujos de efectivo que comprende el proyecto.
- 4. Calcular el valor presente de los flujos de efectivo simulados en el paso anterior de

acuerdo a la expresión: *VPN S i t*  $\sum_{t=0}^{l} (1+i)^{t}$ *n*  $=\sum_{t=0}^{\infty}\frac{3t}{(1+i)^t}$ , donde  $S_t$  es el flujo de efectivo simulado

al período *t* .

5. Repetir los pasos anteriores tantas veces como se desee.

Si se aplica este procedimiento, el resultado será el histograma tabulado de la frecuencia acumulada de la distribución del valor presente neto:

Ejemplificando esto, supongamos en nuestro modelo que la variable *p* puede variar dentro de un intervalo [50 , 200] y que la variable *q* sea aproximadamente igual a 250*p* , además de que todas las demás variables independientes permanecen constantes.

Siguiendo los pasos para determinar la distribución del *VPN* , se tiene lo siguiente:

**Paso 1.** Para determinar el *VPN* máximo y mínimo que puede resultar de la simulación, se plantea el modelo como sigue:

$$
MAX \qquad VPN = \left(\sum_{t=1}^{m} \frac{p \cdot q}{(1+i)^{t}} + \frac{Veq}{(1+i)^{j}} - \sum_{t=1}^{m} \frac{cv \cdot q}{(1+i)^{t}} - \sum_{t=1}^{m} \frac{cf}{(1+i)^{t}} - \sum_{t=1}^{m} \frac{Dep}{(1+i)^{t}} - \frac{VL}{(1+i)^{j}}\right) (1-K)
$$

$$
+ \sum_{t=1}^{m} \frac{Dep}{(1+i)^{t}} + \frac{VL}{(1+i)^{j}} - I_0 - \frac{I_j}{(1+i)^{j}} - I_{CT} + \frac{I_{CT}}{(1+i)^{m}} + \frac{VD}{(1+i)^{m}}
$$

*Sujeto a*  $50 \le p \le 200$ ,  $q = 250p$ ,

de lo cual se obtiene que el *VPN* máximo es 30088844 y el *VPN* mínimo –1040262.

**Paso 2.** Dividiendo el intervalo [ –1040262, 30088844 ] en 20 subintervalos iguales obtenemos el límite inferior y el límite superior de cada subintervalo.

**Paso 3.** Simulando el valor de los flujos de efectivo, para este ejemplo se hicieron 500 simulaciones.

**Paso 4.** Calcular el valor presente de los flujos de efectivo simulados.

**Paso 5.** Es posible repetir los pasos anteriores para tener una visión mas amplia del proyecto de inversión.

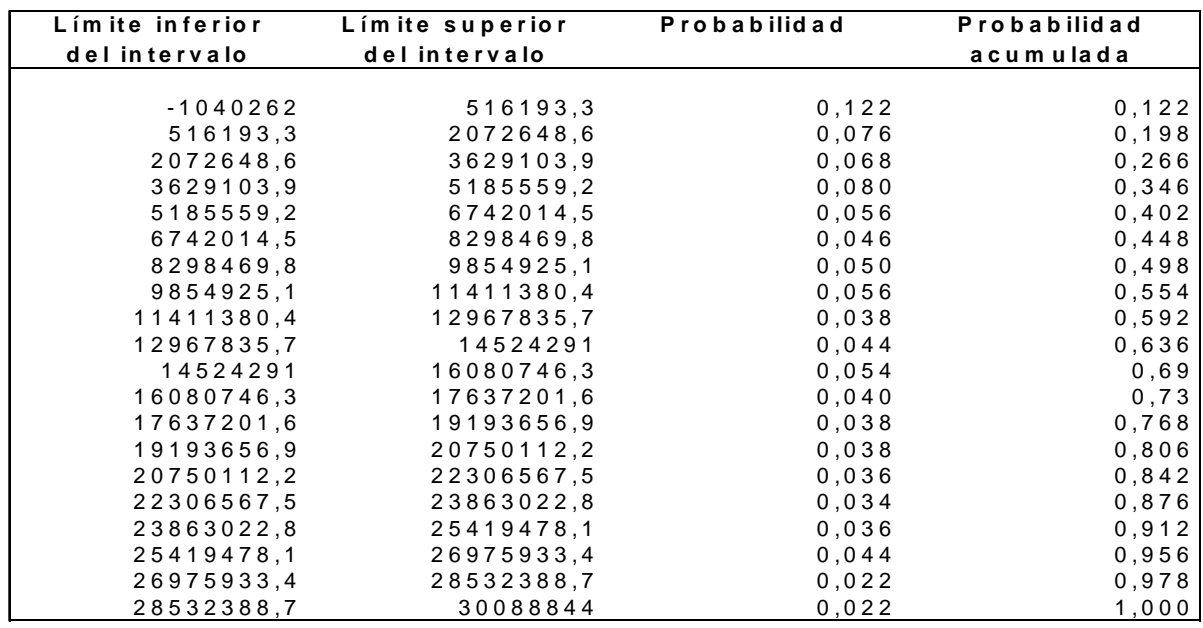

Los resultados de ejecutar estos pasos se muestran en la siguiente tabla:

La gráfica de la distribución acumulada del *VPN* obtenida es la siguiente:

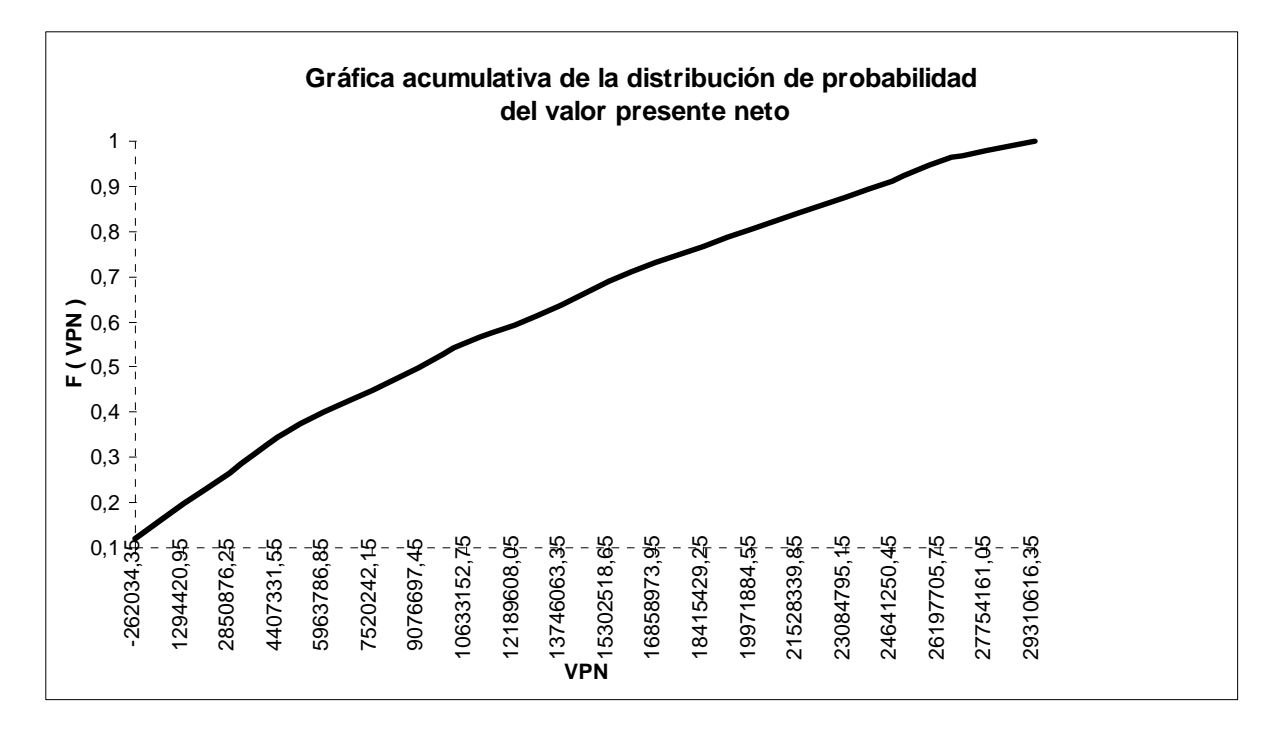

Se obtiene así la distribución acumulada del *VPN* y la probabilidad de que el *VPN* < 0, para este ejemplo es 10.564% aproximadamente. El proyecto será aceptado según el criterio utilizado y los estándares establecidos, sin embargo, un número mas elevado de simulaciones determina mayor exactitud a la distribución de probabilidad del *VP N* . [8](#page-82-0)

Calculando la media y la desviación tipo se obtiene:

$$
\mu(VPN) = E(VPN) \approx \sum_{x=1}^{N} (VPN)_x (probabilidad)_x = 11225428.324.
$$

$$
\sigma(VPN) = \sqrt{VAR(VPN)} \approx \sqrt{\sum_{x=1}^{N} [(VPN)_x - \mu(VPN)_x]^2 / (N-1)} = 8977172.530.
$$

En donde:

<u>.</u>

 $\mu$  = la media del valor presente neto  $\sigma$  = desviación tipo del valor presente neto  $VAR(VPN)$  = la varianza del valor presente neto  $E$  (*VAN*) = esperanza del valor presente neto

Cuanto mayor sea la desviación tipo del *VPN* , mayor será el nivel de riesgo de un proyecto. Así, la desviación tipo se utiliza como una medida del riesgo implícito.

Sin embargo, este nivel de riesgo, medido así, tiene dos inconvenientes importantes:

<span id="page-82-0"></span> $^8$  Cfr. "DATOS ORDENADOS RESULTANTES DE LA SIMULACIÓN PARA EL VALOR PRESENTE NETO*"* ver anexo.

- 1. Es una medida de dispersión absoluta, es decir, no relacionada con el valor de la esperanza matemática que intenta ponderar. Así, una desviación tipo es relativa en relación a la magnitud del *VPN* esperado.
- 2. Un proyecto puede tener una desviación tipo muy alta pero, aún en el peor de los casos ,en la más pesimista de las posibilidades, su *VPN* ser superior al de otra alternativa con riesgo mínimo.

La primera limitación se resuelve por medio del coeficiente de variación, que es el cociente entre la desviación tipo y el *VPN* esperado del proyecto. En nuestro ejemplo:

Coefficiente de Variación = 
$$
\frac{\sigma(VPN)}{VPN \ Es perado} = \frac{8977172.530}{11225428.324} = 0.7997175942
$$

La segunda limitación, nos indica la irracionalidad de evaluar proyectos exclusivamente en función de su riesgo, medido éste por medio de su desviación tipo o de su coeficiente de variación. Estas medidas sirven para calificar los valores presentes netos de diferentes proyectos, por lo que no son un modelo de análisis en sí mismo.

Por otro lado, el *VPN* , considerado como una variable aleatoria, posee una distribución normal, de media igual al *VPN* esperado. Podemos aplicar entonces la teoría estadística de la estimación por intervalo.

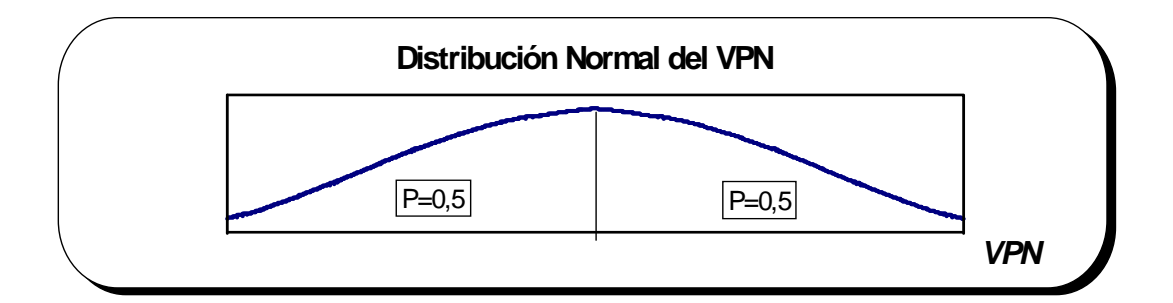

*MEDIA* = VPN Esperado

$$
\sigma + \sigma_{(Qi)} = \sum_{i=1}^n \sigma_{(Qi)} (1+\aleph)^{-i}
$$

La estimación por intervalo de una variable normal consiste en construir un intervalo, centrado sobre la media de la variable a estimar, que contenga, con una determinada probabilidad, el verdadero valor de dicha variable. El intervalo vendrá dado por:

$$
\mu \text{--}\sigma \text{--} X \text{--} \mu \text{--}\sigma \text{--}
$$

En donde:

- $X = \text{Variable a estimator}$
- $\mu$  = Media de la variable a estimar
- $∈$  = Valor que se obtiene de la distribución Normal y que dependerá de cual sea la probabilidad con la que queremos asegurar que el verdadero valor de la variable está dentro del intervalo. Por ejemplo, con una probabilidad del [9](#page-84-0)5%,  $\in$  vale 1.96.<sup>9</sup>

<span id="page-84-0"></span> 9 Cfr. "TABLA DE VALORES PARA LA DISTRIBUCIÓN NORMAL", en el anexo.

Así, afirmamos que, con un 95% de probabilidad, el valor esperado del *VPN* tomará un valor comprendido entre:

$$
\mu - \frac{\sigma}{\sqrt{N}} \in = 11225428.324 - \left(\frac{8977172.530}{\sqrt{500}}\right)(1.96) = 10438544.45.
$$

y

$$
\mu + \frac{\sigma}{\sqrt{N}} \in = 11225428.324 + \left(\frac{8977172.530}{\sqrt{500}}\right)(1.96) = 12012312.19.
$$

Otra aplicación de esta misma teoría es la estimación de la probabilidad que hay de que el valor esperado del *VPN* tome un valor inferior o superior a un determinado valor de referencia. Por ejemplo, al hallar la probabilidad de que el proyecto representado tome una esperanza inferior a 11,000,000. Aplicando la teoría de la distribución normal, podemos afirmar que:

$$
\epsilon_{(VPN\ Esperado<11,000,000)} = \frac{11,000,000 - 11225428.324}{(8977172.530)/\sqrt{500}} = -0.561505
$$

Luego, buscando el valor de la distribución normal acumulada:

$$
P[VPN\,Esperado < 11,000,000] = 28.72\%
$$

Es decir, existe un 28.72 por ciento de probabilidades de que el proyecto termine dando un *VPN* esperado inferior a 11,000,000.

La decisión de aceptación o rechazo utilizando el criterio del valor presente neto, depende en gran medida de la tasa de descuento utilizada, ya sea que se utilice el promedio ponderado de las fuentes de financiamiento llamado costo de capital o la tasa de recuperación mínima atractiva (TREMA) la cual incluye factores como el riesgo que representa un determinado proyecto, la disponibilidad de dinero de la empresa y la tasa de inflación prevaleciente en la economía nacional.

Procedimientos al seleccionar alternativas entre varias mutuamente exclusivas son:

- Valor presente de la inversión total.- Se determina el valor presente de los flujos de efectivo que genera cada alternativa y se selecciona la del *VPN* máximo.
- Valor presente del incremento de la inversión.- Se calculan los flujos de efectivo netos de la diferencia entre los flujos de efectivo de dos ó más alternativas analizadas justificando el incremento en la inversión. Este incremento se considera aceptable si su rendimiento excede la tasa de descuento, es decir, si el valor presente del incremento en la inversión es mayor que cero.

Cuando se aplica el método del valor presente del incremento en la inversión en la selección de alternativas mutuamente exclusivas, los pasos a seguir son los siguientes:

- 1) Poner las alternativas en orden ascendente de acuerdo a su inversión inicial.
- 2) Seleccionar como mejor alternativa la de menor costo. La alternativa "no hacer nada" es la base contra la cual se compara la siguiente alternativa de menor costo.
- 3) Comparar la mejor alternativa con la siguiente, determinando el valor presen te del incremento en la inversión utilizando flujos de efectivo diferenciales.
- ) Repetir el paso anterior hasta que todas las alternativas disponibles hayan sido 4 analizadas.

La alternativa que maximiza el valor presente y proporciona un rendimiento mayor que *TREMA* , es la alternativa de mayor inversión cuyos incrementos de inversión se justificaron.

selección de alternativas mutuamente exclusivas en las cuales sólo se tiene formación de los costos. Sin embargo, bajo esta nueva situación, a diferencia de in puesto que es preferible no gastar a tener puros desembolsos. El valor presente del incremento en la inversión también se puede aplicar en la cuando los ingresos son conocidos; la alternativa "no hacer nada" no puede ser considerada en el análisis como una alternativa factible. Lo anterior es justificable

### **3.1.1.2. El criterio de repetición de proyectos**

Un criterio de flujo descontado utilizado al comparar proyectos de inversión con distinta vida útil es el de repetición de proyectos, consiste en "repetir" los proyectos mutuamente excluyentes las veces que sean necesarias para que inicien al mismo momento y terminen en el tiempo adecuado haciendo factible su comparación entre sí.

Estos proyectos al repetirse de tal modo que al conjuntarlos hasta que la serie de las proyectos de inversión, teóricamente tendrían un ciclo de vida igual. repeticiones de un proyecto dure exactamente tanto como la serie de otro, ambos

a evalu ar, por lo tanto en estos casos, el procedimiento a seguir es suponer que cada proyecto se repite a una escala constante para siempre, con este procedimiento no sólo cada proyecto tendrá la misma vida, sino que también será equivalente a la Este procedimiento se complica cuando existen varios proyectos con vidas diferentes maximización de la riqueza de los accionistas si el proyecto es repetible. El valor presente neto de una serie infinita de proyectos repetidos cada *n* años, es realmente el valor presente de una estrategia a largo plazo de invertir en el proyecto a *n* años.

Para fines de cálculo, se escribe el valor presente descontado de cada valor presente neto de la siguiente manera:

$$
VPN(n,\infty) = VPN(n) + \frac{VPN(n)}{(1+i)^n} + \frac{VPN(n)}{(1+i)^{2n}} + \ldots
$$

En donde:

 $VPN(n, \infty)$  = valor presente neto de un proyecto a n años, que es repetido a una escala constante para siempre

1  $\overline{1}$  1  $\overline{2}$  1  $\overline{1}$  1 Sea  $\frac{1}{(1+i)^n}$  = *U*. Sustituyendo  $\frac{1}{(1+i)^n}$  en la ecuación anterior se obtiene:

$$
VPN(n, \infty) = VPN(n) + U \, VPN(n) + U^2 \, VPN(n) + \cdots + U^N \, VPN(n) \,,
$$
  

$$
VPN(n, \infty) = VPN(n) \Big[ 1 + U + U^2 + \cdots + U^N \Big].
$$

Al multiplicar ambos lados por *U* :

$$
U[VPN(n,\infty)] = VPN(n)[U + U^2 + \cdots + U^N + U^{N+1}].
$$

Entonces, sustrayendo la ecuación  $U[VPN(n,\infty)] = VPN(n) |U + U^2 + \cdots + U^N + U^{N+1}|$  de la ecuación  $VPN(n, \infty) = VPN(n) + U \ VPN(n) + U^2 \ VPN(n) + \cdots + U^N \ VPN(n)$  para eliminar el número de intervalos intermedios. El resultado deja al primer término y al último:

$$
VPN(n,\infty) - U \; VPN(n,\infty) = VPN(n) \left[1 - U^{N+1}\right].
$$

 $VPN(n,\infty)$ , se obtiene que  $VPN(n,\infty) = VPN(n)$ *U*  $(n, \infty) = VPN(n) \frac{\left[1 - U^{N+1}\right]}{N}.$ −  $1 - U^{N+}$ 1 1 Despejando

El segundo término del numerador en el lado derecho de la ecuación se disminuye a cero si el número de términos es infinito.

$$
\lim_{N \to \infty} U^{N+1} = \lim_{N \to \infty} \left[ \frac{1}{1+i} \right]^{N+1} \to 0 \text{, pues } \frac{1}{1+i} \langle 1.
$$

La ecuación simplificada resultante es:

$$
VPN(n,\infty) = VPN(n)\left[\frac{1}{1-U}\right].
$$

Volviendo a sustituir el valor de *U* , tenemos:

$$
VPN(n,\infty) = VPN(n)\left[\frac{1}{1-(1/(1+i)^n)}\right].
$$

Multiplicando el numerador y el denominador por  $(1 + i)^n$ , tenemos:

$$
VPN(n,\infty) = VPN(n) \left[ \frac{(1+i)^n}{(1+i)^n - 1} \right].
$$

Esta última ecuación es el valor presente neto de un proyecto a n años, repitiendo a una escala constante un número infinito de veces. Podemos usarlo para comparar proyectos repetidos con diferentes vidas, porque cuando sus corrientes de flujo de efectivo son repetidas para siempre, es como si tuvieran la misma vida.

Ambas propuestas para la repetición de proyectos de inversión, tanto la del supuesto del común múltiplo para diversas vidas útiles de los proyectos como la del valor presente neto de una serie infinita de proyectos repetidos a una escala constante para siempre, suponen que debe ser evaluado el proyecto en cada situación antes de ser utilizado porque todas las opciones pueden ser repetidas en las mismas condiciones de la primera vez, sin que se modifique su proyección de flujos, ni por cambios en el entorno ni en ningún otro factor.

La regla de decisión para ambos casos de este método sugiere, que el proyecto con mayor valor presente de la repetición de proyectos es el que deberá ser aceptado.

Este criterio de evaluación plantea que el proyecto debe aceptarse si el valor presente de la repetición de proyectos es igual o superior a cero, si el valor presente de la repetición de proyectos es igual a cero indica que el proyecto renta justo lo que el inversionista exige; si es negativo debe interpretarse como la cantidad que hace falta a la repetición de proyectos para que el proyecto rente lo exigido por el inversionista.

### **3.1.1.3. El criterio del valor anual neto equivalente**

Como el criterio del valor presente neto no puede usarse para comparar opciones con distinta vida útil, se utiliza en este caso el criterio del valor anual neto equivalente (*VAE* ), incluyendo cuando las opciones que se comparan tienen diferentes beneficios asociados, o el del costo anual equivalente, donde sólo difieren sus costos.

El valor anual neto equivalente se determina calculando primero el *VPN* del proyecto y después su equivalencia como flujo constante en las estimaciones futuras sin tomar en cuenta el momento en que se efectúa la inversión inicial. Por último se obtiene el valor presente de las estimaciones futuras mismo que debe ser igual al valor presente neto del proyecto. Esto es:

$$
VPN = \sum_{t=1}^{n} \frac{VAE}{(1+i)^{t}} = (VAE) \sum_{t=1}^{n} \frac{1}{(1+i)^{t}}
$$

Despejando al *VPN* , se obtiene la expresión del valor anual neto equivalente:

$$
VAE = \frac{VPN}{\sum_{t=1}^{n} \frac{1}{(1+i)^{t}}}
$$

$$
= \frac{VPN}{\sum_{t=1}^{n} (1+i)^{-t}}.
$$

El criterio plantea que el proyecto debe aceptarse si el valor anual neto equivalente es igual o superior a cero, si es igual a cero indica que el proyecto renta justo lo que el inversionista exige; si es negativo debe interpretarse como la cantidad que hace falta al valor anual equivalente para que el proyecto de inversión rente lo exigido por el inversionista.

Esta propuesta supone una evaluación por cada situación, pues todas las opciones deben ser evaluadas en iguales condiciones sin que se muestren cambios en su proyección de flujos.

el criterio de repetición de proyectos a una escala constante para siempre. Este se obtiene multiplicando el valor presente neto repetido a una escala constante para siempre multiplicado por el costo de capital *i*. Un criterio de rangos igualmente bueno es el del valor anual neto equivalente aplicando

$$
VAE = i[VPN(n, \infty)].
$$

Sin embargo, si los proyectos tienen un riesgo diferente, el valor anual neto equivalente no debe usarse, porque si dos proyectos tienen exactamente el mismo  $VPN(n, \infty)$ , aquel que tenga el costo de capital mas alto es decir, el proyecto más riesgoso parecerá incorrectamente tener el valor anual equivalente más alto.

## **3.1.1.4. El criterio de la tasa interna de retorno**

El criterio de la tasa interna de retorno evalúa el proyecto en función de una única tasa de rendimiento por período con la cual la totalidad de los beneficios actualizados son exactamente iguales a los desembolsos expresados en moneda actual.

La tasa interna de retorno representa la tasa de interés que se gana sobre el saldo no recuperado de una inversión, de tal modo que el saldo al final de la vida de la propuesta es cero.

La tasa interna de retorno puede calcularse aplicando la siguiente ecuación:

$$
0 = VPN = \sum_{t=1}^{n} \frac{Y_t}{(1+r)^t} - \sum_{t=0}^{n} \frac{E_t}{(1+r)^t}
$$
  
= 
$$
\sum_{t=1}^{n} \frac{Y_t}{(1+r)^t} - \sum_{t=1}^{n} \frac{E_t}{(1+r)^t} - I_0
$$
  
= 
$$
\sum_{t=1}^{n} \frac{Y_t - E_t}{(1+r)^t} - I_0
$$
  
= 
$$
\sum_{t=1}^{n} \frac{BN_t}{(1+r)^t}
$$
  
= 
$$
\sum_{t=0}^{n} \frac{BN_t}{(1+r)^t}
$$

En donde *r* es la tasa interna de retorno.

El criterio de la tasa interna de retorno, es equivalente a hacer el valor presente neto igual a cero y determinar la tasa que permite el flujo actualizado ser cero.

La tasa *r* calculada debe ser comparada con la tasa de descuento de la empresa. Si *r* es mayor que ésta, el proyecto debe aceptarse y si es menor debe rechazarse. La aceptación de un proyecto cuya *r* es igual a la tasa de descuento, se basa en los mismos aspectos que la tasa de aceptación de un proyecto cuyo *VPN* es cero.

Para comprender mejor esta regla de decisión, es de gran utilidad observar el comportamiento del *VPN* de forma gráfica, para diferentes tasas de descuento *i* , éste es una curva descendente de izquierda a derecha en un plano donde el *VPN* es la variable dependiente e *i* la variable independiente.

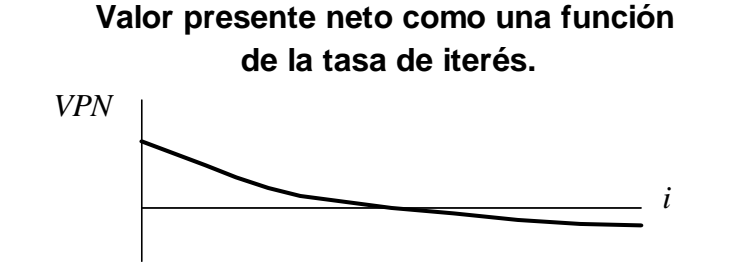

En nuestro ejemplo particular, al analizar el proyecto en forma individual, tenemos los siguientes flujos de efectivo en el proyecto:

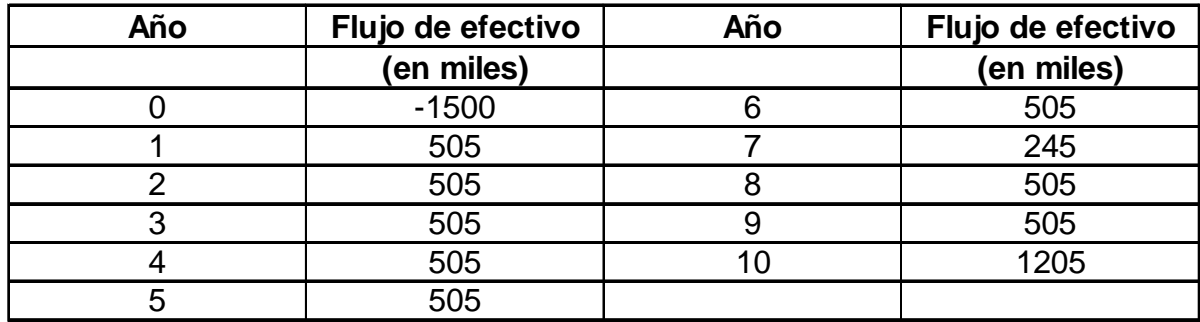

Obteniendo la tasa interna de rendimiento:

$$
0 = VPN = -1500000 + \sum_{t=1}^{6} \frac{505000}{(1+r)^{t}} + \frac{245000}{(1+r)^{7}} + \frac{505000}{(1+r)^{8}} + \frac{505000}{(1+r)^{9}} + \frac{1205000}{(1+r)^{10}} \Rightarrow r \approx 31.65924\%
$$

lo anterior se determina de la siguiente manera: si la tasa de descuento de la empresa es del 20%, se obtiene el valor de *r* evaluando en una estimación inicial el VPN con *i* =20%, así se obtiene un valor de 657,691.0829 y se supone otro valor para que el VPN sea negativo, en este caso *i* =40%, el valor presente neto con este nuevo valor es de –281,611.3039 lo cual significa que el valor *r* se encuentra ente 20% y 40%. Para tener una idea más aproximada al valor  $r$  se utiliza interpolación lineal, es decir, se evalúa 0.34 en el valor presente neto y se obtiene –90,292.07148 indicando que el valor de *r* se encuentra ente 20% y 34%, repitiendo el procedimiento sucesivamente con los nuevos valores nos aproximamos cada vez más al verdadero valor de *r* .

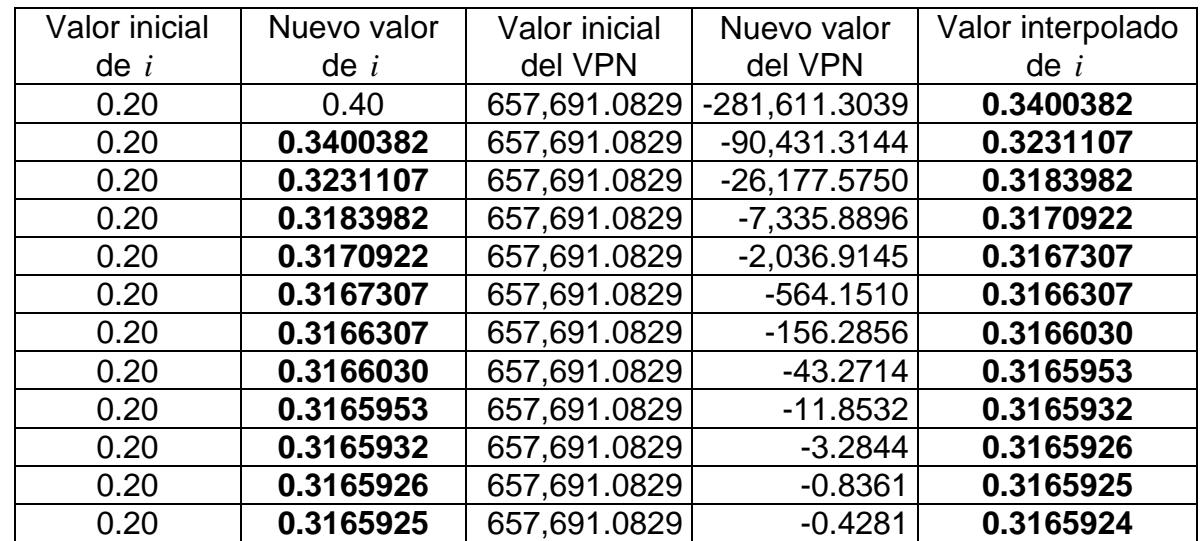

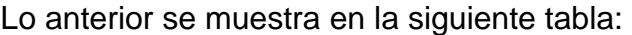

Se tiene que *i* < *r* y según la regla de decisión para la tasa interna de retorno, el proyecto individual analizado se acepta.

Al comparar alternativas mutuamente excluyentes con el criterio de la tasa interna de retorno, es probable que un proyecto presente contrastes significativos con respecto a otro, con el cuál está siendo comparado. Por consiguiente existirá una contradicción entre lo que recomienda la tasa interna de retorno y el *VPN* .

Esta situación se presenta en la siguiente gráfica:

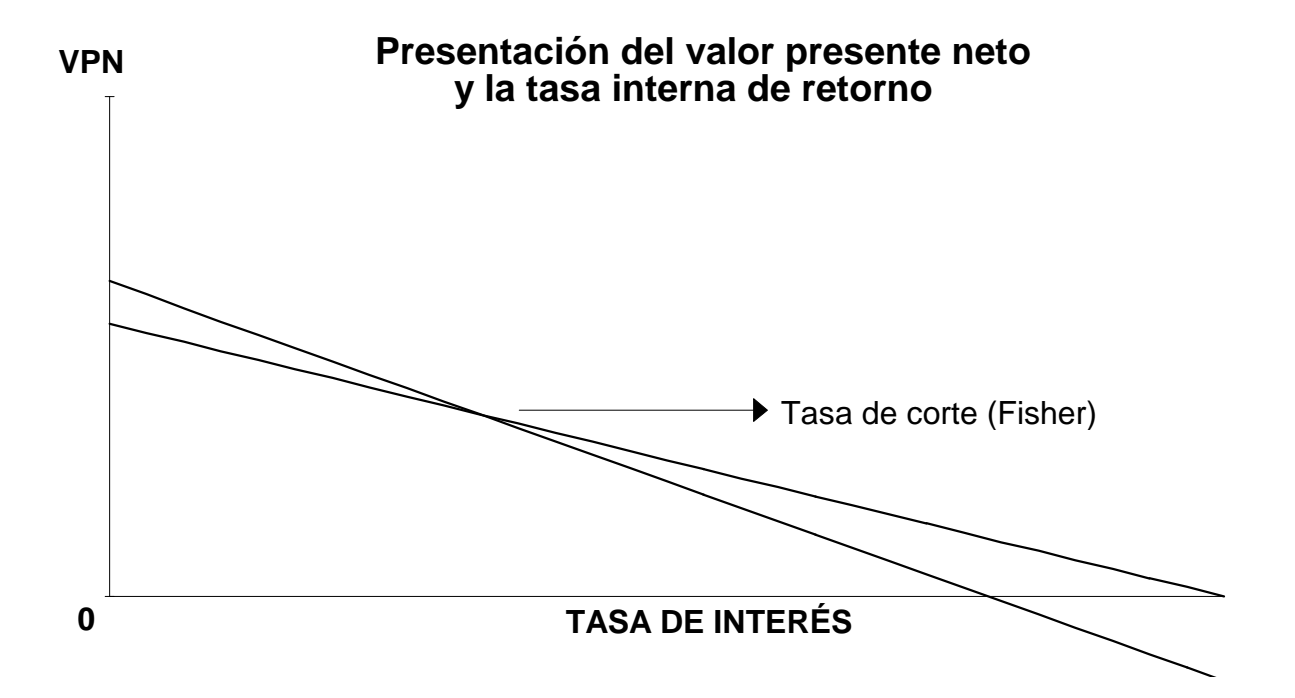

No obstante, es importante encontrar la tasa de corte en la cual el *VPN* de los dos proyectos es igual; de este punto y considerando tasas de oportunidad menores, las recomendaciones de la tasa interna de retorno y VPN serán diferentes siempre, y a la inversa, con tasas mayores a la de corte coincidirán en sus resultados.

La mayoría de las propuestas de inversión analizadas, poseen un desembolso inicial, o una serie de desembolsos iniciales, seguidos por una serie de ingresos positivos donde la existencia de una sola *r* facilita el proceso de la toma de decisiones.

Existen circunstancias donde el flujo de caja de un proyecto adopta una estructura tal, que más de una *r* puede utilizarse para resolver la ecuación *VPN* = 0, o no existe tasa interna de retorno que pueda ser utilizada para resolver esta ecuación. El máximo número de tasas diferentes será igual al número de cambios de signos que tenga el flujo del proyecto, aunque el número de cambios de signos no es condicionante del número de tasas internas de retorno calculables.

En el primer caso, los desembolsos requeridos no están restringidos a los primeros períodos de vida de la inversión, es posible que los flujos de efectivo netos presenten varios cambios de signo posibilitando la existencia de tasas múltiples de rendimiento , en estas circunstancias, la aplicación del *VPN* proporciona el criterio de evaluación más adecuado del valor de la rentabilidad en el proyecto de inversión.

El segundo caso, el de proyectos sin tasas de rendimiento, se presenta comúnmente cuando el flujo de efectivo está formado en su totalidad, ya sea por ingresos o por egresos. Generalmente, los casos más comunes de este tipo son los proyectos para los cuales solamente son conocidos los egresos, imposibilitando así determinar la tasa interna de retorno de cada proyecto en forma individual. Sin embargo, es posible aplicar el método de la tasa interna de retorno en forma incremental al análisis y evaluación de proyectos mutuamente exclusivos.

Cuando se comparan proyectos donde solamente los gastos son conocidos, se está implícitamente suponiendo que los proyectos generan los mismos ingresos o que con todos los proyectos se ahorra la misma cantidad de dinero.

está justificado de antemano. Por consiguiente, el primer paso en la comparación de royectos mutuamente exclusivos, sería justificar el incremento en la inversión del p de que ningún incremento de inversión se justifique, el proyecto seleccionado sería el Para comparar proyectos en las circunstancias descritas anteriormente, además de las suposiciones previas, es necesario estimar que el proyecto de menor inversión segundo proyecto de mayor inversión con respecto al de menor inversión. Si este incremento no se justifica, entonces se tratará de justificar el incremento en la inversión del tercer proyecto con respecto al primero, y así sucesivamente. En caso de menor inversión.

# **3.1.1.4.1. Algoritmo de James C.T.Mao**<sup>10</sup>

El algoritmo de James C.T.Mao explica cómo distinguir cuándo una inversión no tiene, tiene solamente una, o tiene múltiples tasas de retorno. Su aplicación, requiere la clasificación de los proyectos en ciertas categorías para visualizar más rápidamente los proyectos que presentan tasas múltiples de rendimiento.

Las inversiones en general pueden ser clasificadas de acuerdo al siguiente diagrama en el cual las inversiones pueden ser de dos tipos: simples y no simples:

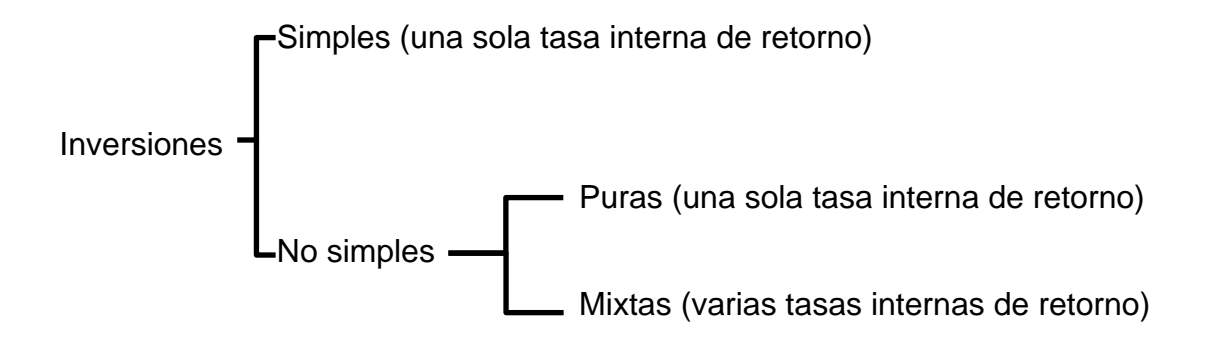

En los flujos de efectivo de las inversiones simples, solamente hay un cambio de signo que garantiza la existencia de una sola tasa interna de retorno. En cambio, en los flujos de efectivo de las inversiones no simples, pueden existir varios cambios de signo. Las inversiones no simples a su vez se subdividen en dos tipos: inversiones puras e inversiones mixtas. Las inversiones mixtas son aquellas que presentan tasas múltiples de rendimiento.

<sup>10</sup> Fuente: COSS Bu, Raúl, "**Análisis y evaluación de proyectos de inversión**" pp-82.

La clasificación de inversiones no simples en puras y mixtas es frecuentemente difícil de visualizar, se desarrollan a continuación dos criterios que resuelven dicho problema.

negativos o ceros a través de la vida de la propuesta. Así, una inversión es pura si, y sólo si,  $F_t(i^*)$ <0 para t=0,1,2,...,n-1. Por el contrario, una inversión mixta es un inversiones puras sí existe la tasa interna de retorno, mientras que para las mixtas el rendimiento obtenido varía con la tasa de descuento de la empresa. Con el primer criterio, una inversión pura se define como aquella en la que los saldos no recuperados evaluados con la tasa interna de retorno de la inversión (i\*) son proyecto para el cual  $F_t(i^*)$ ≥0 para algunos valores de t y  $F_t(i^*)$ ≤0 para el resto. Para

Con el segundo criterio, dado que la inversión inicial es un desembolso, se puede lograr que cualquier inversión satisfaga F<sub>t</sub>(i\*)<0 para t=0,1,2,...,n-1, al incrementar el valor de i a algún valor crítico r<sub>mín</sub>. Se evalúa F<sub>n</sub>(r<sub>mín</sub>). Si F<sub>n</sub>(r<sub>mín</sub>)>0, entonces existe alguna tasa de interés r\* (rendimiento sobre capital invertido)> r<sub>mín</sub>. que hará F<sub>n</sub>(r\*)=0. Puesto que r<sup>\*</sup>>r<sub>mín</sub>, entonces  $F_t(r^*)$ <0 para t=0,1,2,...,n-1 y la inversión es pura. Sin embargo, si  $F_n(r_{min})$ <0, existe alguna r<sup>\*</sup><  $r_{min}$ , que hará  $F_n(r^*)$ =0. Puesto que  $r_{min}$  es la mínima tasa de interés para que los saldos del proyecto para t=0,1,2,...,n-1 sean ceros o negativos, el proyecto no será una inversión pura, ya que los saldos no recuperados del proyecto utilizando r\* pueden ser positivos o negativos. Se concluye que una inversión es pura si  $F_n(r_{min})>0$ , y la inversión es mixta si  $F_n(r_{min})<0$ .

La siguiente tabla muestra un resumen de los dos criterios utilizados en la clasificación de las inversiones no simples en puras y mixtas:

Criterios utilizados en la clasificación de las inversiones no simples en puras y mixtas<sup>11</sup>

Criterio 1.

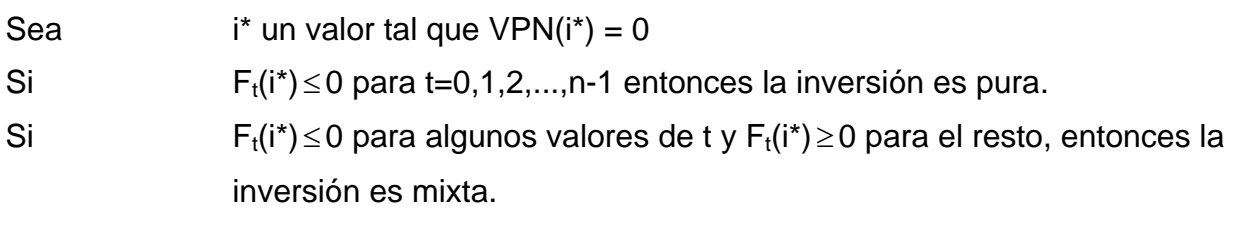

Criterio 2.

1

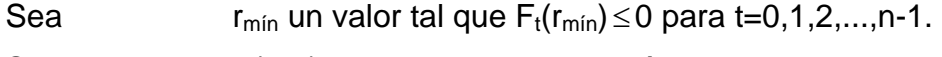

Si  $F(r_{min})>0$ , entonces la inversión es pura.

Si  $F(r_{min})<0$ , entonces la inversión es mixta.

tanteos r<sub>mín</sub>. Con el valor de r<sub>mín</sub> se evalúa F<sub>n</sub>(r<sub>mín</sub>.) y se determina si la inversión es modo que F<sub>n</sub>(r\*,TREMA)=0. Si el rendimiento sobre el capital invertido es mayor que El algoritmo de James C.T. Mao es un procedimiento que se recomienda utilizar en la evaluación de inversiones no simples. En la descripción de este algoritmo, se puede observar que el primer paso en la aplicación de este algoritmo es encontrar por pura o mixta. Si la inversión es pura, el problema de las múltiples tasas de rendimiento no existe y la evaluación sería similar a la de las inversiones simples. Por el contrario, si la inversión es mixta es necesario calcular r\* (rendimiento sobre el capital invertido) de TREMA, el proyecto debe ser aceptado.

<sup>11</sup> Fuente: COSS Bu, Raúl, "**Análisis y evaluación de proyectos de inversión**" pp-84.

La diferencia fundamental entre inversiones puras y mixtas estriba en los saldos del proyecto. En las inversiones puras, el saldo no recuperado de la inversión siempre es negativo, es decir, el proyecto de inversión siempre nos debe y esta deuda se reduce inversión puede ser positivo o negativo. Si el saldo es negativo, entonces después de transcurrir un período el proyecto nos deberá una cantidad que depende de r\*. Por otra parte, si el saldo es positivo, entonces significa que se dispone de cierta cantidad de dinero que puede ser invertida a una tasa de interés igual a la tasa de rendimiento efectiva mínima atractiva. a cero al final de su vida. En las inversiones mixtas, el saldo no recuperado de la

A continuación se presenta la siguiente tabla con la lógica del algoritmo:

## Algoritmo de James C.T. Mao en la evaluación de inversiones no simples

- Paso 1. Encontrar por intento y error  $r_{min.}$
- Paso 2. Evaluar  $F_n(r_{min})$ .
- Paso 3.  $\chi$ Es F<sub>n</sub>(r<sub>mín</sub>)>0? Si la respuesta es afirmativa, entonces el proyecto es la inversión debe ser aceptada. Por el contrario, si la respuesta es negativa continúe con el paso 4. una inversión pura y por consiguiente existe una sola tasa interna de rendimiento, la cual deberá compararse con TREMA. Si la TIR > TREMA
- Paso 4. Calcular los saldos no recuperados del proyecto en la forma siguiente:  $F_t(r^*, \text{TREMA}) = F_{t-1}(1+r^*) + S_t$  Si  $F_{t-1} < 0$  $F_t(r^*, \text{TREMA}) = F_{t-1}(1 + \text{TREMA}) + S_t$  Si  $F_t$  1>0
- Paso 5. Determine el valor de r\* de modo que:

$$
F_t(r^*, \text{TREMA}) = 0
$$

si r\*>TREMA, entonces el proyecto debe ser aceptado.

### **3.1.1.5. El criterio de la razón beneficio–costo o índice de rentabilidad**

En su forma de índice neto, la razón beneficio–costo ó índice de rentabilidad en un proyecto de inversión, es el valor presente de los flujos de efectivo netos futuros sobre el desembolso de efectivo inicial. Se puede expresar como:

IR *indice neto* = RBC *indice neto* = 
$$
\frac{\sum_{t=1}^{n} \frac{BN_t}{(1+i)^t}}{I_0}
$$

En donde:

*IRíndice neto* = índice de rentabilidad en su forma de índice neto *RBCíndice neto* = Razón beneficio–costo en su forma de índice neto  $BN<sub>t</sub>$  = Beneficio neto en el momento  $t$  $I_0$  = Inversión inicial  $i = \text{costo}$  de capital

Este criterio de evaluación plantea que el proyecto es aceptable si el *IRíndice neto* o *RBCíndice neto* es igual o superior a uno, si el *IRíndice neto* o *RBCíndice neto* es igual a uno indica que el proyecto renta justo lo que el inversionista exige; si es menor que uno debe interpretarse como la proporción que hace falta al *IRíndice neto* 0 *RBCíndice neto* para que el proyecto rente lo exigido por el inversionista.

Al calcular la razón beneficio–costo o índice de rentabilidad se calcula en su forma de índice neto en lugar del índice total.

de los flujos de ingreso de efectivo sobre el valor presente de los flujos de egreso de fectivo. Se utiliza el índice neto para diferenciar el desembolso de efectivo inicial de e los siguientes desembolsos de efectivo. El desembolso inicial es discrecional, debido a que el inversionista puede comprometer fondos para el proyecto de inversión o tilizarlos en alguna otra cosa. Los siguientes flujos de egreso de efectivo no son u discrecionales en este sentido: forman parte del sistema. El índice total no establece diferencias entre el desembolso de efectivo que tiene que realizar el inversionista al inicio y los siguientes desembolsos de efectivo. El índice total de la razón beneficio–costo o índice de rentabilidad es el valor presente

Por este motivo la razón beneficio–costo o índice de rentabilidad en su forma de índice neto es una medida más racional de la rentabilidad que el índice total.

Para cualquier proyecto de inversión en particular, el método del valor presente neto y los métodos de la razón beneficio-costo o índice de rentabilidad tanto en su índice neto como en su índice total dan como resultado las mismas disyuntivas de aceptación o rechazo debido a que el índice de rentabilidad o razón beneficio-costo se obtiene a partir de la ecuación del valor presente neto.

Para mostrar lo anterior, se analiza por casos la validez de esta afirmación:

**Case 1.**  
\n**Si** *VPN* > 0, **se** tiene:  
\n
$$
x < VPN = \sum_{i=1}^{n} \frac{Y_i}{(1+i)^t} - \sum_{i=1}^{n} \frac{E_i}{(1+i)^t} - I_0
$$
,  $x > 0$   
\n**Dividiendo** la ecuación por *I*<sub>0</sub> **se** obtiene:  
\n $\frac{x}{I_0} < \frac{VPN}{I_0} = \frac{\sum_{i=1}^{n} \frac{Y_i}{(1+i)^t}}{\sum_{i=1}^{n} \frac{Y_i}{(1+i)^t}} - \frac{\sum_{i=1}^{n} \frac{E_i}{(1+i)^t}}{\sum_{i=1}^{n} \frac{Y_i}{(1+i)^t}} - \frac{I_0}{I_0}$   
\n $\frac{x}{I_0} < \frac{VPN}{I_0} = \frac{\sum_{i=1}^{n} \frac{Y_i}{(1+i)^t}}{\sum_{i=1}^{n} \frac{Y_i}{(1+i)^t}} - \frac{\sum_{i=1}^{n} \frac{E_i}{(1+i)^t}}{\sum_{i=1}^{n} \frac{Y_i}{(1+i)^t}} - \frac{\sum_{i=1}^{n} \frac{Y_i}{(1+i)^t}}{\sum_{i=1}^{n} \frac{Y_i}{(1+i)^t}} - \frac{\sum_{i=1}^{n} \frac{Y_i}{(1+i)^t}}{\sum_{i=1}^{n} \frac{Y_i}{(1+i)^t}} - \frac{\sum_{i=1}^{n} \frac{Y_i}{(1+i)^t}}{\sum_{i=1}^{n} \frac{Y_i}{(1+i)^t}}$   
\n**Ob** que es lo mismo:  
\n**Ob** que es lo mismo:  
\n**As**  
\n**1 c**  $\frac{x}{I_0} + 1 < \frac{\sum_{i=1}^{n} \frac{BN_i}{(1+i)^t}}{\sum_{i=1}^{n} \frac{BN_i}{(1+i)^t}}$ , por ser  $\frac{x}{I_0} > 0$   
\n**1 a**  $\sum_{i=1}^{n} \frac{BN_i}{(1+i)^t}$ ,  $\frac{Y_i}{I_0} = IR$  *indice neto* = *RBC indice* 

Por último, si el valor presente neto es igual a cero se tiene el siguiente caso:

**Caso 3.**  
\nSi el valor presente neto es igual a cero se tiene:  
\n
$$
0 = VPN = \sum_{i=1}^{n} \frac{Y_i}{(1+i)^i} - \sum_{i=1}^{n} \frac{E_i}{(1+i)^i} - I_0.
$$
\nDividiendo esta ecuación por  $I_0$  se obtiene:  
\n
$$
\frac{0}{I_0} = \frac{VPN}{I_0} = \frac{\sum_{i=1}^{n} \frac{Y_i}{(1+i)^i}}{I_0} = \frac{\sum_{i=1}^{n} \frac{E_i}{(1+i)^i}}{I_0} - \frac{I_0}{I_0}
$$
\n
$$
\frac{0}{I_0} + 1 = \frac{\sum_{i=1}^{n} \frac{Y_i}{(1+i)^i}}{I_0} - \frac{\sum_{i=1}^{n} \frac{E_i}{(1+i)^i}}{I_0}
$$
\n
$$
1 = \frac{\sum_{i=1}^{n} \frac{BN_i}{(1+i)^i}}{I_0}, \text{ por ser } \frac{0}{I_0} = 0
$$
\nAsí:  
\n**Así:**  
\n
$$
1 = \frac{\sum_{i=1}^{n} \frac{BN_i}{(1+i)^i}}{I_0} = IR \text{ indices neto} = RBC \text{ indices neto}
$$
Del análisis anterior se concluye lo siguiente:

Si el valor presente neto es mayor que cero entonces el índice de rentabilidad o razón beneficio–costo es mayor que uno, por lo que el proyecto debe aceptarse, si el valor presente neto es menor que cero entonces el índice de rentabilidad o razón beneficio–costo es menor que uno, por lo que el proyecto debe rechazarse, si el valor presente neto es igual a cero entonces el índice de rentabilidad o razón beneficio–costo es igual a uno, por lo que el proyecto renta justo lo necesario exigido por el inversionista.

Si es necesario seleccionar entre proyectos mutuamente excluyentes, se preferirá la medida del valor presente neto, debido a que expresa en términos absolutos la contribución económica esperada del proyecto. Por el contrario, el índice de rentabilidad sólo muestra la rentabilidad relativa.

Cuando se aplica teniendo en cuenta los flujos no descontados de caja, lleva a problemas respecto al valor del dinero en el tiempo. Estas mismas limitaciones han inducido a utilizar factores descontados. Para ello simplemente se aplica el índice total cuya expresión es la siguiente:

$$
IR \text{ (ndice total)} = RBC \text{ (ndice total)} = \frac{\sum_{t=1}^{n} \frac{Y_t}{(1+i)^t}}{\sum_{t=1}^{n} \frac{E_t}{(1+i)^t} + I_0}
$$

que es una variación de la ecuación para calcular el *VPN* , en la cual se restaba el denominador al numerador. Una forma diferente de presentar este indicador es:

$$
IR \text{ (indice total)} = RBC \text{ (indice total)} = \frac{\sum_{t=0}^{n} \frac{Y_t}{(1+i)^t}}{\sum_{t=0}^{n} \frac{E_t}{(1+i)^t}}
$$

En donde:

*Y* = Ingresos

*E* = Egresos (incluida la inversión inicial)

Esta interpretación es más lógica con respecto a los beneficios (ingresos) y costos (egresos con la inversión inicial incluida).

Es fácil apreciar que ambas fórmulas proporcionan igual información. Cuando el *VPN* es cero (ambos términos de la resta son idénticos) la *RBC* es igual a uno. Si el *VPN* es superior a cero, la *RBC* será mayor que uno.

Las deficiencias de éste criterio de evaluación en proyectos de inversión respecto al del valor presente neto se refieren a que entrega un índice de relación, en lugar de un valor concreto; requiere mayores cálculos, al hacer necesarias dos actualizaciones en vez de una, y se debe calcular una razón, en lugar de efectuar una simple resta.

## **3.1.1.6. El criterio del período de recuperación**

Uno de los criterios tradicionales de evaluación bastante difundido es el del período de recuperación de la inversión, mediante el cual se determina el número de períodos necesarios para recuperar la inversión inicial, resultado que se compara con el número de períodos aceptable por la empresa.

El cálculo se realiza determinando el número de períodos que se requiere para recuperar la inversión, actualizando los flujos a la tasa de descuento y calculando la suma acumulada de los beneficios netos actualizados al momento cero.

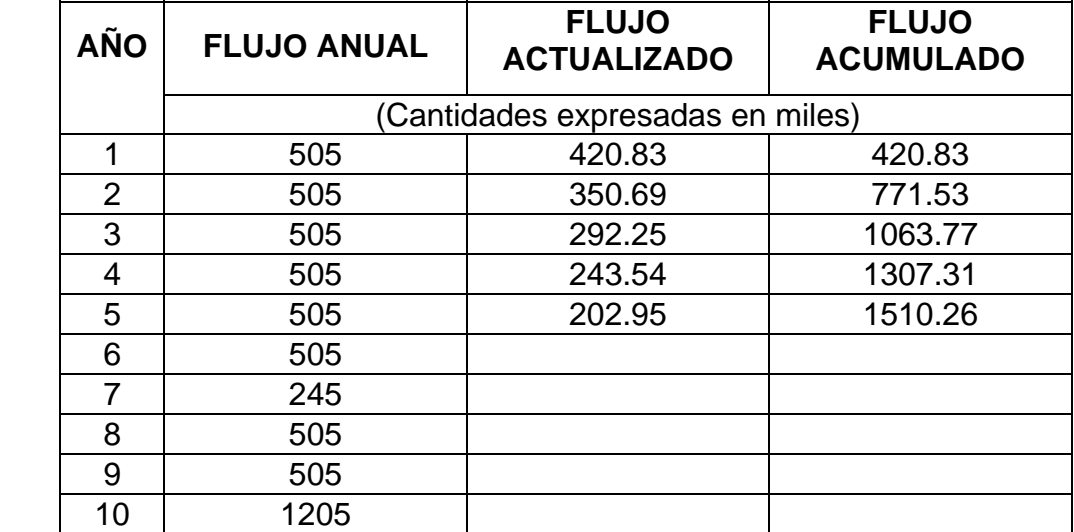

En nuestro ejemplo, descontando los flujos a la tasa del 20% anual, se tiene:

Esto indica que la inversión se recuperaría en un plazo cercano a cinco años, puesto que la inversión fue de \$1,500,000.

Si el período de recuperación calculado es menor que el período de recuperación máximo aceptable, se acepta la propuesta; en caso contrario se rechaza.

Entre sus desventajas cabe mencionar que ignora los flujos de efectivo posteriores al período de recuperación, subordinando la aceptación a un factor de liquidez más que de rentabilidad.

excluyentes es diferente a la decisión que se alcanza cuando los proyectos se consideran como combinaciones. El método del período de recuperación también viola el principio de aditividad del valor. Pues la decisión que se toma al estudiar las alternativas mutuamente

El método del período de recuperación de la inversión es usado, con frecuencia como complemento de otros. Permite una visión limitada del riesgo y liquidez de un proyecto. Se supone que mientras más corto sea el período de recuperación, será menos riesgoso el proyecto y mayor su liquidez. El método toma en cuenta sólo la magnitud y el tiempo del valor esperado de los resultados en relación con la inversión original. Por lo tanto, no se considera como un indicador adecuado del riesgo. Cuando se utiliza el método del período de recuperación de la inversión, se trata en forma más apropiada como una limitación a satisfacer, que como una medida de rentabilidad susceptible de ser maximizada.

101

## **3.1.2. La evaluación en proyectos de inversión, criterio para el financiamiento**

Las necesidades de los recursos financieros, origen y condiciones en que serán otorgados para ejecutar el proyecto, hacen necesario el análisis de cada fuente de financiamiento posible sea interna o externa.

Las fuentes de financiamiento implican un desembolso inicial para el inversionista y una captación para la empresa, recepciones periódicas al inversionista y desembolsos de la misma magnitud a la empresa. En algunos tipos de financiamiento, la empresa incurre en ciertos gastos y la captación es menor a la aportación.

Por consiguiente, cualquier fuente de financiamiento, se obtiene al encontrar la tasa de interés que satisface la siguiente ecuación:

$$
p' - \sum_{t=1}^{n} \frac{S_t}{(1+i)^t} = 0
$$

En donde:

- $p'$  = captación por parte de la empresa
- $i = \text{costo}$  de capital
- $S_t$  = desembolso para la empresa en el período  $t$

El financiamiento de proyectos es la obtención de fondos para financiar un proyecto de inversión de capital económicamente separable en el que los proveedores de fondos consideran exclusivamente al flujo de efectivo del proyecto como el origen de fondos para el servicio de sus préstamos y el rendimiento del capital invertido.

El financiamiento de proyectos, necesariamente involucra un análisis del costo de capital, donde detectar la opción más conveniente implica conocer las alternativas existentes y elegir la fuente de recursos más accesible y económica para operar.

Para los criterios de evaluación en proyectos de inversión, determinar la tasa de descuento apropiada con la que se obtiene una rentabilidad mínima aceptable es un tasa de rentabilidad, el costo promedio ponderado de capital puede ser utilizado. costo de oportunidad, cuando no existe oportunidad comparable para estimar dicha

Se calcula el costo ponderado de capital de diversas fuentes que van a captarse a futuro una vez determinado el costo individual de cada fuente de financiamiento la cual forma el capital, y se compara con el rendimiento esperado de los proyectos de inversión. Si dichos proyectos generan un rendimiento mayor al costo ponderado de apital, el precio de mercado de la acción aumentará, por lo que un proyecto de c inversión debe ser aceptado si su tasa interna de retorno supera el costo ponderado de capital u tilizado para emprenderlo.

103

Conociendo las fuentes de financiamiento que se van a captar, sus costos después de impuestos y el porcentaje que cada una representa del total obtenido, entonces el costo ponderado de capital vendría dado por la siguiente expresión:

$$
\overline{K}=\sum_{i=1}^n K_iX_i
$$

En donde:

- $\overline{K}$  = Costo promedio ponderado de capital
- $K_i$  = Costo después de impuestos de la fuente i
- $X_i$  = Porcentaje que la fuente i representa del total de fondos a recabarse
- $n_{\parallel}$  = número de alternativas de financiamiento próximas a obtenerse

Un proyecto debe incluir todos los medios necesarios para construir una entidad de expresión, donde se incorporan los dos factores en la proporcionalidad adecuada. operación viable y económicamente independiente, su financiamiento visto como un préstamo para pago con su producción requiere de cuidadosos estudios para distribuir aceptablemente los riesgos y las recompensas entre las partes comprometidas. Es posible expresar el costo ponderado de capital como el promedio ponderado de la tasa de rentabilidad requerida para la inversión de capital propio o patrimonial y la tasa de rentabilidad requerida para la deuda. Así este costo es dado por la siguiente

$$
\overline{K} = (1 - \theta)r_e + \theta(1 - \tau)r_d
$$

En donde:

- $\overline{K}$  = Costo promedio ponderado de capital
- $\theta$  = Razón del financiamiento de la deuda respecto al valor de la inversión total
- *re* = Tasa de rentabilidad requerida para la inversión de capital propio
- $r_d$  = Tasa de rentabilidad requerida para la deuda
- $\tau$  = Tasa de impuestos

El capital propio o patrimonial en la evaluación de un proyecto es aquella parte de la inve rsión que debe financiarse con recursos propios, en consecuencia se define el costo de capital propio como la tasa asociada con la mejor oportunidad de inversión de riesgo similar que se abandonará por destinar esos recursos al proyecto que se estudia, puede calcularse mediante el uso de la tasa libre de riesgo más una prima por riesgo:

$$
r_e=R_f+R_p
$$

En donde:

- $r_e$  = Costo de capital propio o patrimonial
- $R_f$  = Tasa libre de riesgo
- $R_p$  = Prima por riesgo

La tasa que se utiliza como libre de riesgo es generalmente la tasa de los documentos de inversión colocados en el mercado de capitales.

La prima por riesgo la exige el inversionista al optar por una inversión distinta a la que reporta una rentabilidad segura. La mayor rentabilidad se calcula como la media bservada históricamente entre la rentabilidad del mercado y la tasa libre de riesgo: o

$$
R_p=R_m-R_f
$$

En donde:

 $R_p$  = Prima por riesgo *Rm* = Tasa de rentabilidad del mercado  $R_f$  = Tasa libre de riesgo

De manera alternativa, mediante la valoración de los dividendos, el costo de capital propio o patrimonial para un proyecto que se evalúa en una empresa funcionando viene dado por la siguiente expresión:

$$
r_e = \frac{D}{P} + g
$$

En donde:

- $r_e$  = Costo de capital propio o patrimonial
- $D =$  Dividendo por acción pagado por la empresa a los accionistas
- $P =$ Precio de la acción
- $g =$ Tasa esperada de crecimiento constante anualmente

El modelo de los precios de los activos de capital, es otro método para determinar el costo de capital propio o patrimonial, este método define el riesgo como la variabilidad en la rentabilidad de una inversión y plantea que el inversionista puede reducir el riesgo diversificando sus inversiones. El riesgo total puede clasificarse en sistemático y no sistemático.<sup>12</sup>

El costo de capital propio o patrimonial por este método es dado por:

$$
r_e=R_f+\beta(R_m-R_f)
$$

En donde:

1

- $\beta$  = Beta = Factor de medida del riesgo no sistemático
- *re* = Costo de capital propio o patrimonial
- $R_f$  = Tasa libre de riesgo
- $R_m$  = Tasa de rentabilidad del mercado

Un  $\beta$  igual a uno, significa que el riesgo es similar al riesgo promedio del mercado; si es menor que uno indica que el riesgo es menor que el riesgo promedio del mercado y si es mayor que uno, nos muestra que existe un riesgo mayor al promedio del mercado.

 $12$  El riesgo no sistemático está asociado a una empresa por probables huelgas, nuevos competidores, etc., mientras que el riesgo sistemático es aquél que no se puede eliminar y está circunscrito a fluctuaciones de otras inversiones que afectan a la economía y al mercado.

El beta de una acción *a* se define como:

$$
\beta_a=\frac{\sigma_{am}}{\sigma^2_m}
$$

En donde:

 $\sigma_{am}$  = covarianza entre rentabilidad de la inversión *a* y la rentabilidad del mercado  $\sigma^2_m$  = Tasa esperada de crecimiento constante anualmente

Entre los betas para empresas y los betas de sectores, estos últimos son más exactos para ser utilizados en proyectos. Al evaluar un proyecto individual de inversión, el costo de capital de la empresa puede no representar el costo de portunidad de un nuevo proyecto con distinto riesgo. o

Cada nuevo proyecto deberá analizarse en forma independiente, definiendo la tasa de costo de capital en función de la rentabilidad esperada por invertir separadamente en ese proyecto. Mientras mayor sea el riesgo del proyecto, más alta será la rentabilidad que le exigirán los inversionistas.

una rentabilidad equivalente al costo del capital de la empresa. La tasa que se exigirá a la inversión dependerá del beta del proyecto. Si el proyecto tiene un riesgo superior al promedio de la empresa, no podrá exigírsele Si el proyecto que se evalúa es de una ampliación de lo existente, podrá asumirse que el riesgo no varía.

Una forma alternativa de calcular beta es mediante la regresión lineal, la cual presenta claras ventajas cuando el proyecto se inserta en una empresa existente que exhibe características similares en cuanto a riesgo y cuando existe información histórica de la rentabilidad obtenida. El modelo plantea:

$$
\beta = \frac{\sum MK - n\,\overline{M}\,\overline{K}}{\sum M^2 - n\,\overline{M}^2}
$$

En donde:

 $M = (R_m - R_f)$ 

$$
K = (R_j - R_f)
$$

- $n = n$ úmero de años
- $\overline{M}$  = promedio de *M*
- $\overline{K}$  = promedio de *K*
- $R_i$  = Tasa esperada de crecimiento constante anualmente

La medición del costo de la deuda antes de impuestos se calcula resolviendo la siguiente ecuación para  $r_d$ :

$$
NP = \frac{C_1}{(1+r_d)} + \frac{C_2}{(1+r_d)^2} + \frac{C_3}{(1+r_d)^3} + \ldots + \frac{C_T}{(1+r_d)^T},
$$

En donde *NP* representa los ingresos netos de la emisión de deuda (es decir, ingresos brutos menos gastos de colocación, tales como honorarios de suscripción, honorarios legales, etc.) y *C<sub>i</sub>* representa el servicio de la deuda en efectivo antes de impuestos por pagar en el período *i* (es decir, intereses más capital). Por lo general, la deuda del proyecto debe amortizarse en pagos. Cuando este es el caso, *Ci* incluye la parte del capital que debe amortizarse en el período *i* .

El costo de la deuda se simboliza como ray representa el costo antes de impuestos, dado que al endeudarse los intereses del préstamo se deducen de las utilidades y permiten una menor tributación, es posible incluir directamente en la tasa de descuento el efecto sobre los tributos, ya que los intereses son deducibles para el álculo de impuestos. c

El costo de la deuda después de impuestos se expresa de manera aproximada como:

$$
Costo de la deuda \cong (1-\tau)rd.
$$

financiamiento de la deuda inicial, su crédito depende en gran medida de su rentabilidad esperada y del riesgo que comporta, estos factores deben ser estimados correctamente mediante la evaluación en proyectos de inversión. Como un proyecto de inversión no cuenta con historia operativa al momento del

# **CAPÍTULO IV**

# **CASO PRÁCTICO: EMBOTELLADORA AGA DE MÉXICO, S.A. DE C.V.**

## **4.1. Aplicación de los criterios de evaluación en proyectos de inversión**

El presente caso práctico muestra la aplicación de los métodos expuestos para determinar la aceptación o rechazo en los proyectos de inversión.

Embotelladora AGA de México, S.A. de C.V. desea conocer cuál de los siguientes proyectos de inversión para su bodega Coyoacán es el más conveniente:

a) Introducir los dos siguientes nuevos productos al mercado:

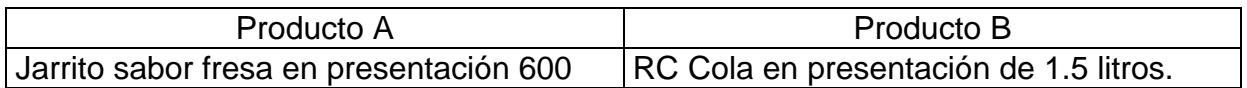

b) Crear programa de incentivos que impulse las ventas de productos ya existentes.

c) No implantar proyectos de inversión por el momento.

Después de haber realizado los estudios necesarios, el equipo encargado de la elaboración del proyecto proporciona los datos necesarios para elaborar los estados de inversión inicial, estados de resultados y el flujo ó los flujos de efectivo de los proyectos, así como especificaciones para su análisis y evaluación, estos datos fueron los siguientes:

## **4.1.1. Primer proyecto: Introducción de los dos nuevos productos al mercado**

El presente proyecto de inversión muestra la aplicación de los métodos anteriormente expuestos para determinar su aceptación o rechazo.

Embotelladora AGA de México, S.A. de C.V., desea introducir sus dos nuevos productos al mercado:

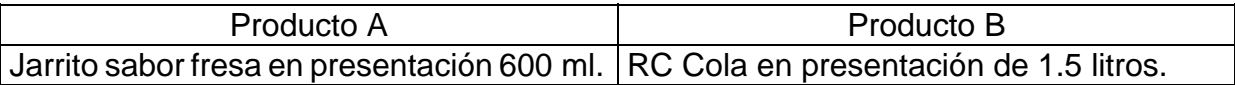

Después de haber realizado los estudios necesarios, el equipo encargado de la elaboración del proyecto proporciona los datos necesarios para elaborar el estado de inversión inicial, el estado de resultados y el flujo de efectivo del proyecto, así como especificaciones requeridas para su análisis y evaluación, los datos fueron los siguientes:

1. Costo de adquisición de maquinaria y el equipo para la fabricación de los productos \$3,000,000.

2. Gastos de instalación, fletes, honorarios de personal especializado y otros \$200,000.

3. Valor de desecho para la maquinaria y el equipo \$500,000.

4. Las ventas de los productos A y B se presupuestan después de realizado un

estudio de factores de ventas, fuerzas económicas e influencias administrativas

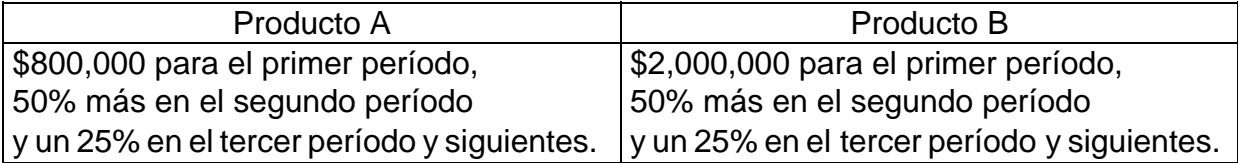

5. Materia prima, mano de obra y gastos indirectos sin depreciación se espera sean 15%, 10% y 5% de las ventas respectivamente.

6. La depreciación por período se deberá calcular de acuerdo al valor de adquisición y

los gastos de arranque, ésta se reexpresará considerando inflación por período

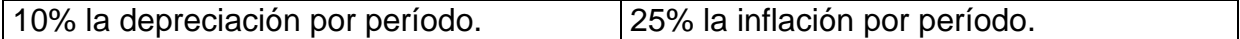

7. Los gastos de operación para el primer período se presupuestan en

\$280,000 incrementándose con la inflación.

8. Se pide un préstamo para financiar la adquisición de la maquinaria y el equipo por

\$500,000 con interés del 50% al principal, debe cancelarse al cuarto período.

9. Los impuestos a considerar son los siguientes:

Impuesto Sobre la Renta 35% y Participación de Trabajadores en Utilidades 10%.

10.La tasa mínima requerida por la empresa es

50%.

11.La desviación estándar permitida por la empresa y el coeficiente de variación son

\$150,000 y 0.45, respectivamente para flujos de efectivo entre los períodos.

12.El número de períodos permitidos por la empresa para recuperar la inversión es de 06 años.

Se pide:

- − Elaborar el estado de inversión inicial del proyecto.
- − Elaborar el estado de resultados del proyecto.
- − Elaborar el estado del flujo de efectivo del proyecto.
- − Realizar un análisis de sensibilidad disminuyendo las ventas del producto A a partir del tercer período y siguientes un 5%, aumentar el costo de la materia prima un 7%, suponer además que se venden desechos de producción que importan el 2% del total de las ventas del período; con estos datos elaborar el estado de resultados y el flujo de efectivo del proyecto.
- − A los flujos de efectivo resultantes de la situación ideal y el análisis de sensibilidad aplicarles los criterios de evaluación en proyectos de inversión.

# **ESTADO DE INVERSIÓN INICIAL DEL PROYECTO**

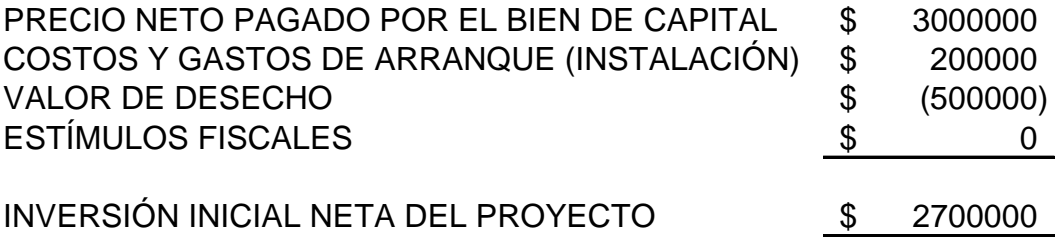

### **ESTADOS DE RESULTADOS DEL PROYECTO EN SITUACIÓN IDEAL**

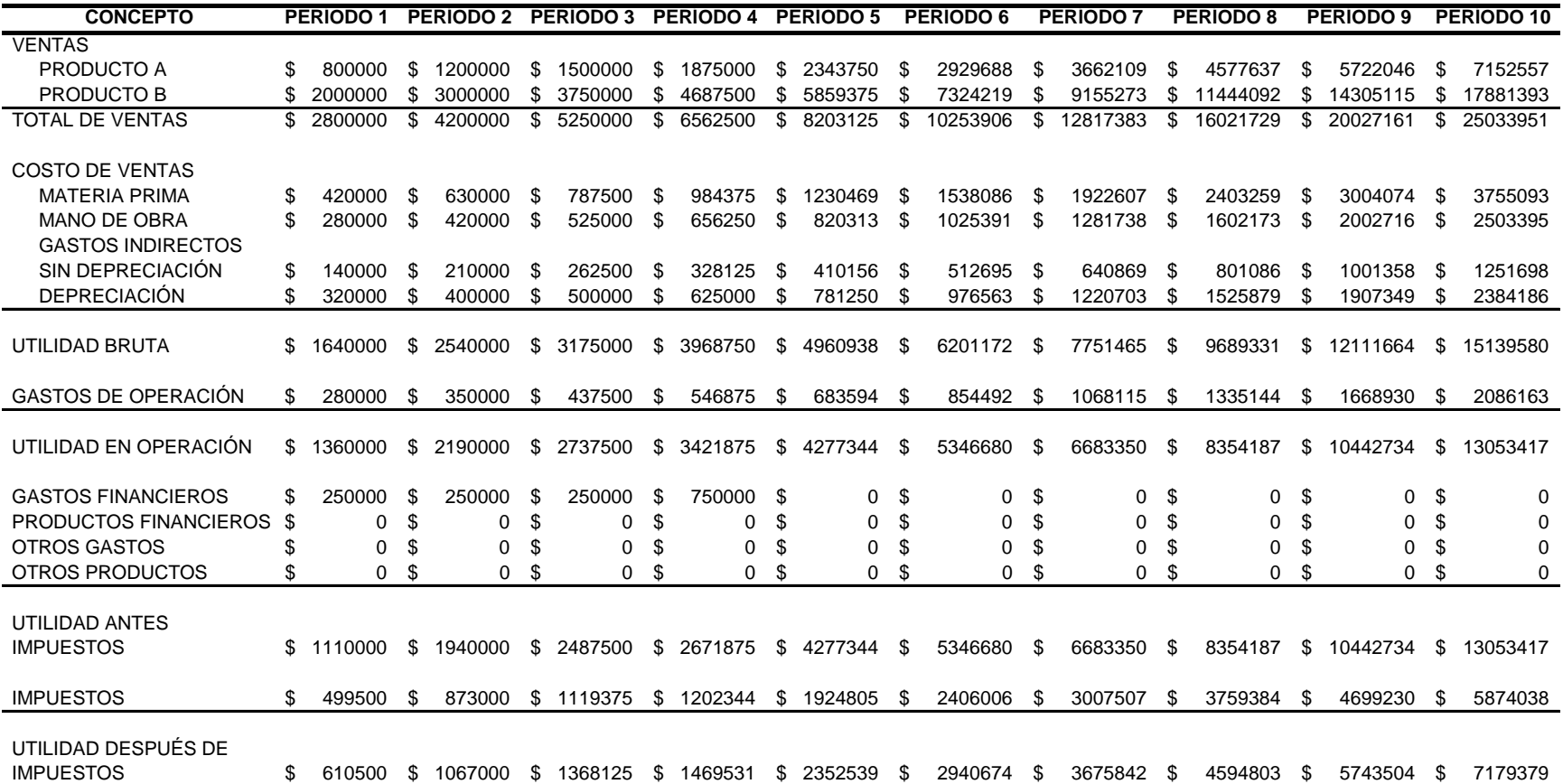

### **ESTADOS DE RESULTADOS DEL PROYECTO CON SENSIBILIDAD**

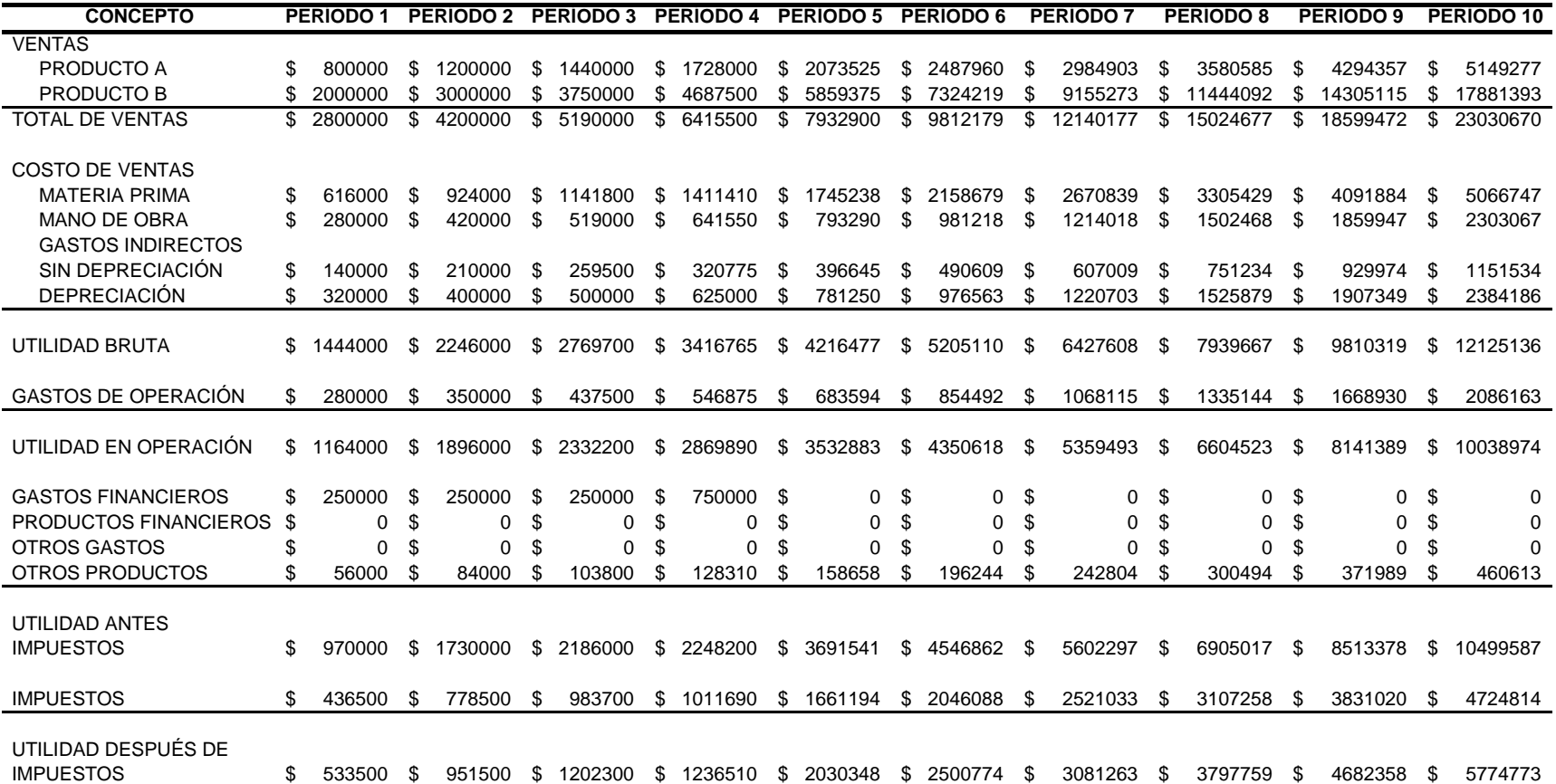

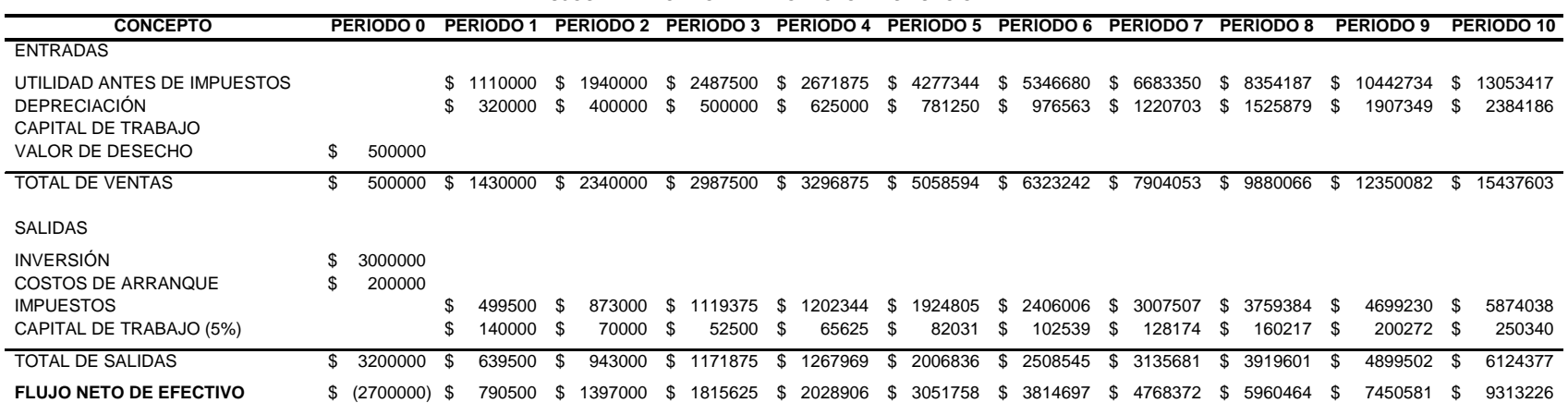

## **FLUJOS DE EFECTIVO DEL PROYECTO EN SITUACIÓN IDEAL**

### **APLICACIÓN DEL CRITERIO DE VALOR ANUAL NETO EQUIVALENTE**

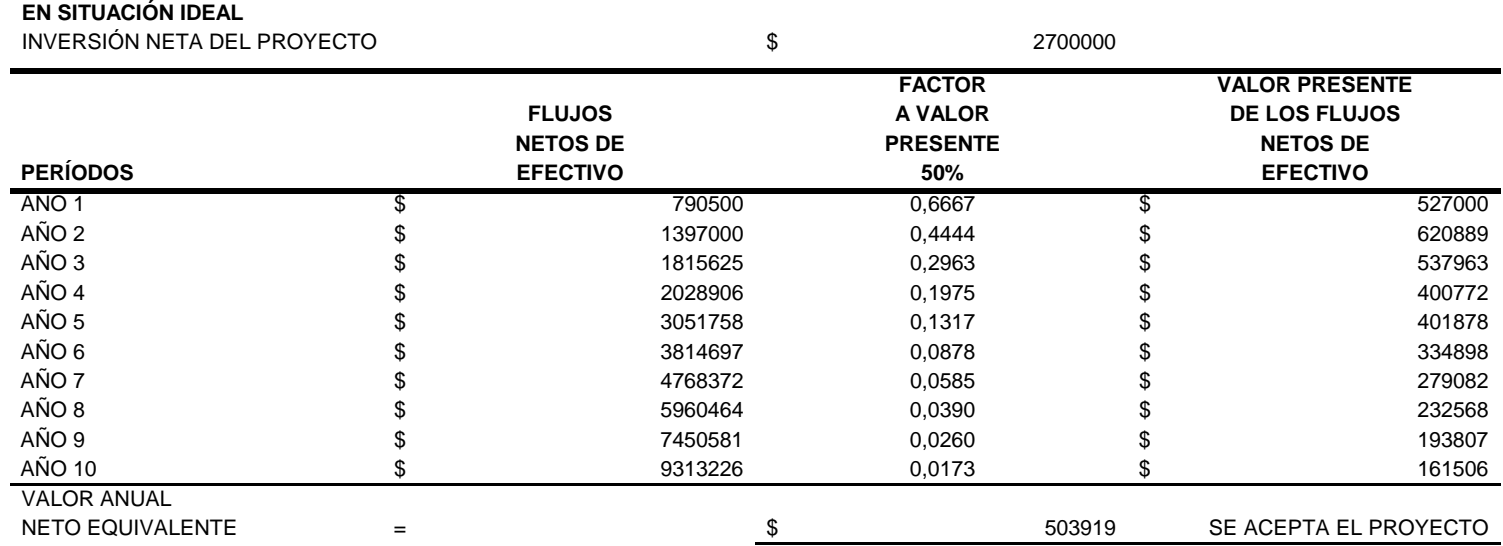

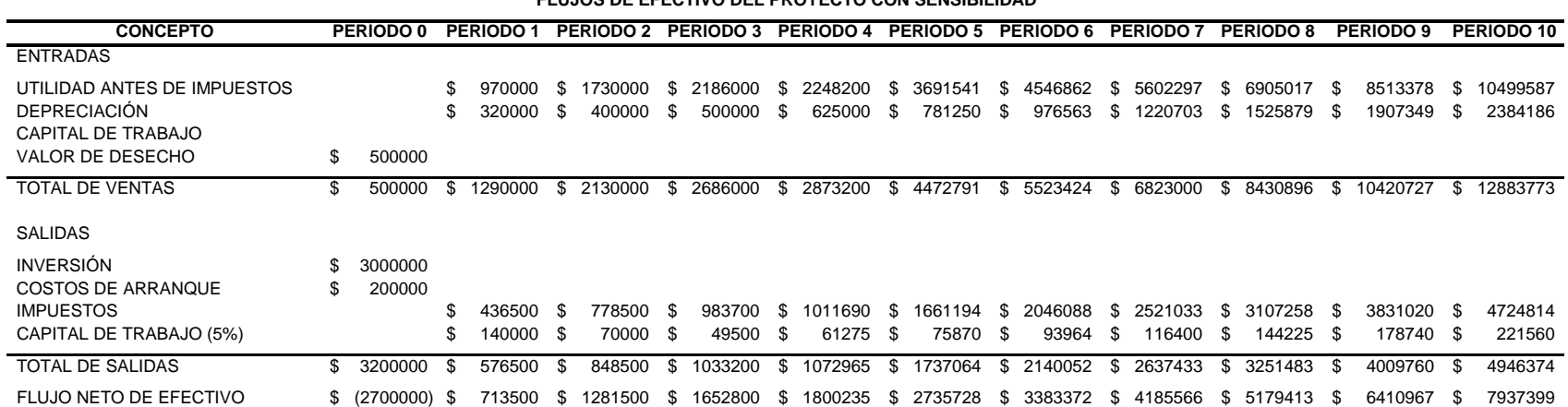

### **FLUJOS DE EFECTIVO DEL PROYECTO CON SENSIBILIDAD**

### **APLICACIÓN DEL CRITERIO DE VALOR ANUAL NETO EQUIVALENTE**

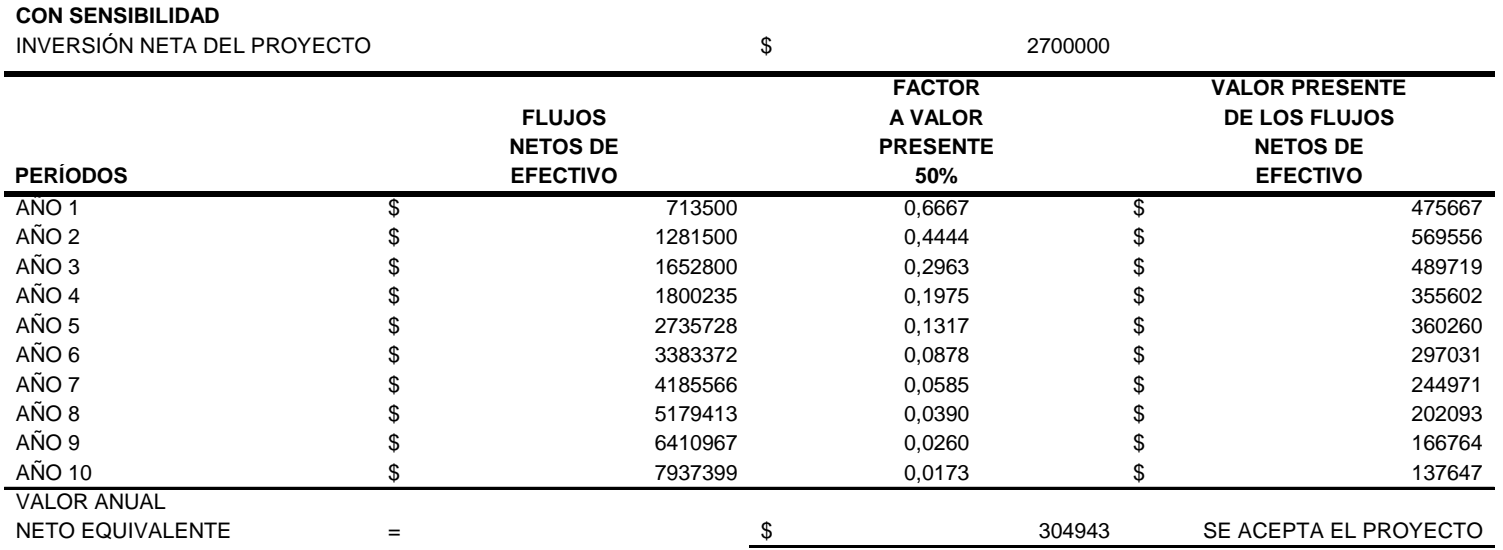

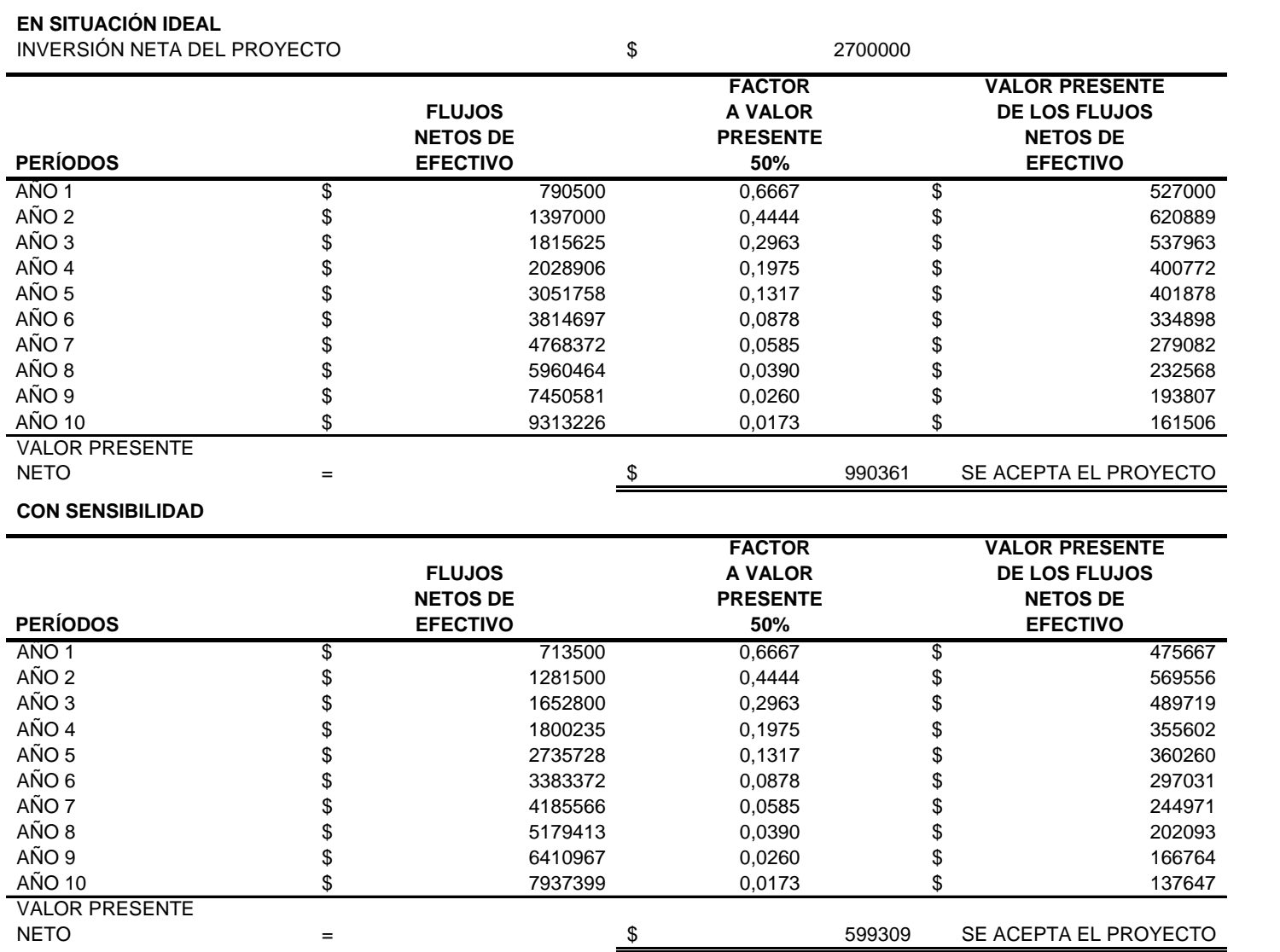

**APLICACIÓN DEL CRITERIO DE VALOR PRESENTE NETO**

### **APLICACIÓN DEL CRITERIO DE TASA INTERNA DE RENDIMIENTO**

## **EN SITUACIÓN IDEAL**

 INVERSIÓN NETA DEL PROYECTO\$ 2700000

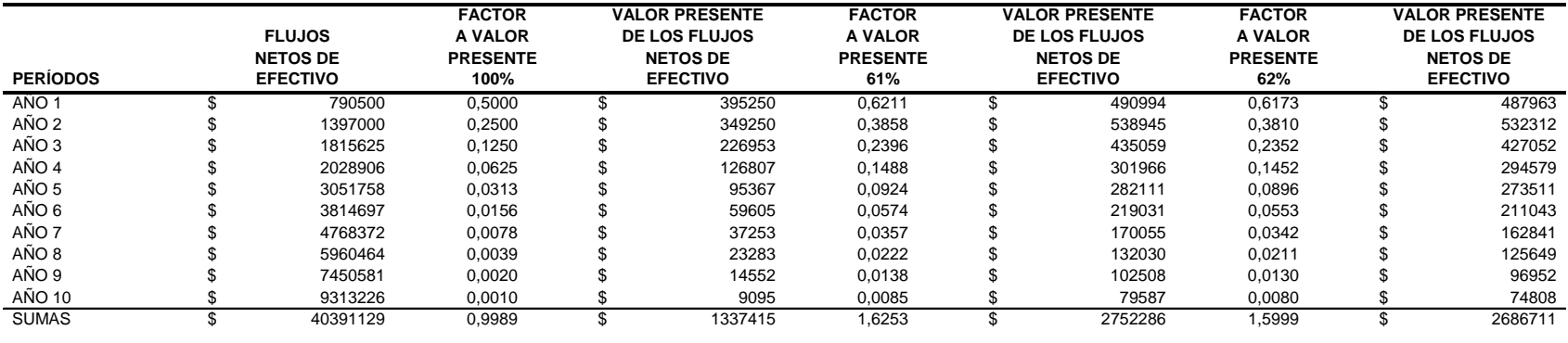

### **CON SENSIBILIDAD**

TIR

TIR

 INVERSIÓN NETA DEL PROYECTO\$ 2700000

<sup>=</sup> 61,79% SE ACEPTA EL PROYECTO

<sup>=</sup> 57,38% SE ACEPTA EL PROYECTO

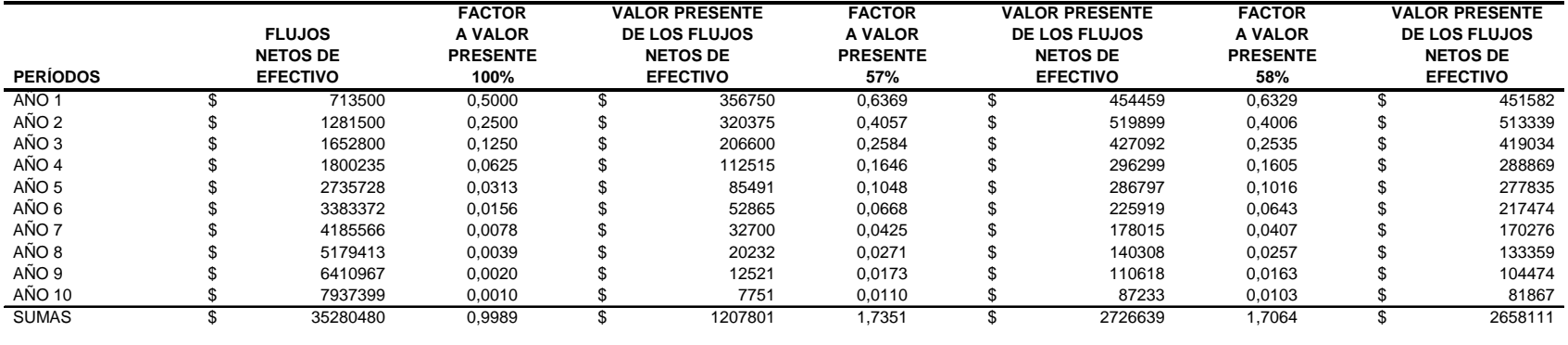

## **APLICACIÓN DEL CRITERIO DE LA RAZÓN BENEFICIO-COSTO EN SU ÍNDICE NETO**

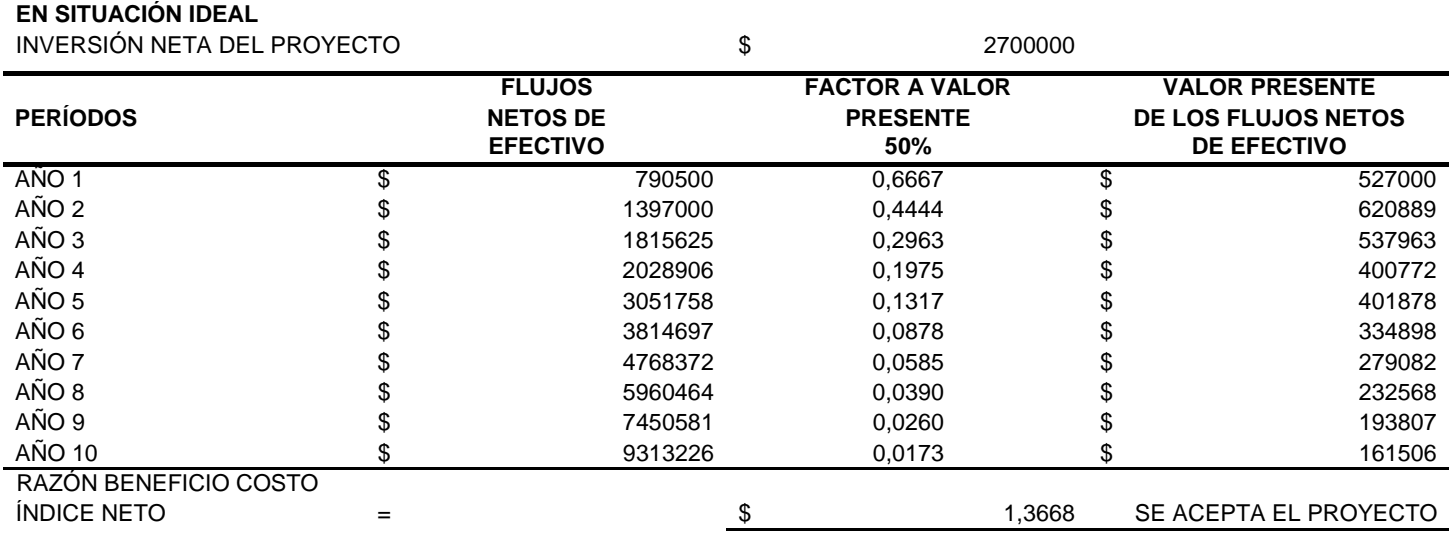

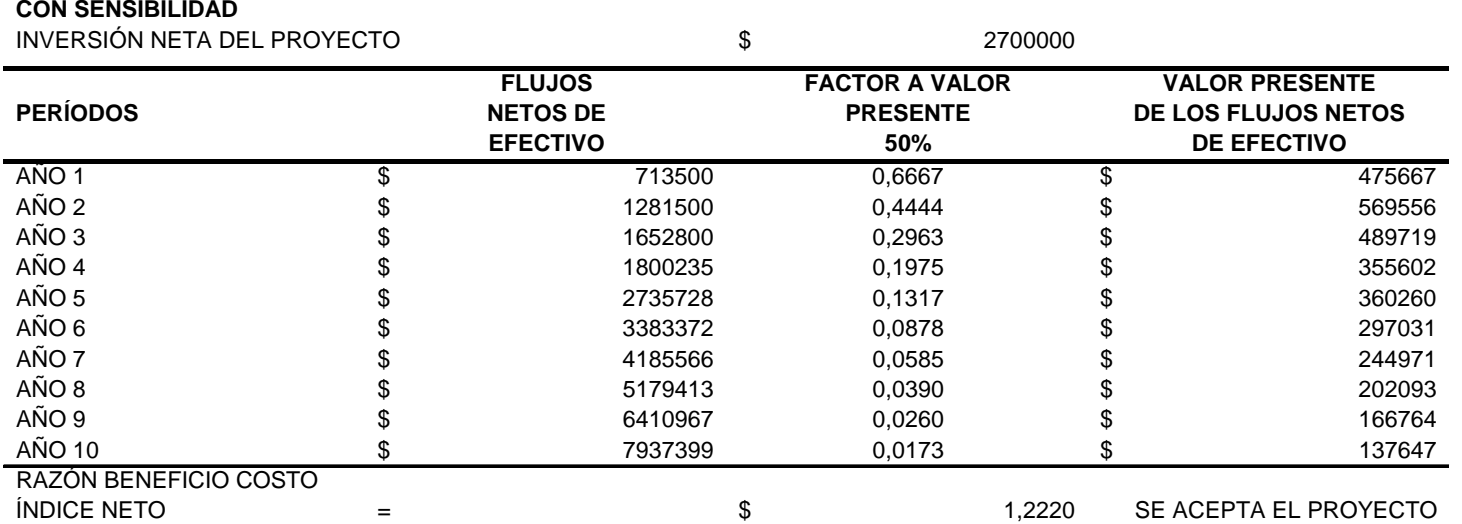

### **APLICACIÓN DEL CRITERIO DE LA RAZÓN BENEFICIO-COSTO EN SU ÍNDICE TOTAL**

### **EN SITUACIÓN IDEAL**

INVERSIÓN NETA DEL PROYECTO

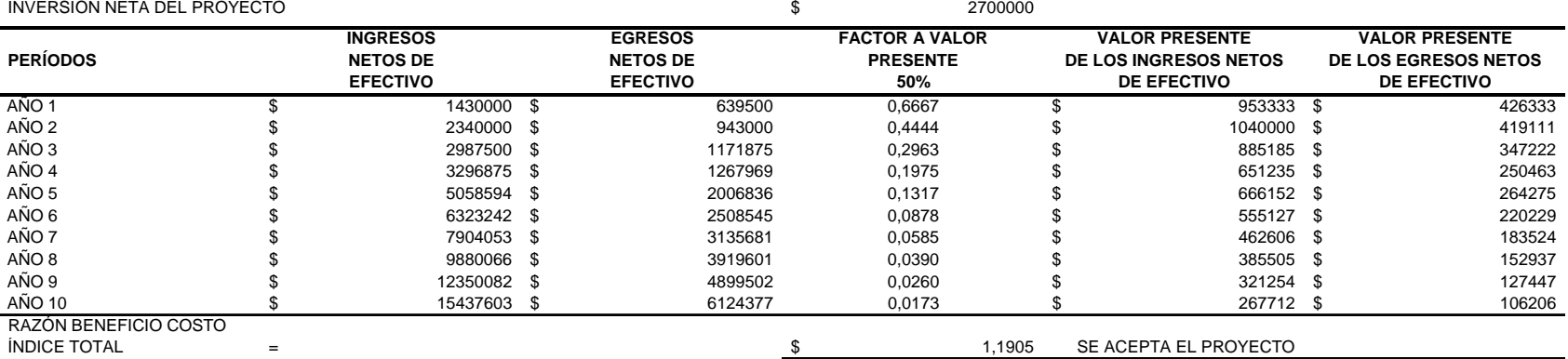

### **CON SENSIBILIDAD**

INVERSIÓN NETA DEL PROYECTO

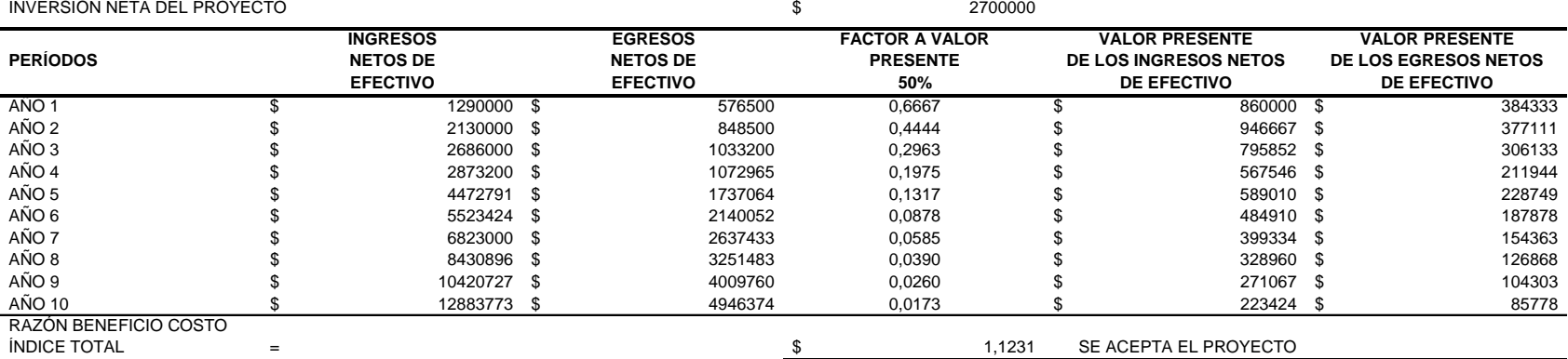

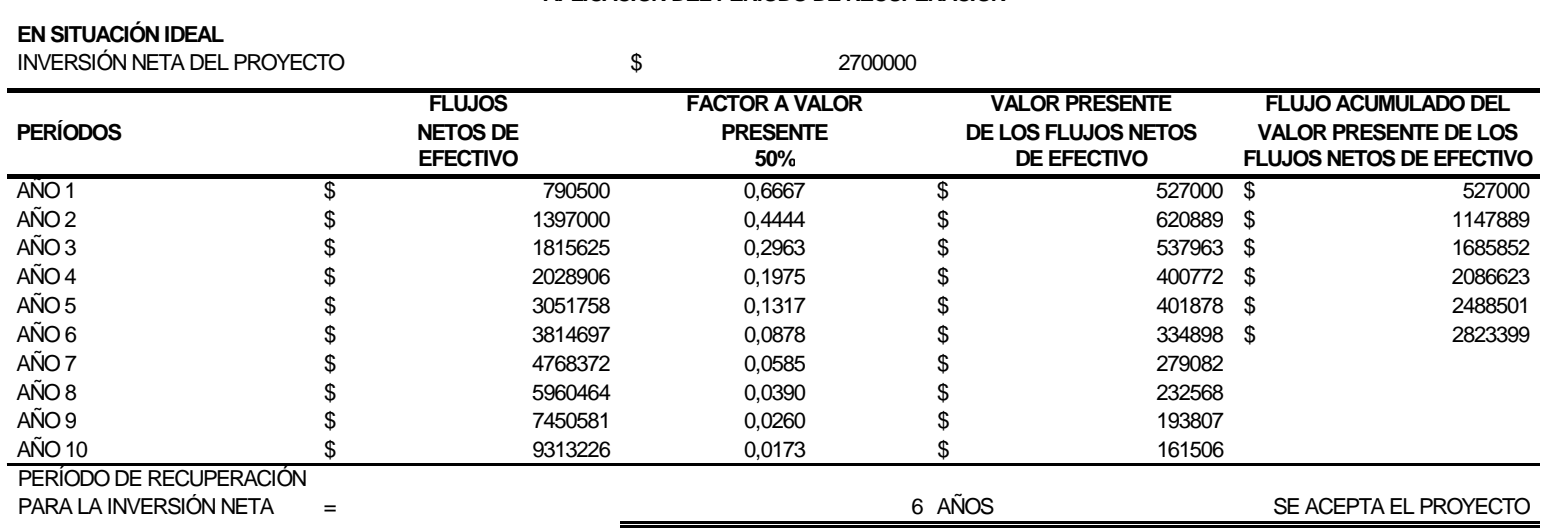

## **APLICACIÓN DEL PERÍODO DE RECUPERACIÓN**

## **CON SENSIBILIDAD**

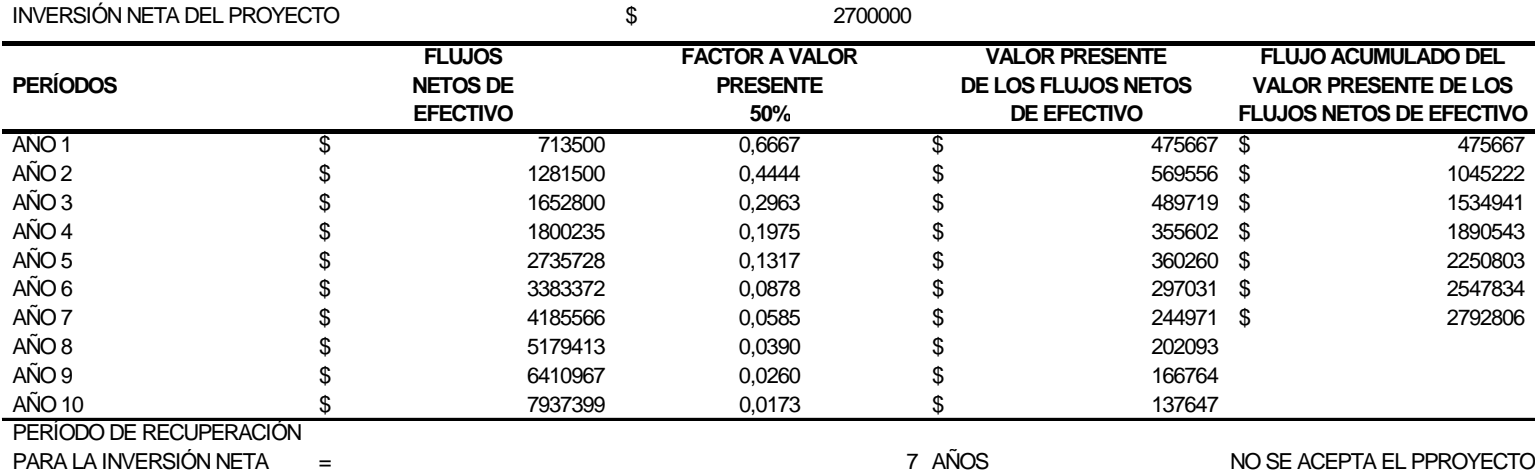

Para aplicar el método de probabilidad con el criterio del valor presente neto a este ejemplo, se han simulado 200 veces las ventas del producto A para el primer período, tomando en cuenta las relaciones existentes del proyecto en situación ideal.<sup>[13](#page-134-0)</sup> Al dividir el intervalo [0,2000000] en 20 subintervalos iguales se obtiene:

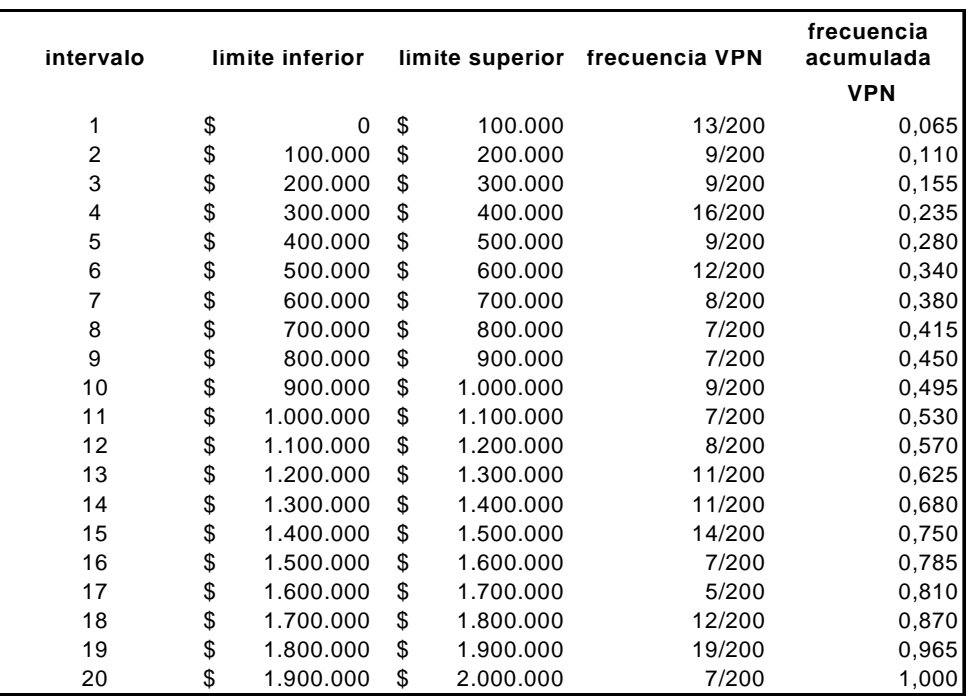

La media y la desviación estándar para el valor presente neto del proyecto son:

$$
\mu(VPN) = \mathrm{E}(VPN) \approx \sum_{x=1}^{N} (VPN)_x (probabilidad)_x = 1002680,835.
$$

$$
\sigma(VPN) = \sqrt{VAR(VPN)} \approx \sqrt{\sum_{x=1}^{N} [(VPN)_x - \mu(VPN)_x]^2 / (N-1)} = 607476,293.
$$

<u>.</u>

<span id="page-134-0"></span><sup>13</sup> Cfr. "DATOS RESULTANTES DE LA SIMULACIÓN PARA LAS VENTAS DEL PRODUCTO A*"* ver anexo.

Para definir el escenario más probable, se construye un intervalo de confianza del 50% alrededor de la media.[14](#page-135-0)

$$
P\left(-z_{\alpha/2} < \frac{\overline{x} - \mu}{\sigma/\sqrt{N}} < z_{\alpha/2}\right) = P\left(\mu - z_{\alpha/2} \cdot \frac{\sigma}{\sqrt{N}} < \overline{x} < \mu + z_{\alpha/2} \cdot \frac{\sigma}{\sqrt{N}}\right) = 1 - \alpha
$$

Sustituyendo  $\bar{x} = 1002680.835$   $\sigma = 607476.293$   $N = 200$   $\bar{z}_{\alpha/2} = \bar{z}_{0.25} = 0.6745$ *P*  $1002680,835 - 0.6745 \frac{304}{\sqrt{200}} < \bar{x}$ 607476,293 200  $1002680,835 + 0.6745$  $\left(1002680,835 - 0.6745 \cdot \frac{607476,293}{\sqrt{200}} \right) = 1 - 0.5$ 

Es decir,  $\bar{x}$  ∈(973707.647,1031654.023) con una probabilidad del 50%.

Para calcular la probabilidad del escenario pesimista, se calcula la probabilidad de que  $\bar{x} \in (0.973707.647)$ , tomando en cuenta que la distribución muestral de  $\bar{x}$  para una muestra aleatoria de tamaño *N* tomada de una población normal con media μ y varianza  $\sigma^2$  es una distribución normal con media  $\mu$  y la varianza  $\sigma^2/N$ .

$$
P(\overline{x} < 973707.647) = \int_{-\infty}^{973707.647} \frac{1}{\left(\frac{\sigma}{\sqrt{N}}\right)\sqrt{2\pi}} e^{-\frac{1}{2}\left(x-\mu\right)^2 \left/ \left(\frac{\sigma}{\sqrt{N}}\right)^2\right)} = 0.25
$$

Análogamente, para la probabilidad del escenario optimista, se calcula la probabilidad de que  $\bar{x} \in (1031654.023, 2000000)$ .

$$
P(\bar{x} > 1031654.023) = \int_{1031654,023}^{\infty} \frac{1}{(\sigma/\sqrt{N})\sqrt{2\pi}} e^{-\frac{1}{2}(x-\mu)^2/(\sigma/\sqrt{N})^2} = 0.25
$$

1

<span id="page-135-0"></span><sup>&</sup>lt;sup>14</sup> Para fines de este ejemplo se ha supuesto  $\alpha = 50\%$  para el intervalo del escenario más probable.

A continuación, los siguientes intervalos del valor presente neto como escenarios respetando las relaciones del proyecto en situación ideal.

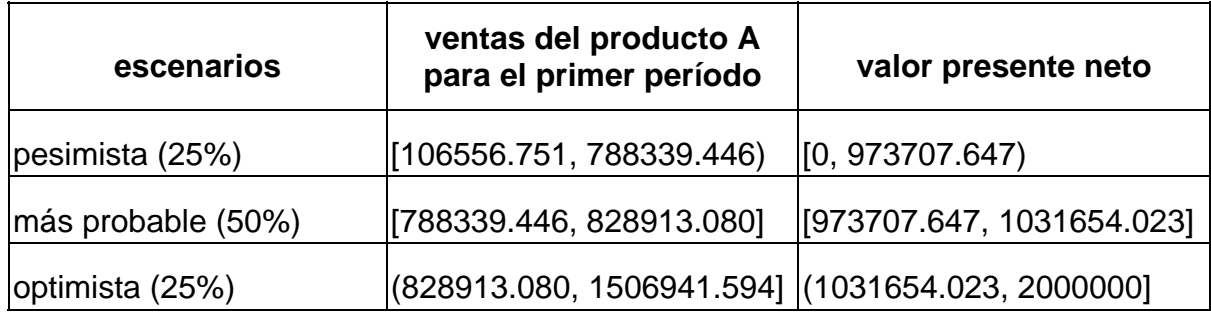

Si el criterio del valor anual neto equivalente es utilizado se obtiene lo siguiente:

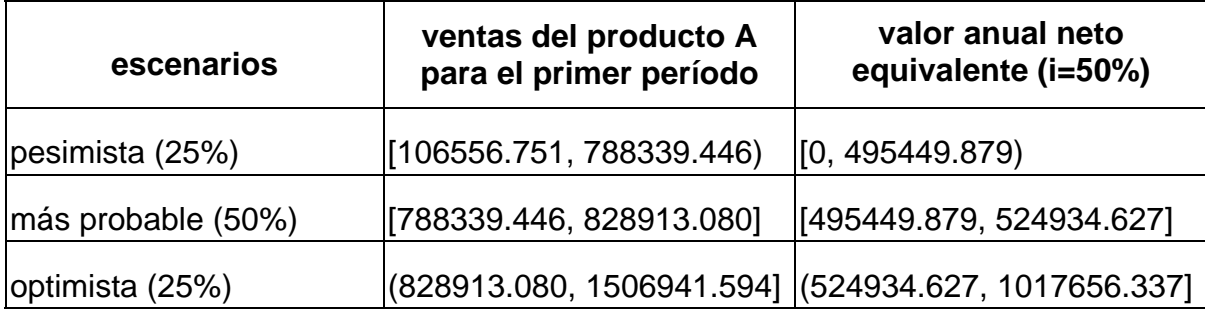

$$
\mu(VAE) = E(VAE) \approx \frac{\sum_{x=1}^{N} (VPN)_x (probabilidad)_x}{\sum_{t=1}^{n} (1+i)^{-t}} = 510192,253.
$$

$$
\sigma(VAE) = \sqrt{VAR(VAE)} \approx \sqrt{\sum_{x=1}^{N} \left[ \left( \frac{(VPN)_x}{\sum_{t=1}^{n} (1+i)^{-t}} \right) - \mu(VAE)_x \right]^2} / (N-1) = 309101,050.
$$

Este criterio es útil al comparar proyectos con distinta vida, además al seguir el *VPN* una distribución Normal se asegura la distribución Normal para el *VAE* .

## **APLICACIÓN DEL MÉTODO ESTADÍSTICO**

## **EN SITUACIÓN IDEAL**

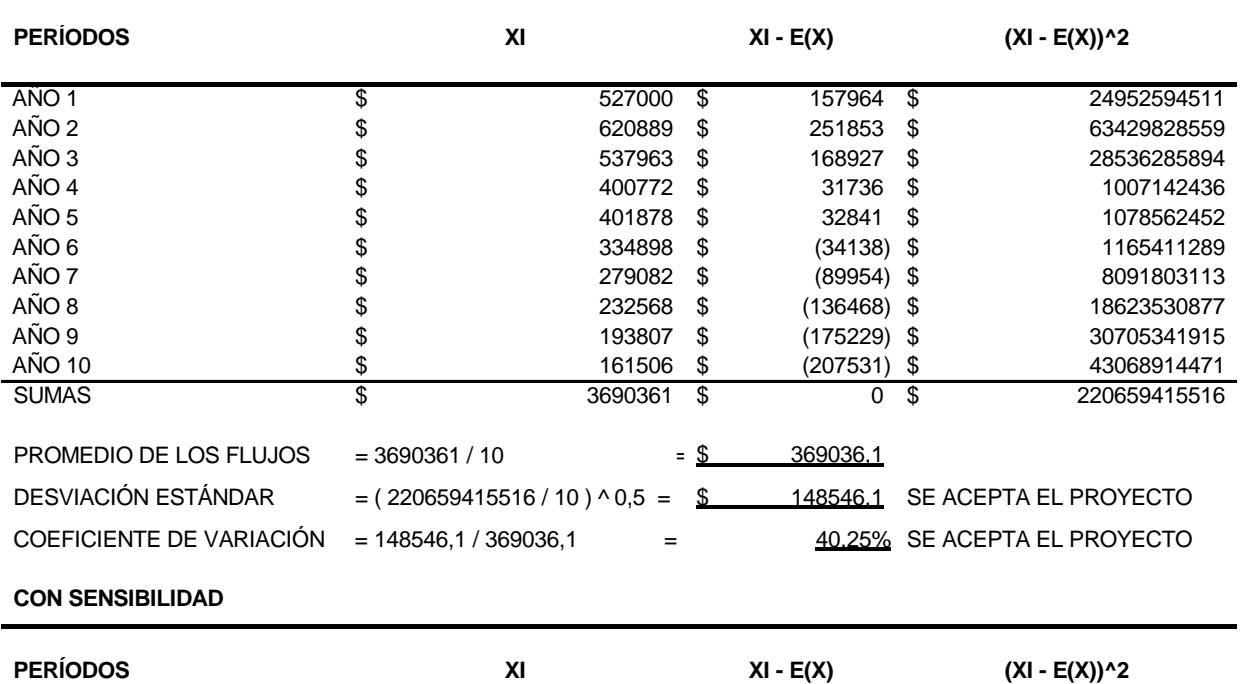

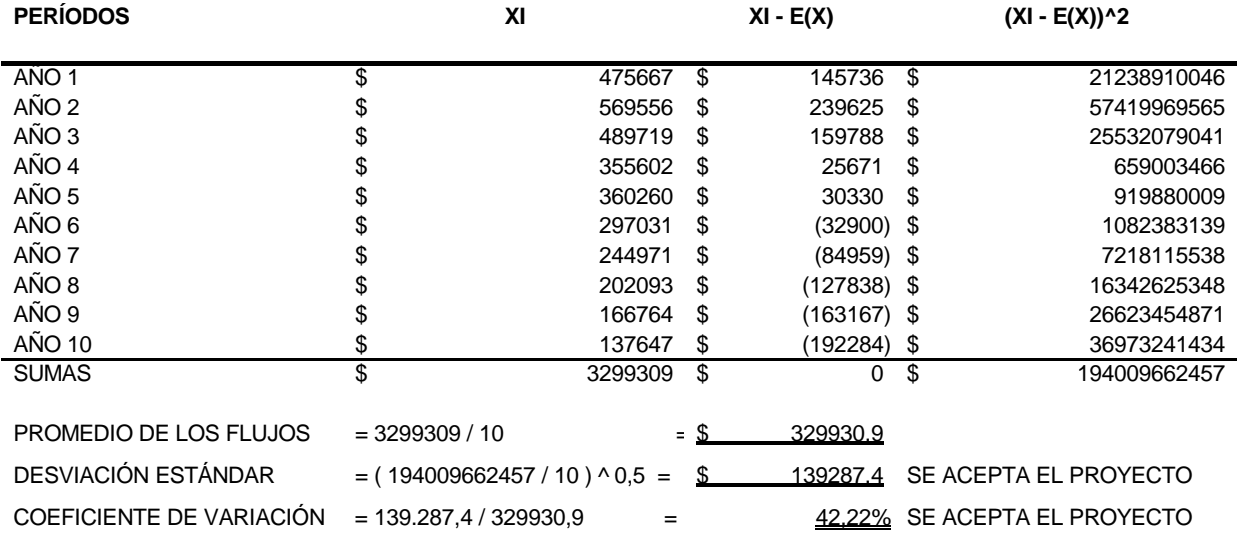

En ambos casos se acepta el proyecto por ser menores tanto la desviación estándar como el coeficiente de variación, para flujos de efectivo entre los períodos, a los establecidos por la empresa.

## **4.1.2. Segundo proyecto: Incentivos para ventas de productos ya existentes**

Para poder evaluar correctamente este proyecto, es necesario conocer las ventas históricas de los productos ya existentes, las variaciones en precios a lo largo del tiempo, las restricciones del mercado y el comportamiento de la oferta y demanda, además de otras influencias económicas, administrativas, técnicas y de mercado.

Todo esto debe hacerse con el fin de obtener el mejor pronóstico posible de los flujos de efectivo futuros. Es importante respetar e identificar todas las relaciones que guardan entre sí las posibles variables, por ejemplo, para este proyecto específico, las comisiones y bonos por productividad, que deben pagarse a cierto tipo de personal, dependen directamente del volumen de ventas y del precio de los productos; cabe hacer notar que los productos vendidos en cantidades menores a las estimadas, generalmente van acompañados de una alta comisión para incentivar su venta, debido a factores económicos o de mercado.

A continuación se muestra el siguiente cuadro para el año 2000, pues la demás información histórica correspondiente a otros años es similar en concepto y difiere únicamente en cantidades, tiempo de ocurrencia y precio por producto, además de informar acerca de ventas para productos existentes, es útil, pues lo dicho anteriormente afecta las comisiones de venta, y en definitiva los flujos de efectivo.

128

## **EMBOTELLADORA AGA DE MÉXICO, S.A. DE C.V .BODEGA REFRESCO COYOACÁN**

**TOTAL DE VENTAS POR MES UNIDAD: CAJAAÑO 2000**SEPTIEMBRE 2000 SEPTIEMBRE 2000 2000 NOVIEMBRE 2000 2000 TOTAL AÑO 2000 **TOTAL AÑO 2000** DICIEMBRE 2000 FEBRERO 2000 OCTUBRE 2000 FEBRERO 2000 OCTUBRE 2000 AGOSTO 2000 AGOSTO 2000 PRODUCTO **MARZO 2000** MARZO 2000 2000 PRODUCTO ENERO 2000 ENERO 2000 **MAYO 2000** ABRIL 2000 MAYO 2000 **JUNIO 2000** JUNIO 2000 **JULIO 2000** JULIO 2000 **VOVIEMBRE DICIEMBRE** ABRIL. JARRITO MED 15766 15333 16497 15527 17034 16417 11060 15376 15549 16012 16725 13218 **184514** JARRITO 600 7654 8165 7351 7415 7443 7073 4714 7116 7909 7383 7258 5915 **85396** JARRITO 1,5 L 1221 1133 1057 965 808 724 445 907 1177 1011 766 676 **10890** JARRITO 2,0 L 11105 10170 18259 17750 21738 11008 9083 14159 10637 18004 16373 11621 **169907 SUBTOTAL**35746 34801 43164 41657 47023 35222 25302 37558 35272 42410 41122 31430 450707 SIDRAL MED 9149 8768 9376 8726 9404 9200 6253 8696 8958 9051 9302 7474 **104357** SIDRAL 600 690 663 313 367 301 525 126 426 676 340 413 276 **5116** SIDRAL SUPER 1/2 104 99 105 1 0 0 0 44 101 53 0 22 **529** SIDRAL 1,5 L 32 16 23 16 168 23 16 42 24 19 95 29 **503** SIDRAL 2,0 L 978 660 523 2559 783 678 449 947 819 1541 730 698 **11365 SUBTOTAL**L 10953 10206 10340 11669 10656 10426 6844 10155 10578 11004 10540 8499 121870 ZUBBA MED 864 856 883 796 793 791 444 775 860 839 792 609 **9302** ZUBBA 600 281 299 120 91 81 141 60 153 290 105 111 106 **1838** ZUBBA 2,0 L 0 0 18 1821 164 23 55 297 0 919 93 176 **3566 SUBTOTAL**L 1145 1155 1021 2708 1038 955 559 1225 1150 1863 996 891 14706 RC-COLA MED 1 0 0 0 0 0 0 0 0 0 0 0 **1** RC-COLA 600 173 265 236 160 355 130 48 195 219 198 242 121 **2342** RC-COLA 1,0 L 19 16 22 24 1 0 0 11 17 23 0 5 **138** RC-COLA 2,0 L 4779 4223 5235 5226 2663 4990 984 4014 4501 5230 3826 2499 **48170 SUBTOTAL**L 4972 4504 5493 5410 3019 5120 1032 4220 4737 5451 4068 2625 50651 AGUA 500 2333 2811 3117 3488 2850 2248 1510 2622 2572 3302 2549 2066 **31468** AGUA 1,5 L 3294 3942 5358 6643 4714 3203 1873 4146 3618 6000 3958 3009 **49758 SUBTOTAL**L 5627 6753 8475 10131 7564 5451 3383 6768 6190 9302 6507 5075 81226 **TOTAL**58443 57419 68493 71575 69300 57174 37120 59926 57927 70030 63233 48520 719160

Una vez que se obtiene la venta total en cajas, se multiplica por su respectivo precio, recordando que una caja de refresco contiene 20 refrescos. Este procedimiento se hace con el fin de sistematizar la información y poder llevarla a términos monetarios, pues a final de cuentas debemos utilizar flujos de efectivo para poder así evaluar correctamente un proyecto de inversión.

A continuación se muestran algunas listas de precios autorizadas para diferentes períodos:

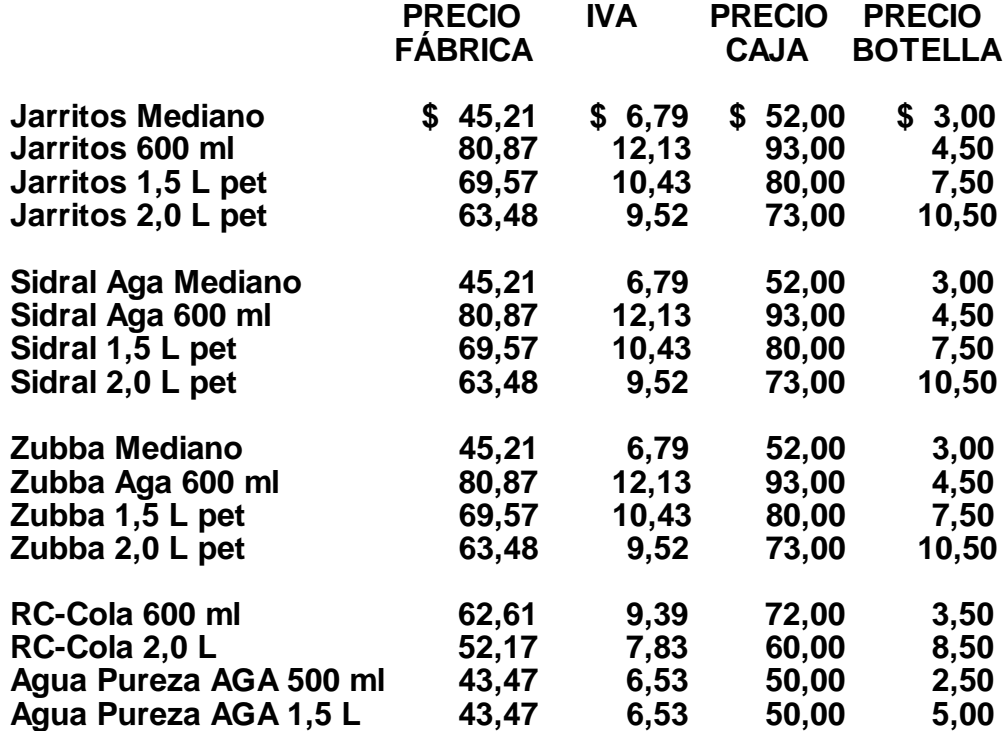

# **LISTA DE PRECIOS A PARTIR DEL 07 DE AGOSTO DEL 2000**

## LISTA DE PRECIOS A PARTIR DEL 25 DE NOVIEMBRE DE 1999

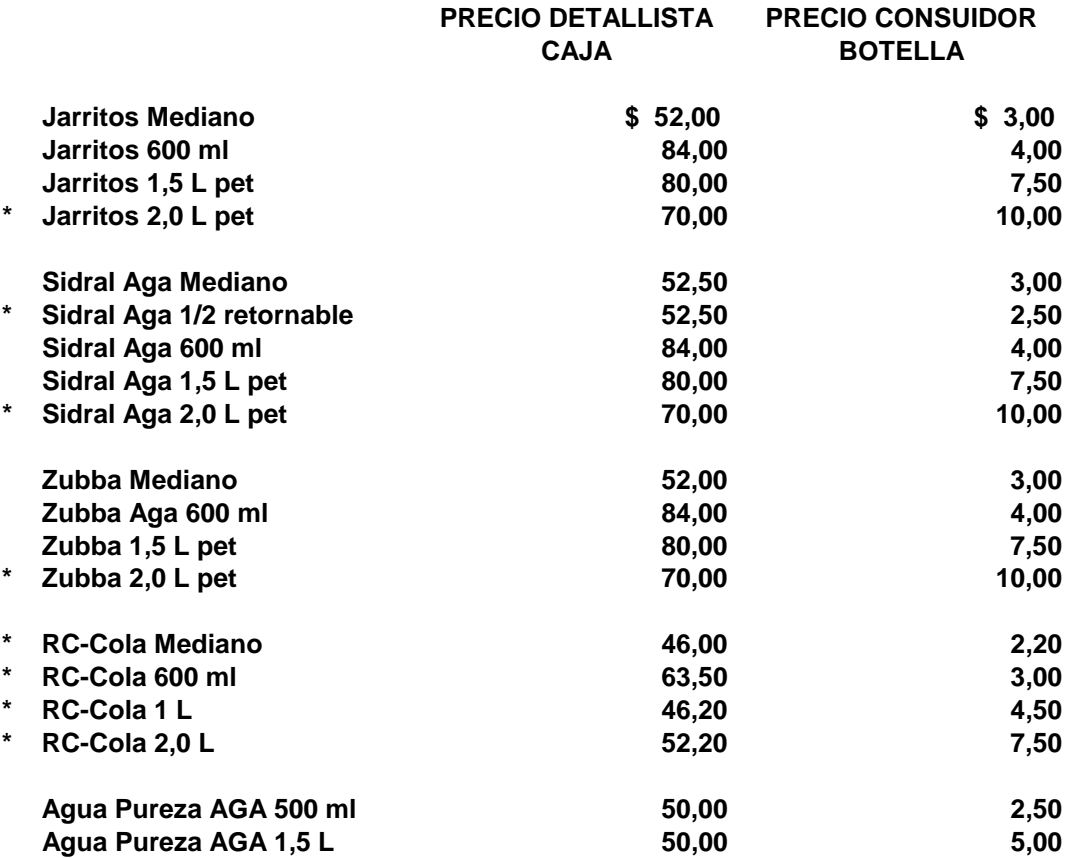

**Los precios citados ya incluyen el I.V.A.**

## **NOTA:**

**\* Estos productos no se ajustan en precio como un presente Decembrino de Embotelladora AGA a sus estimados clientes, apoyando su economía.**

Así, es posible sistematizar en términos monetarios las ventas. Simplemente se multiplica el total de cajas vendidas por su respectivo precio y se muestra sólo el siguiente cuadro para el año 2000 al mostrar la información respectiva. Nótese que el mes de agosto del año 2000 maneja precios distintos según la fecha de venta.

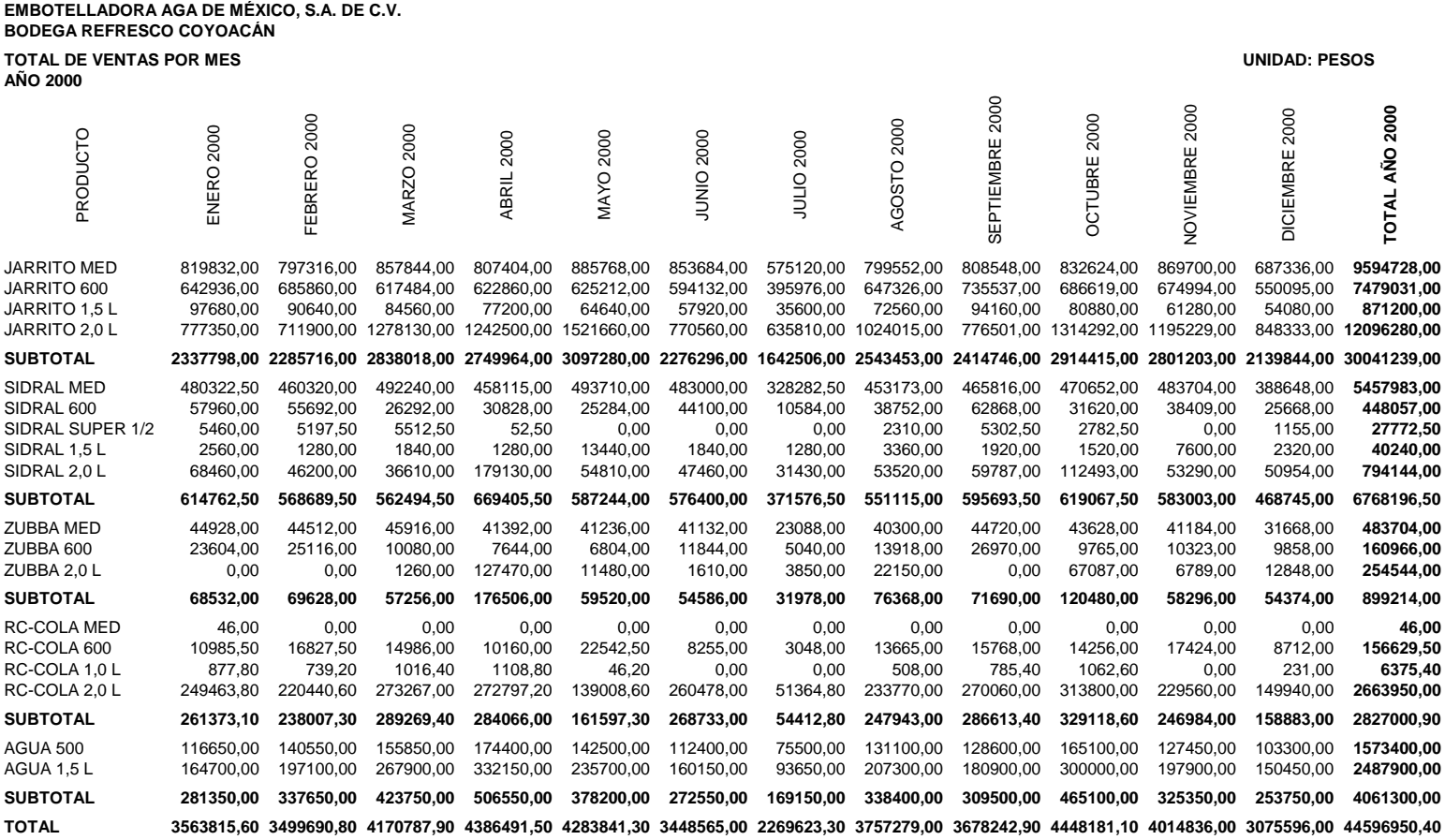

Los datos obtenidos por el equipo encargado de la elaboración del proyecto de inversión son los siguientes:

- 1. El incremento al precio de los productos existentes corresponde en promedio al 5% semestralmente, es decir, un aumento del 10.25% anual.
- 2. Se ha supuesto un incremento en las ventas del 15% anual respecto al período anterior.

Así se obtiene en términos monetarios el incremento de las ventas, a continuación se presenta la proyección para los diferentes años de la vida del proyecto:

**EMBOTELLADORA AGA DE MÉXICO, S.A. DE C.V.**

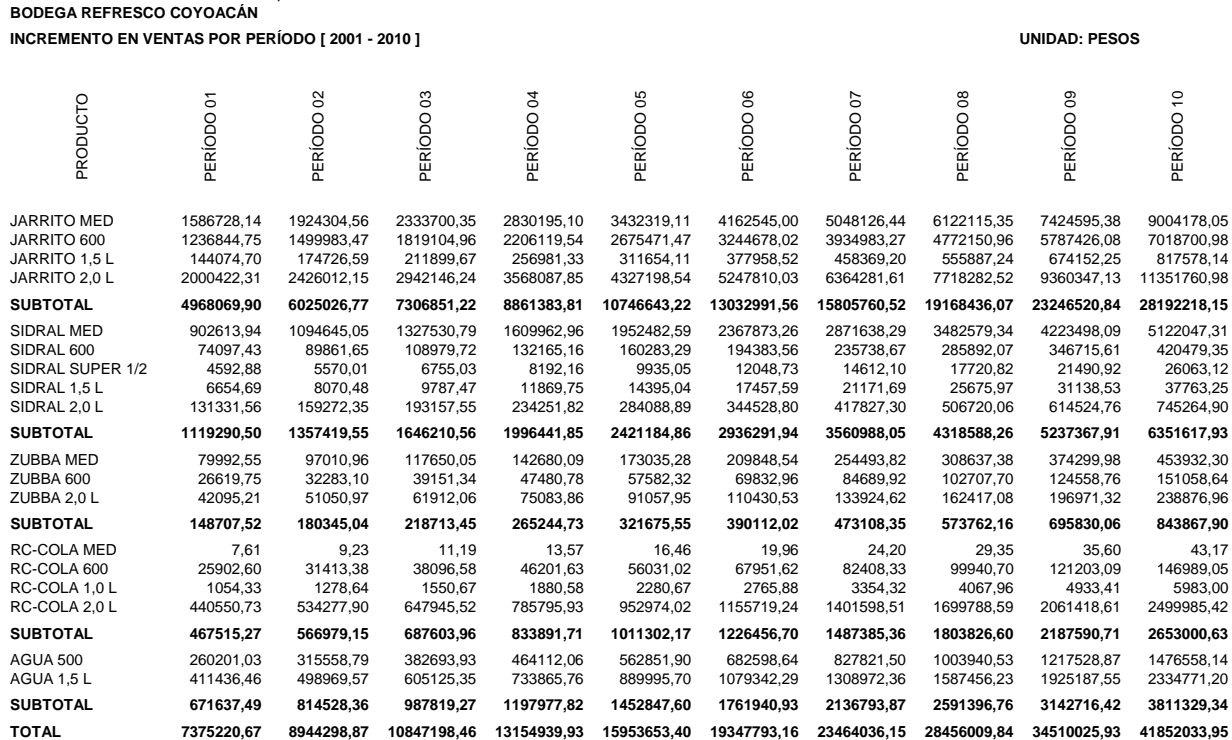
3. Costo de adquisición de maquinaria y el equipo para la fabricación de los productos

\$3,000,000.

- 4. Gastos fijos de instalación, fletes, honorarios de personal especializado y otros \$200,000
- 5. Valor de desecho para la maquinaria y el equipo

\$500,000.

- 6. Materia prima, mano de obra y gastos indirectos sin depreciación se espera sean 15%, 10% y 5% de las ventas respectivamente.
- 7. La depreciación del 10% por período se calculará según el valor de adquisición y gastos de arranque, ésta se reexpresará considerando inflación periódica al 25%.
- 8. Los gastos de operación para el primer período se presupuestan en
- \$1,400,000 incrementándose con la inflación.
- 9. Se pide un préstamo para financiar la adquisición de la maquinaria y el equipo por

\$2,500,000 con interés del 50% al principal, debe cancelarse al cuarto período.

10.Los impuestos a considerar son los siguientes:

Impuesto Sobre la Renta 35% y Participación de Trabajadores en Utilidades 10%.

11.La tasa mínima requerida por la empresa es del 50%.

12.La desviación estándar permitida por la empresa y el coeficiente de variación son

\$150,000 y 0.45, respectivamente para flujos de efectivo entre los períodos.

13.El número de períodos permitidos por la empresa para recuperar la inversión es de 06 años.

Se pide:

- − Elaborar el estado de inversión inicial del proyecto.
- − Elaborar el estado de resultados del proyecto.
- − Elaborar el estado del flujo de efectivo del proyecto.
- − Realizar un análisis de sensibilidad disminuyendo las ventas de los productos a partir del tercer período y siguientes un 5%, aumentar el costo de la materia prima un 7%, suponer además que se venden desechos de producción que importan el 2% del total de las ventas del período; con estos datos elaborar el estado de resultados y el flujo de efectivo del proyecto.
- − A los flujos de efectivo resultantes de la situación ideal y el análisis de sensibilidad aplicarles los criterios de evaluación en proyectos de inversión.

### **ESTADO DE INVERSIÓN INICIAL DEL PROYECTO**

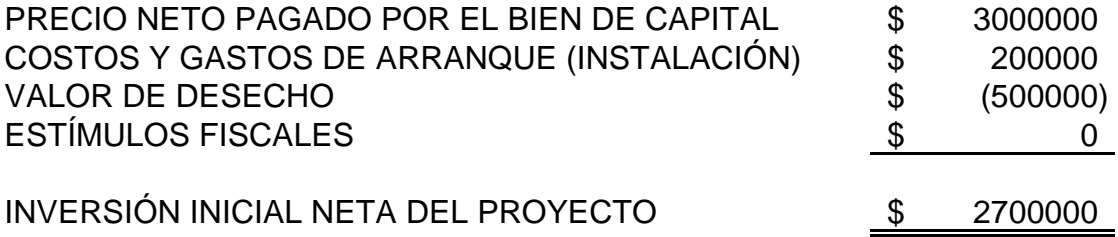

#### **ESTADOS DE RESULTADOS DEL PROYECTO EN SITUACIÓN IDEAL**

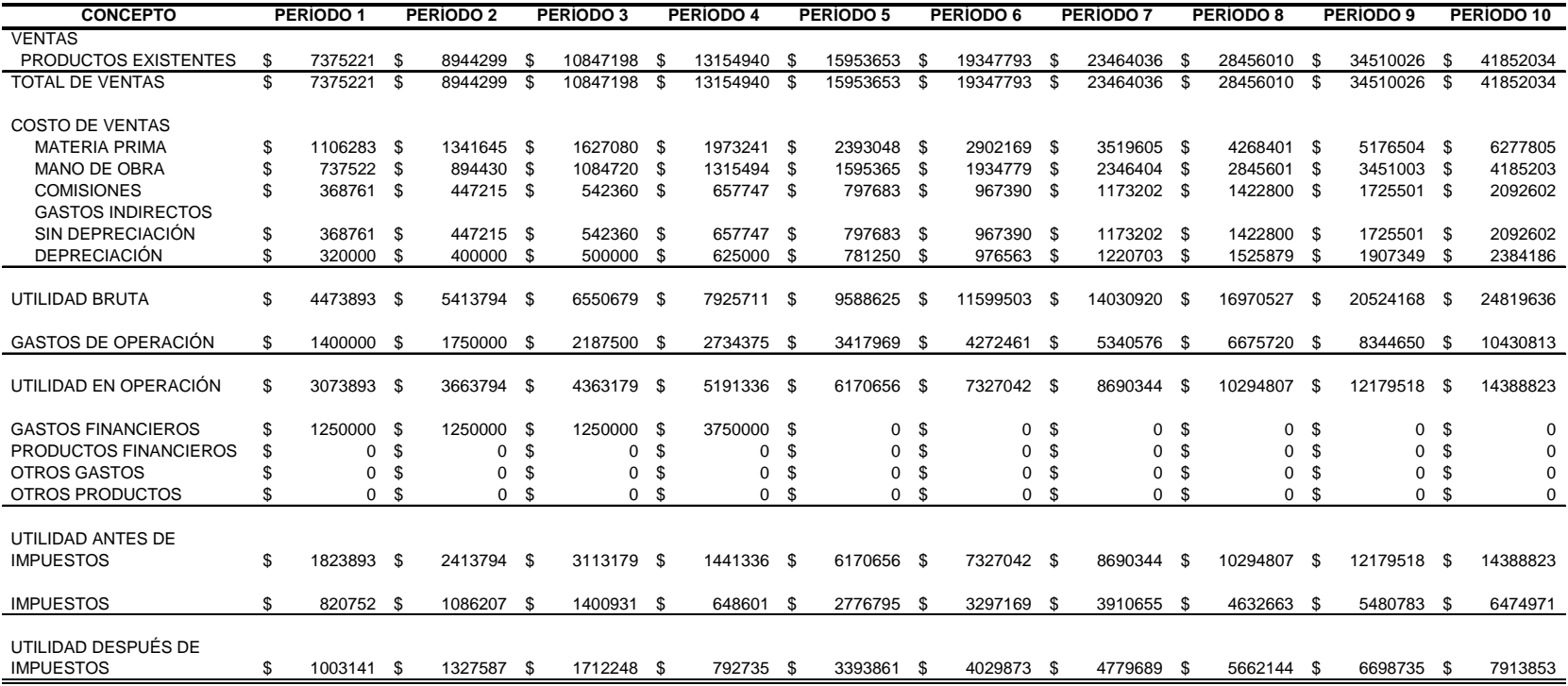

#### **ESTADOS DE RESULTADOS DEL PROYECTO CON SENSIBILIDAD**

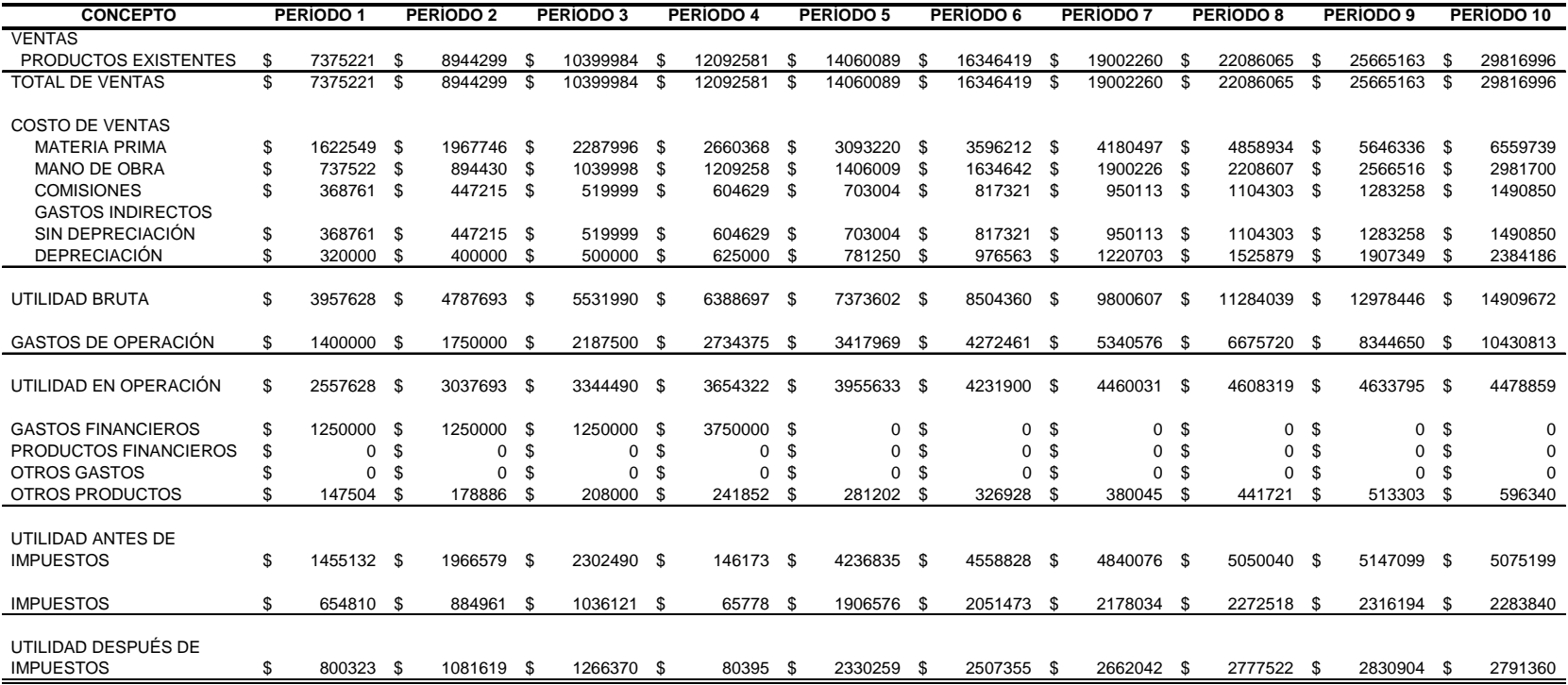

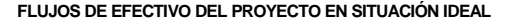

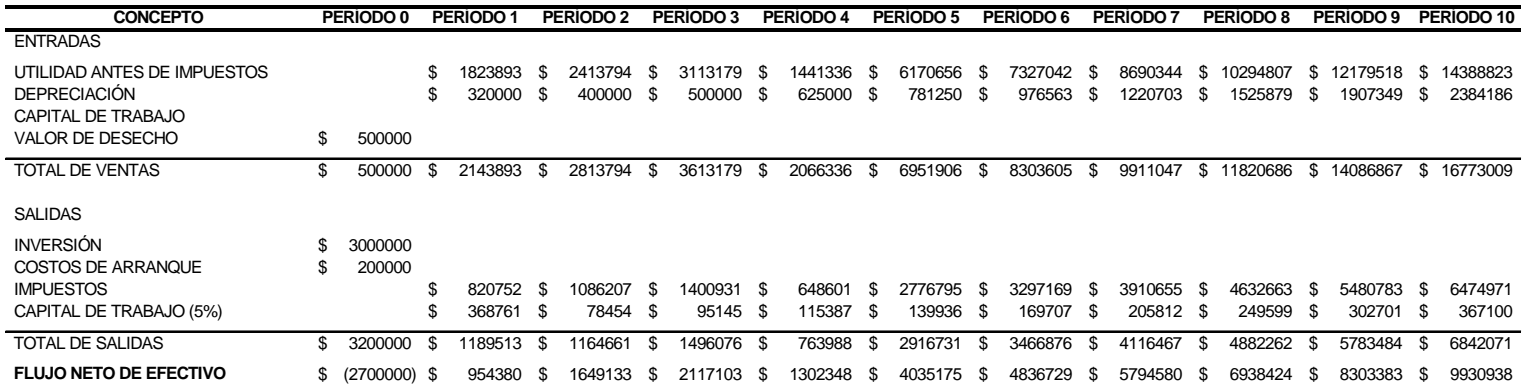

#### **APLICACIÓN DEL CRITERIO DE VALOR ANUAL NETO EQUIVALENTE**

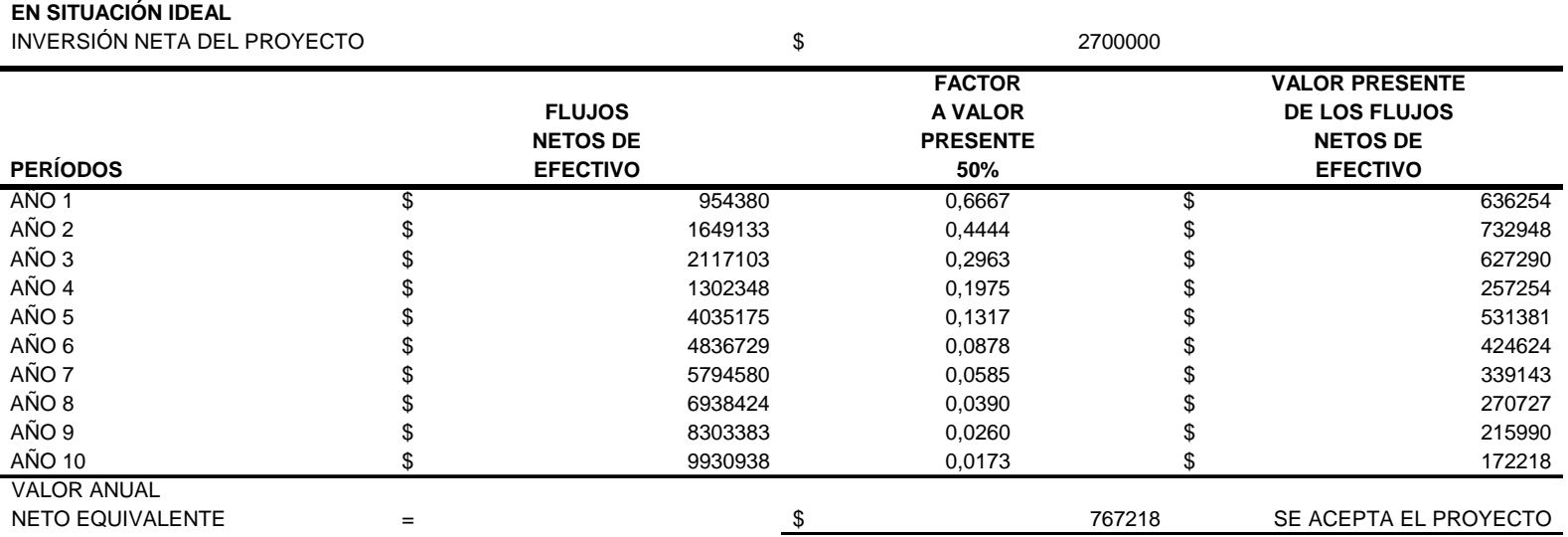

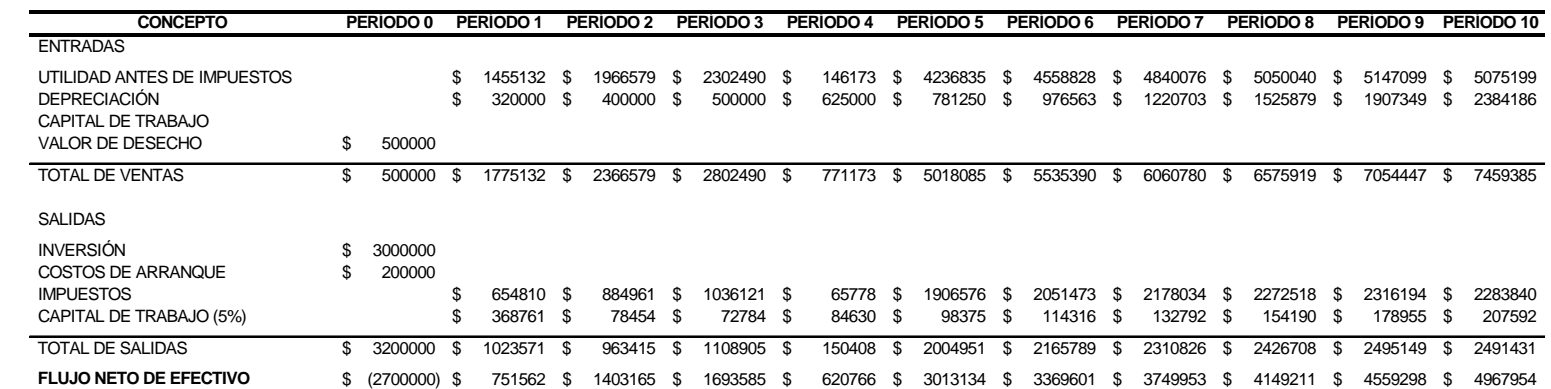

#### **FLUJOS DE EFECTIVO DEL PROYECTO CON SENSIBILIDAD**

#### **APLICACIÓN DEL CRITERIO DE VALOR ANUAL NETO EQUIVALENTE**

#### **CON SENSIBILIDAD**

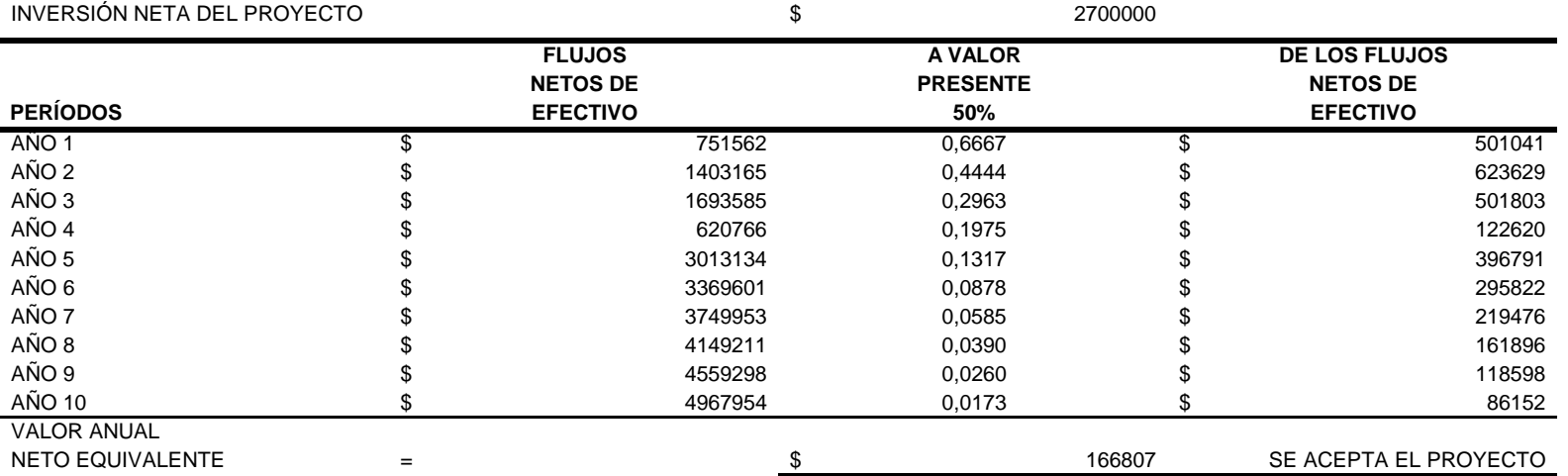

#### **APLICACIÓN DEL CRITERIO DE VALOR PRESENTE NETO**

#### **EN SITUACIÓN IDEAL**

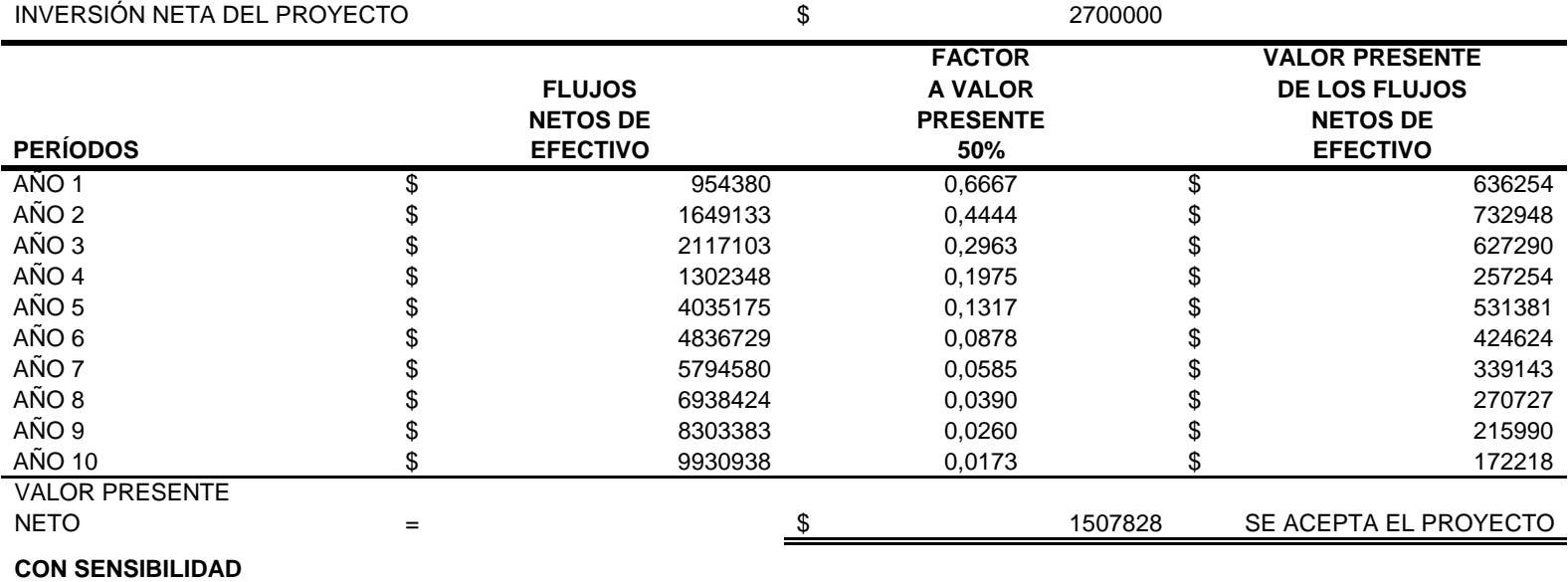

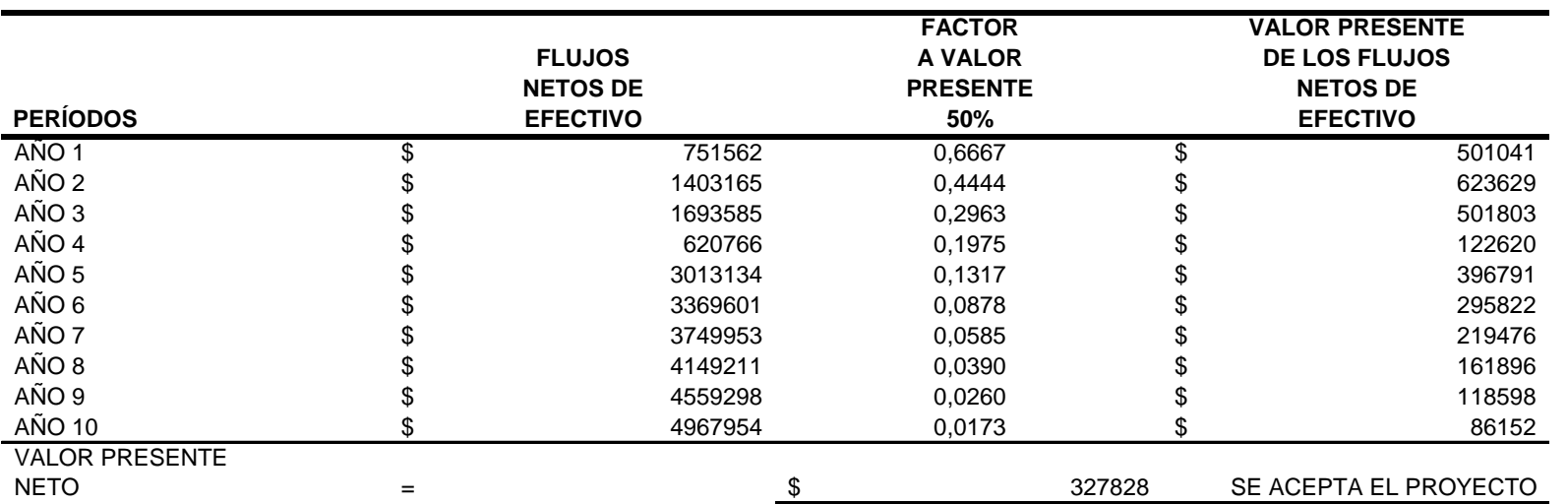

#### **APLICACIÓN DEL CRITERIO DE TASA INTERNA DE RENDIMIENTO**

#### **EN SITUACIÓN IDEAL** INVERSIÓN NETA DEL PROYECTO \$ 2700000 **FACTOR VALOR PRESENTE FACTOR VALOR PRESENTE FACTOR VALOR PRESENTE FLUJOS A VALOR DE LOS FLUJOS A VALOR DE LOS FLUJOS A VALOR DE LOS FLUJOS NETOS DE PRESENTE NETOS DE PRESENTE NETOS DE PRESENTE NETOS DE PERÍODOS EFECTIVO 100% EFECTIVO 147% EFECTIVO 148% EFECTIVO** AÑO 1 \$ 954380 0,5000 \$ 477190 0,4049 \$ 386389 0,4032 \$ 384831 AÑO 2 \$ 1649133 0,2500 \$ 412283 0,1639 \$ 270310 0,1626 \$ 268134 AÑO 3 \$ 2117103 0,1250 \$ 264638 0,0664 \$ 140492 0,0656 \$ 138799 AÑO 4 \$ 1302348 0,0625 \$ 81397 0,0269 \$ 34990 0,0264 \$ 34429 AÑO 5 \$ 4035175 0,0313 \$ 126099 0,0109 \$ 43891 0,0107 \$ 43013 AÑO 6 \$ 4836729 0,0156 \$ 75574 0,0044 \$ 21300 0,0043 \$ 20789 AÑO 7 \$ 5794580 0,0078 \$ 45270 0,0018 \$ 10331 0,0017 \$ 10043 AÑO 8 \$ 6938424 0,0039 \$ 27103 0,0007 \$ 5008 0,0007 \$ 4849 AÑO 9 \$ 8303383 0,0020 \$ 16218 0,0003 \$ 2427 0,0003 \$ 2340 AÑO 10 \$ 9930938 0,0010 \$ 9698 0,0001 \$ 1175 0,0001 \$ 1128 SUMAS\$ 45862194 0,9989 \$ 1535470 0,6802 \$ 916312 0,6756 \$ 908356

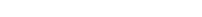

#### <sup>=</sup> 67,57% SE ACEPTA EL PROYECTO

#### **CON SENSIBILIDAD**

TIR

 INVERSIÓN NETA DEL PROYECTO\$ 2700000

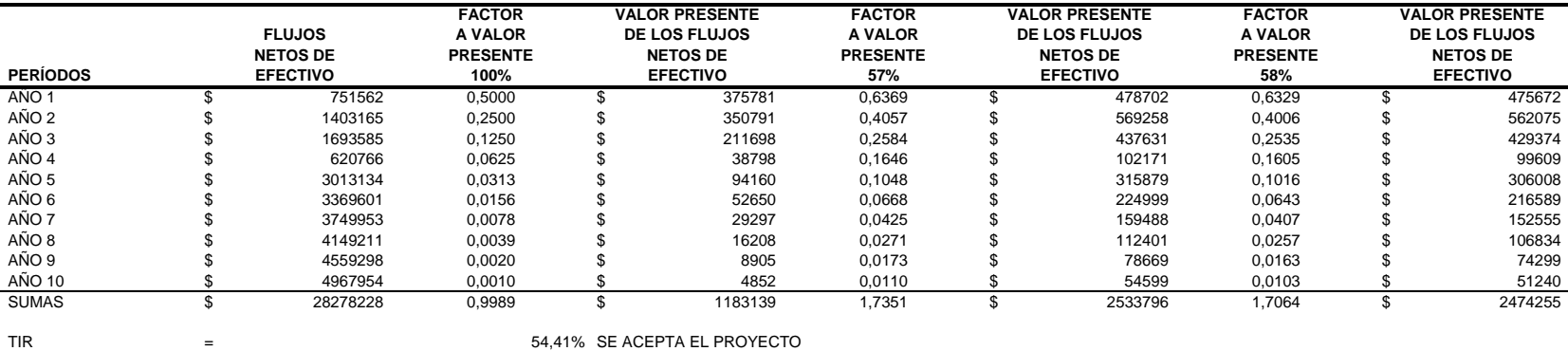

### **APLICACIÓN DEL CRITERIO DE LA RAZÓN BENEFICIO-COSTO EN SU ÍNDICE NETO**

#### **EN SITUACIÓN IDEAL**

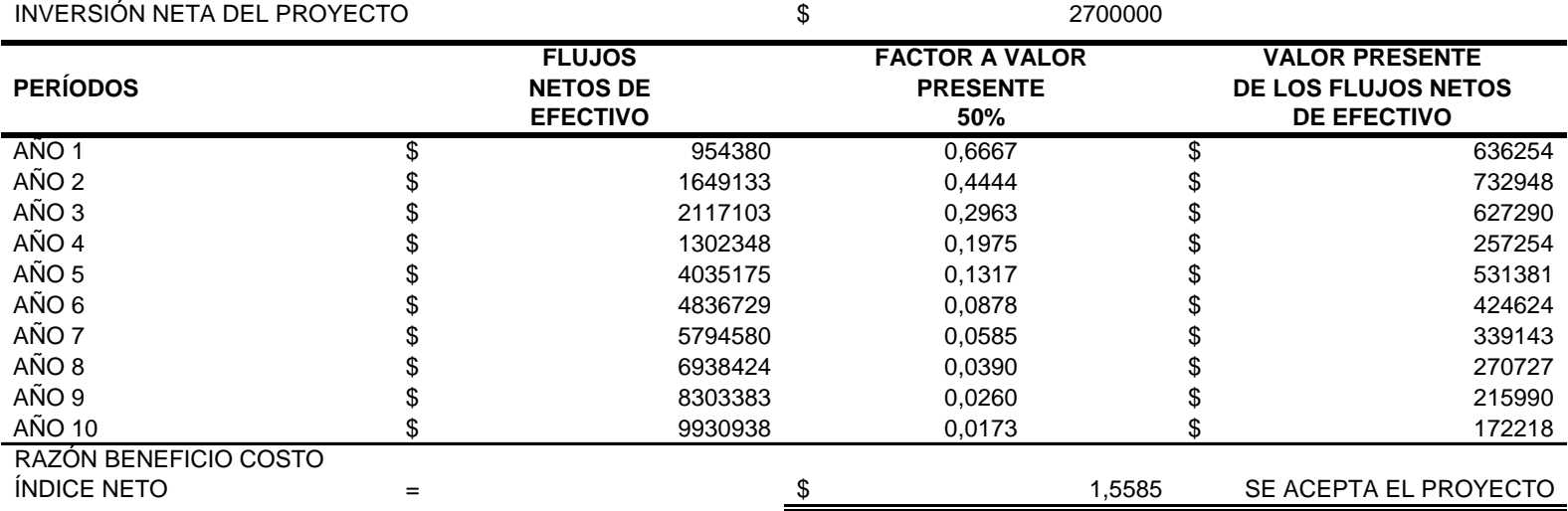

#### **CON SENSIBILIDAD**

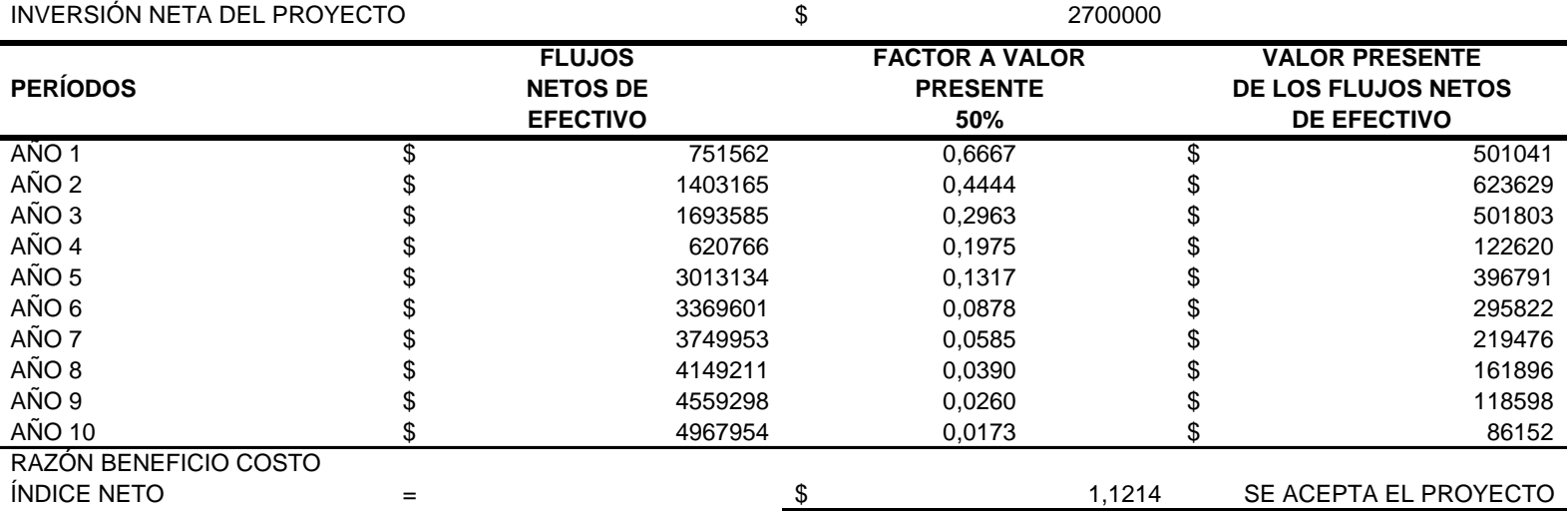

#### **APLICACIÓN DEL CRITERIO DE LA RAZÓN BENEFICIO-COSTO EN SU ÍNDICE TOTAL**

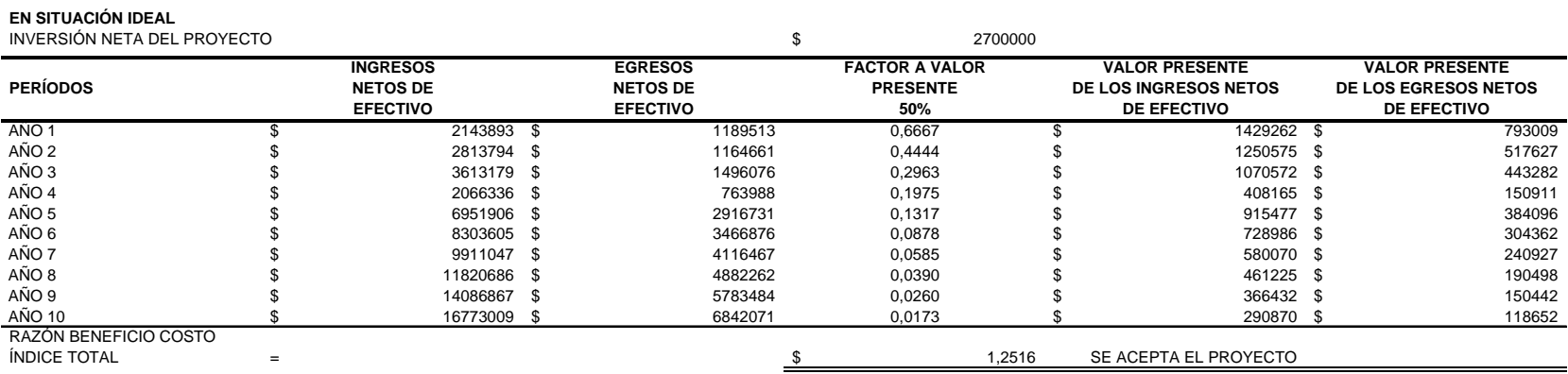

#### **CON SENSIBILIDAD**

INVERSIÓN NETA DEL PROYECTO

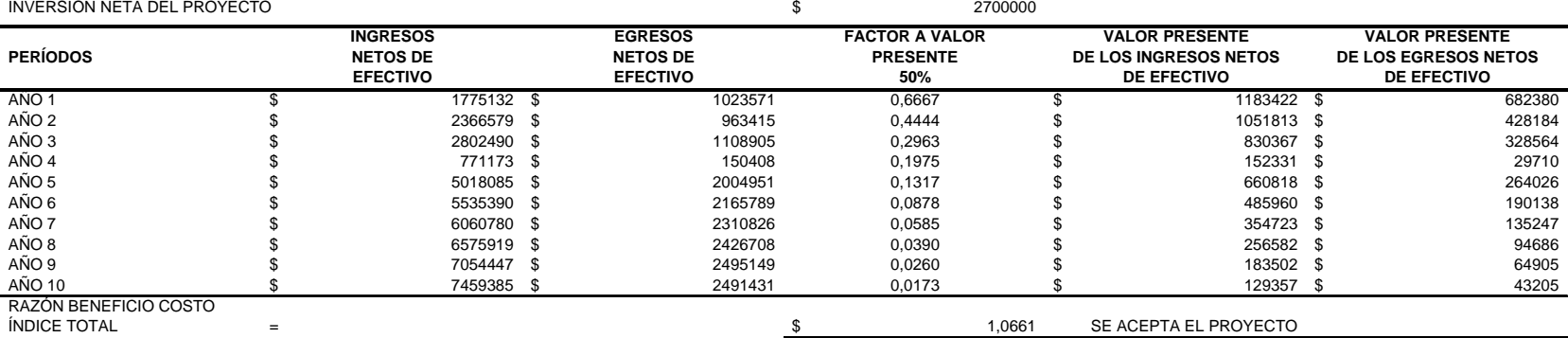

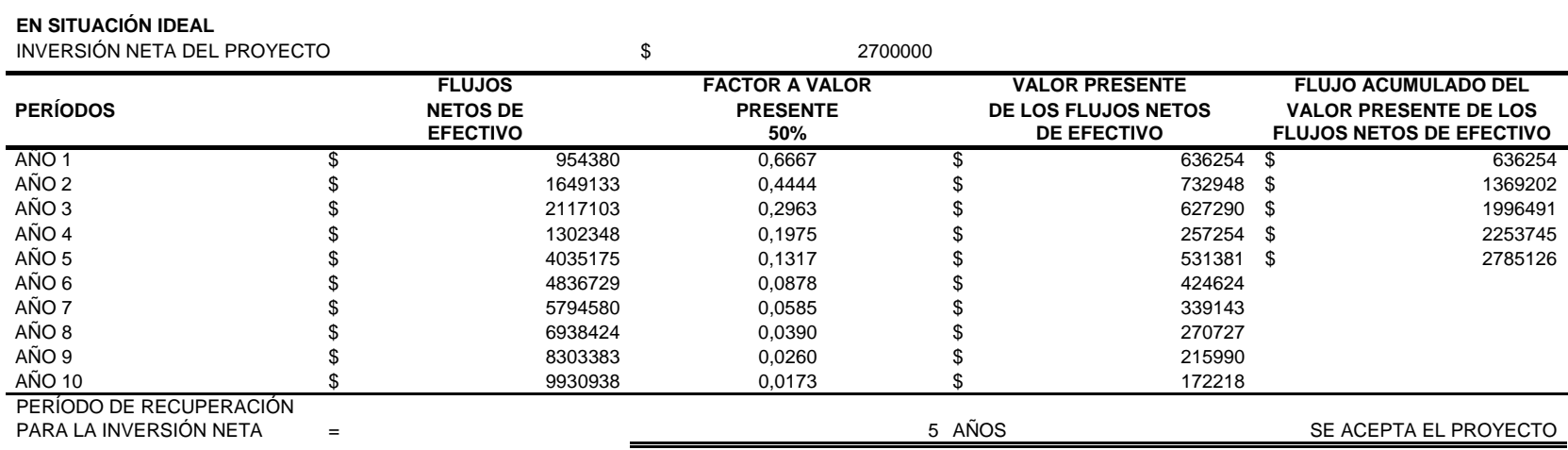

#### **APLICACIÓN DEL PERÍODO DE RECUPERACIÓN**

#### **CON SENSIBILIDAD**

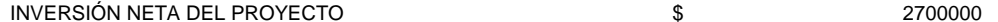

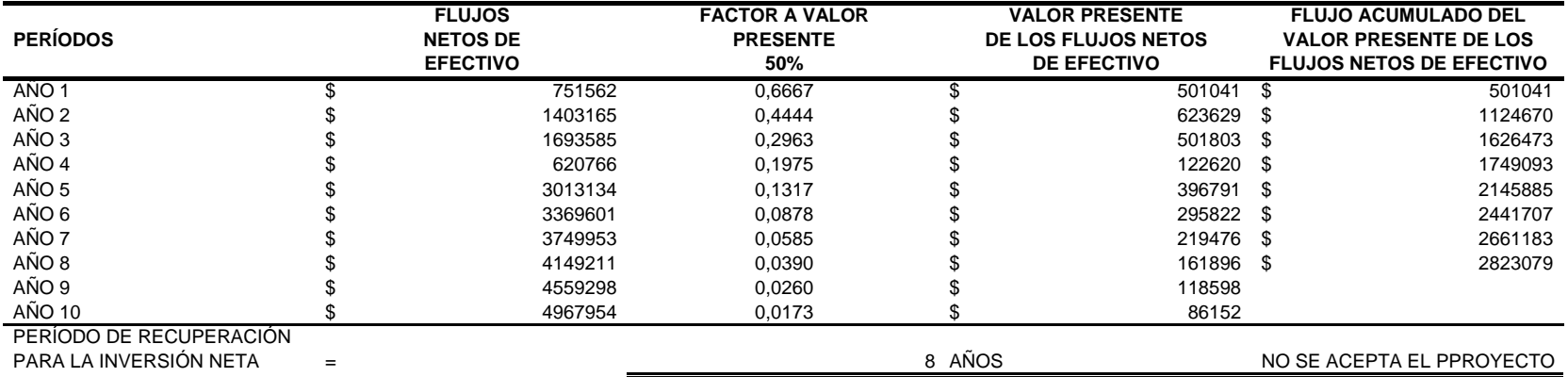

Para aplicar el método de probabilidad con el criterio del valor presente neto a este ejemplo, se ha simulado 200 veces el incremento en las ventas anuales respecto al período anterior, tomando en cuenta las relaciones del proyecto en situación ideal.

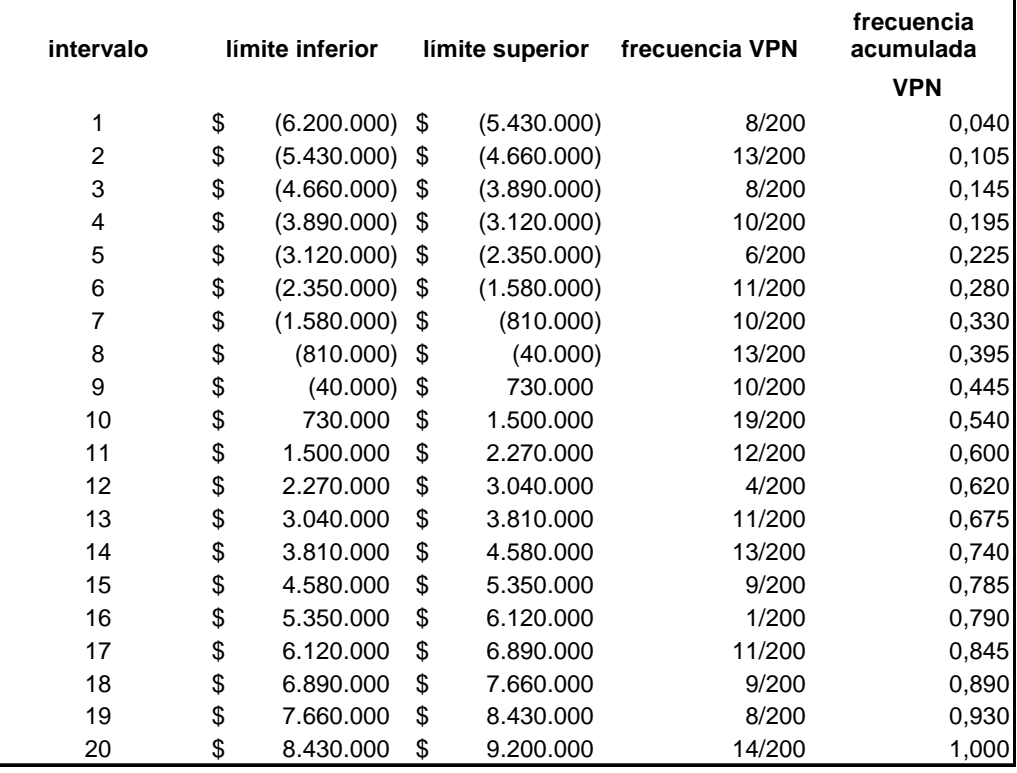

Al dividir el intervalo [-6200000,9200000] en 20 subintervalos iguales se obtiene:

La media y la desviación estándar para el valor presente de este proyecto son:

$$
\mu(VPN) = E(VPN) \approx \sum_{x=1}^{N} (VPN)_x (probabilidad)_x = 1421230,893.
$$

$$
\sigma(VPN) = \sqrt{VAR(VPN)} \approx \sqrt{\sum_{x=1}^{N} [(VPN)_x - \mu(VPN)_x]^2 / (N-1)} = 4396449,998.
$$

Para definir el escenario más probable, se construye un intervalo de confianza del 50% alrededor de la media. $^{15}$ 

$$
P\left(-z_{\alpha/2} < \frac{\overline{x} - \mu}{\sigma/\sqrt{N}} < z_{\alpha/2}\right) = P\left(\mu - z_{\alpha/2} \cdot \frac{\sigma}{\sqrt{N}} < \overline{x} < \mu + z_{\alpha/2} \cdot \frac{\sigma}{\sqrt{N}}\right) = 1 - \alpha
$$

Sustituyendo  $\bar{x} = 1421230.893$   $\sigma = 4396449.998$   $N = 200$   $\bar{z}a/2 = \bar{z}0.25 = 0.6745$ *P*  $\left| \frac{1421230,893 - 0.6745 \cdot \frac{13989 + 19999}{\sqrt{200}} \right| < \bar{x}$  $4396449,998$  ,  $4213388888$  ,  $2515$   $4396449,998$ 200  $1421230,893 + 0.6745$  $\left(1421230,893 - 0.6745 \cdot \frac{4396449,998}{\sqrt{200}} \right) = 1 - 0.5$ 

Es decir,  $\bar{x}$  ∈(1211545.058,1630916.728) con una probabilidad del 50%.

Para calcular la probabilidad del escenario pesimista, se calcula la probabilidad de que  $\bar{x}$  ∈ (-6200000,1211545.058), tomando en cuenta que la distribución muestral de  $\bar{x}$ para una muestra aleatoria de tamaño *N* tomada de una población normal con media *μ* y varianza  $σ<sup>2</sup>$  es una distribución normal con media *μ* y la varianza  $σ<sup>2</sup>/N$ .

$$
P(\bar{x} < 1211545.058) = \int_{-\infty}^{1211545,058} \frac{1}{\left(\frac{\sigma}{\sqrt{N}}\right)\sqrt{2\pi}} e^{-\frac{1}{2}\left(x-\mu\right)^2 \left/\left(\frac{\sigma}{\sqrt{N}}\right)^2\right)} = 0.25
$$

Análogamente, para la probabilidad del escenario optimista, se calcula la probabilidad de que  $\bar{x} \in (1630916.728, 9200000)$ .

$$
P(\bar{x} > 1630916.728) = \int_{1630916,728}^{\infty} \frac{1}{(\sigma/\sqrt{N})\sqrt{2\pi}} e^{-\frac{1}{2}(x-\mu)^2/(\sigma/\sqrt{N})^2} = 0.25
$$

1

<sup>&</sup>lt;sup>15</sup> Para fines de este ejemplo se ha supuesto  $\alpha = 50\%$  para el intervalo del escenario más probable.

A continuación, los siguientes intervalos del valor presente neto como escenarios respetando las relaciones del proyecto en situación ideal.

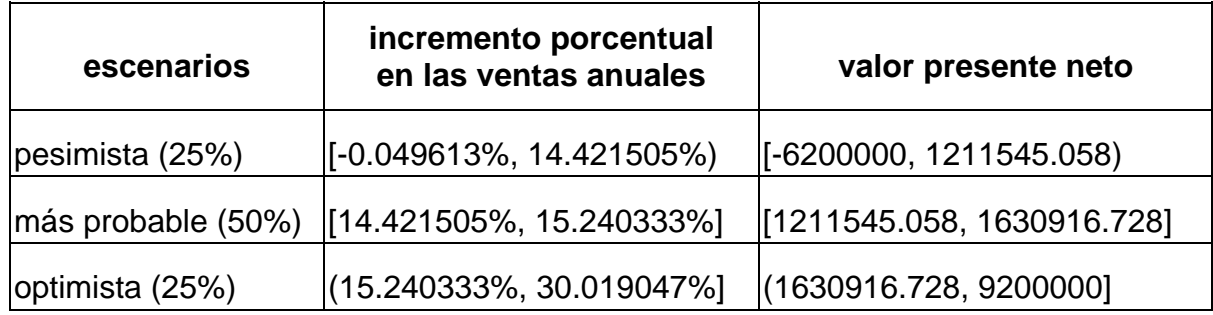

Si el criterio del valor anual neto equivalente es utilizado se obtiene lo siguiente:

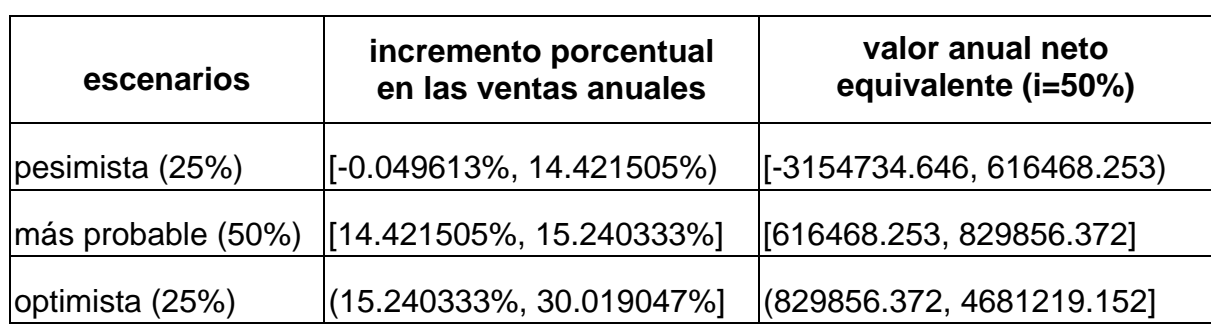

$$
\mu(VAE) = E(VAE) \approx \frac{\sum_{x=1}^{N} (VPN)_x (probabilidad)_x}{\sum_{t=1}^{n} (1+i)^{-t}} = 723162,313.
$$

$$
\sigma(VAE) = \sqrt{VAR(VAE)} \approx \sqrt{\sum_{x=1}^{N} \left[ \left( \frac{(VPN)_x}{\sum_{t=1}^{n} (1+i)^{-t}} \right) - \mu(VAE)_x \right]^2 / (N-1)} = 2237037,601.
$$

Este criterio es útil al comparar proyectos con distinta vida, además al seguir el *VPN* una distribución Normal se asegura la distribución Normal para el *VAE* .

### **APLICACIÓN DEL MÉTODO ESTADÍSTICO**

### **EN SITUACIÓN IDEAL**

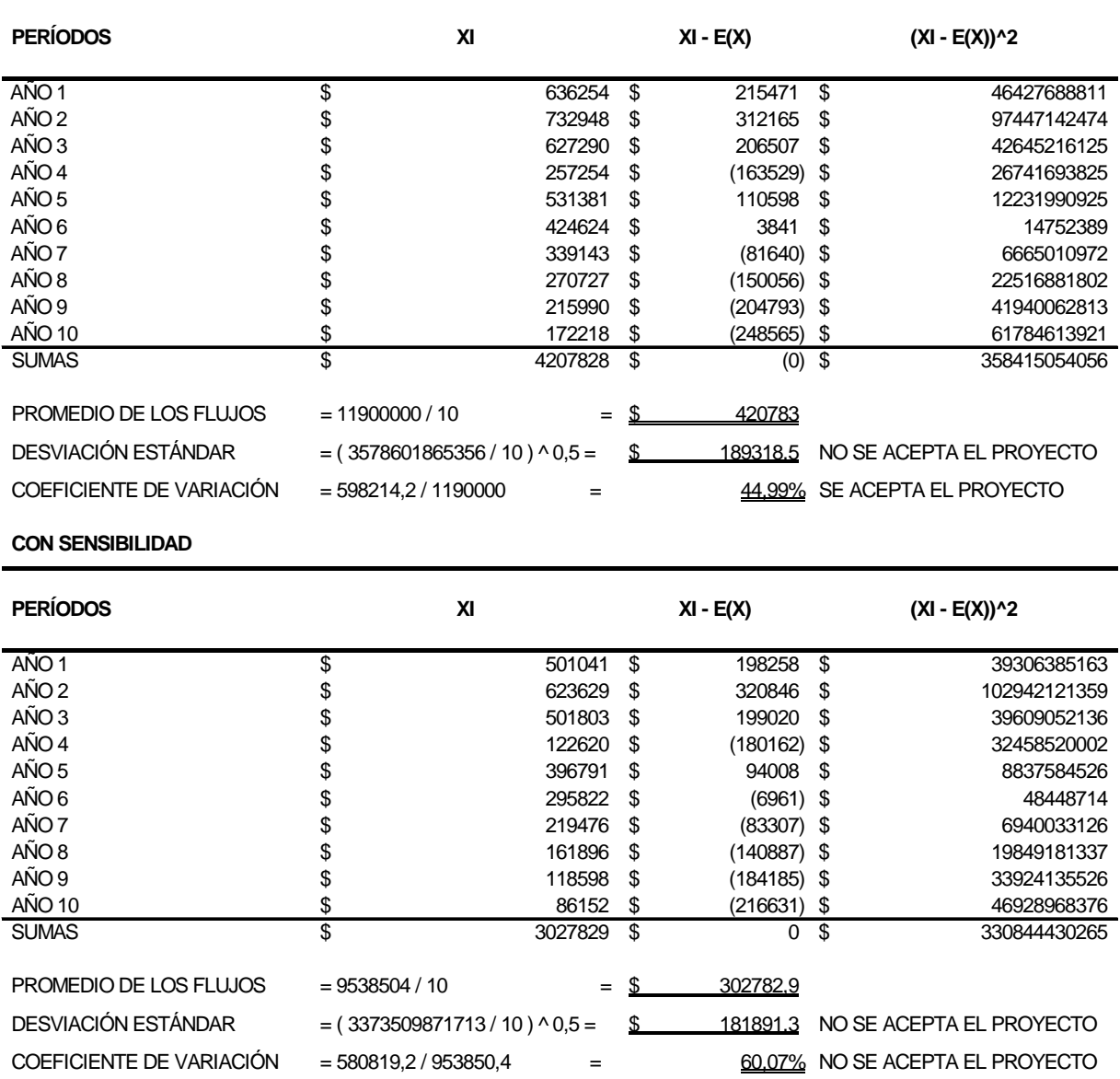

No se acepta el proyecto debido al riesgo que comporta, pues es mayor tanto la desviación estándar como el coeficiente de variación, para flujos de efectivo entre los períodos, a los establecidos por la empresa.

### **4.2. Comparativo entre los proyectos de inversión**

Es importante mencionar que en el nivel de profundidad perfil, se desechó la tercera opción que implica no implantar proyectos de inversión por el momento debido a que sin inversión, no se elevaría la producción y no se satisface la creciente demanda del producto, como consecuencia existirá una pérdida en las ventas y el valor presente neto sería negativo lo cual coloca en una clara desventaja a esta opción con respecto a los dos proyectos de inversión tomados en cuenta anteriormente.

A continuación se presenta una tabla comparativa con el método y los resultados numéricos obtenidos de los dos proyectos previamente analizados. Cabe mencionar que la inversión inicial neta para ambos proyectos es de \$ 2,700,000.

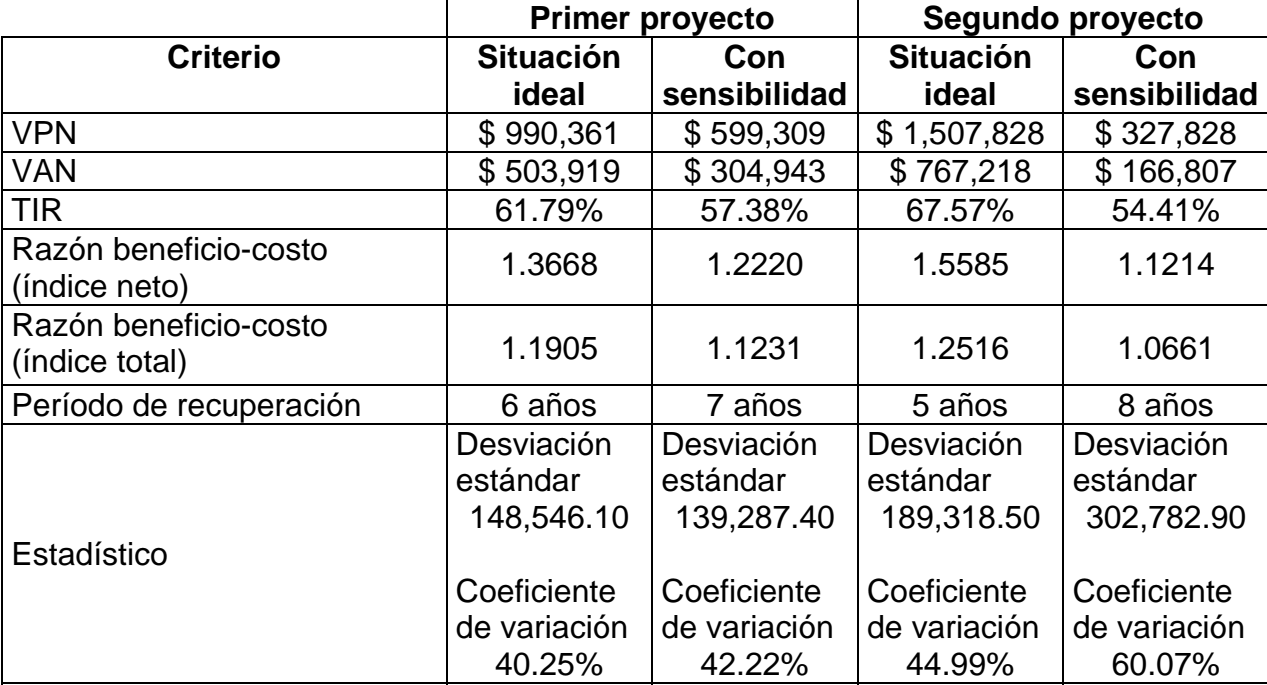

Cabe mencionar con respecto a la tabla anterior, que a pesar de ser el segundo proyecto de inversión más rentable según sus indicadores, habrá que tomar en cuenta el riesgo que comporta.

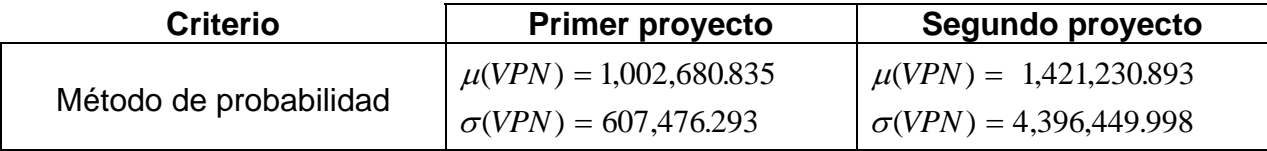

Se observa un riesgo mucho mayor para la aplicación del segundo proyecto de inversión, y esto se refleja al tomar en cuenta el método de probabilidad, además el segundo criterio no cumple con las normas establecidas según el método estadístico para el coeficiente de variación al tomar en cuenta el segundo proyecto con sensibilidad.

Por lo tanto, se recomienda implantar el primer proyecto, puesto que con todos los criterios resulta suficientemente aceptable y posee menor riesgo.

Es importante destacar que en situación ideal el segundo proyecto parece una mejor opción que el primero, sin embargo cuando se analiza el factor riesgo, la decisión dependerá de la aversión al riesgo que tenga el inversionista y de las metas, condiciones y criterios de decisión marcados por la empresa. Un proyecto con un alto riesgo, aún en el mas pesimista de los casos puede ser mejor que otro con un menor grado de riesgo, sin embargo esto no siempre es cierto al evaluar proyectos de inversión tal como puede apreciarse en este caso.

### **CONCLUSIONES**

La teoría general de proyectos de inversión es una herramienta indispensable para aplicar las técnicas que dan una opinión fundamentada acerca de la rentabilidad que pudiera generarse.

Para poder aplicar correctamente los criterios es necesario estimar correctamente los flujos de efectivo, particularmente al evaluar el riesgo.

Las técnicas de simulación y la sensibilidad de variables inmersas en el proyecto de inversión son reveladoras al obtener los flujos de efectivo y analizar el factor riesgo puesto que de esta manera no se destinan recursos y se puede pronosticar como se comportaría un proyecto de inversión si se hiciera tal o cual acción o si cambiara alguna de las variables que se usan para obtener los flujos de efectivo para evaluar correctamente el proyecto de inversión.

En nuestro caso práctico el proyecto analizado resultó ser mejor para la primera opción que se refiere a lanzar dos nuevos productos al mercado a el hecho de dar incentivos de ventas a productos ya existentes, según los estudios realizados, además nuestro segundo proyecto de inversión no cumple con las reglas establecidas por la empresa al aplicar sensibilidad como se puede apreciar en el método estadístico.

151

El estudio financiero aquí mostrado se hace para cada una de las técnicas de evaluación en proyectos de inversión, cada una aporta información adicional a modo que se elija la solución mas conveniente y rentable posible.

Al comparar las dos alternativas posibles en nuestro ejemplo de proyecto de inversión se observa la importancia del análisis de riesgo al tomar en cuenta la sensibilidad, es decir hasta dónde puede variar el resultado ante los cambios de cualquier variable relevante, de hecho se observa un riesgo mucho mayor en la segunda opción al contemplar el incremento de incentivos para la venta de productos ya existentes que para primera opción que es la introducción de nuevos productos al mercado.

Lo anterior se hace evidente al ver que el VPN del primer proyecto es de \$990,361 y el del segundo proyecto es de \$1,507,828. Lo cual haría parecer que el segundo proyecto es mejor que el primero, sin embargo al hacer el análisis de sensibilidad se observa que el VPN del primer proyecto es de \$599,309 y el del segundo proyecto de \$327,828 resultando mejor el primer proyecto, por lo mismo al aplicar sensibilidad a los demás criterios de evaluación se obtuvieron resultados similares.

Se concluye que el análisis de factor riesgo es importante para la toma de decisiones según los estándares de la empresa y los resultados en los criterios de evaluación de proyectos de inversión.

El análisis realizado es una recomendación bien fundamentada para que con base a ello se tome una buena decisión, claro está que la decisión final depende en buena parte de que aversión al riesgo tenga el inversionista, de los diversos puntos de vista que pudieran surgir y de las restricciones.

Como por lo general existen muchas variables que afectan a los flujos de efectivo futuros, se debe tomar en cuenta aquellas que son relevantes o que pudieran cambiar el resultado de los indicadores con una variación posible.

Se observa que aunque un proyecto pueda tener mayor valor presente neto que otro, esto no es concluyente en la decisión puesto que los demás criterios de evaluación de proyectos de inversión aportan información adicional para la toma de decisiones. Además el factor riesgo es algo que hay que tomar en cuenta si se desea reducir la probabilidad de errar al evaluar proyectos.

Se aprecia por lo tanto que es mejor implantar el primer proyecto: Introducción de los dos nuevos productos al mercado que el de Incentivos para ventas de productos ya existentes que consiste en pagar comisiones según el análisis realizado.

153

## **ANEXO**

## **MODELO PROGRAMÁTICO DEL PROCESO DE INVERSIÓN**

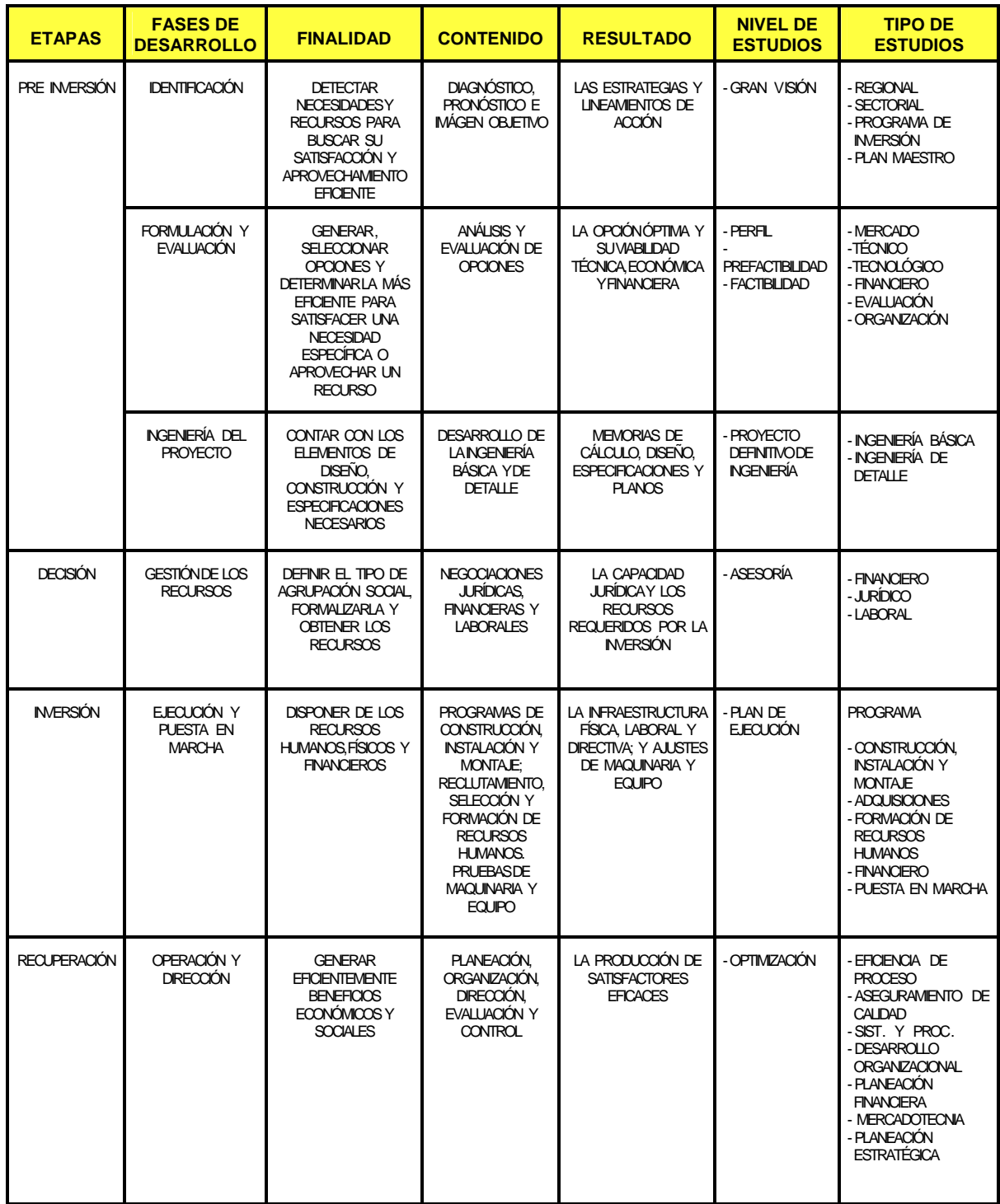

## **COMPARATIVO DE LOS TÉRMINOS UTILIZADOS EN EL PROCESO**

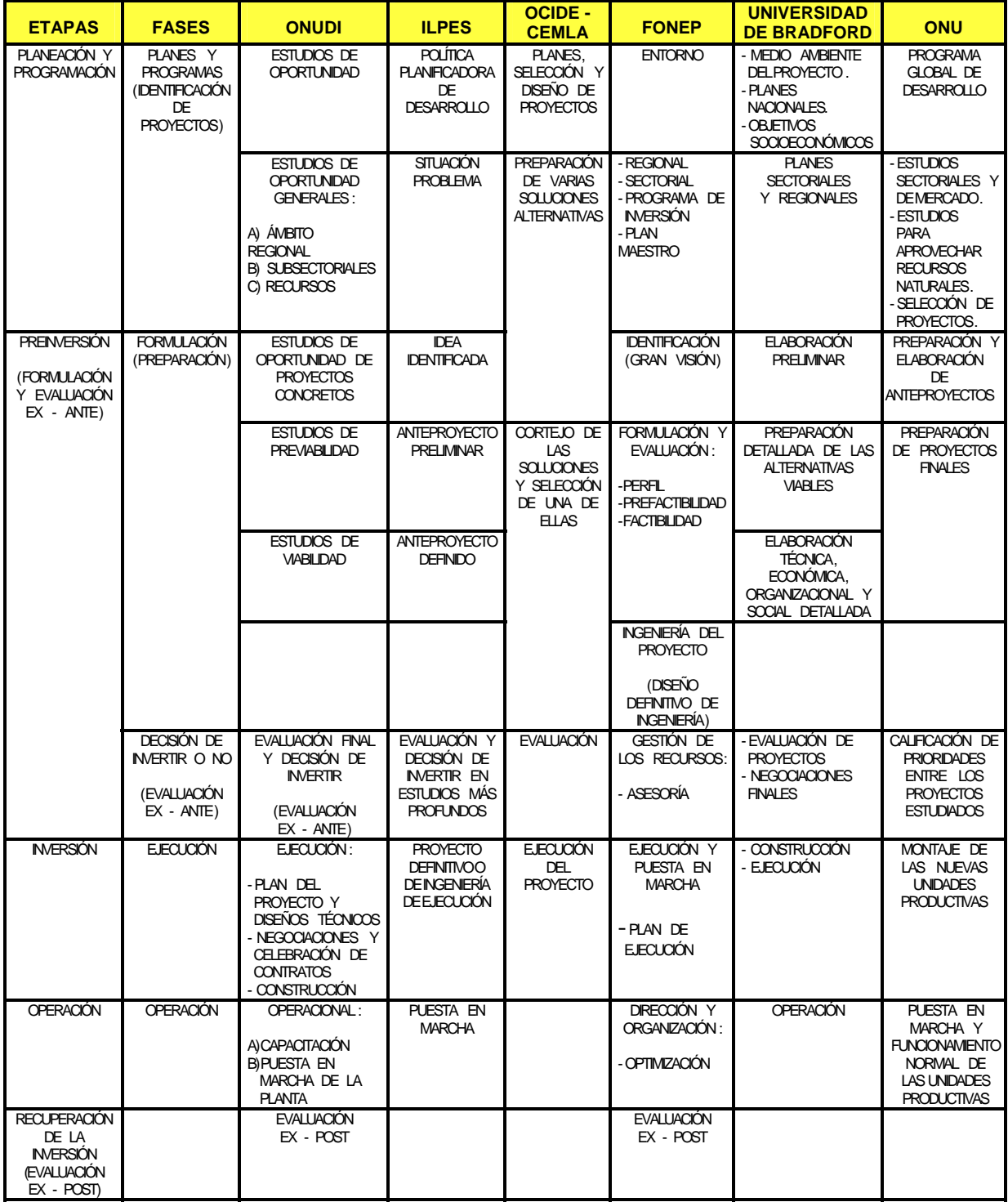

### **DE INVERSIÓN POR DIVERSAS INSTITUCIONES**

### **RELACIONES FINANCIERAS MANIFIESTAS**

El siguiente cuadro muestra las relaciones entre tres grupos de transacciones, desembolsos de capital, ventas y costos de operación con los estados financieros.

Todas las cuentas muestran flujos en el tiempo, excepto el balance general, que muestra los saldos a ciertas fechas. Los cambios que, entre una fecha y otra, aparecen en el balance general, revelan la existencia de flujos.

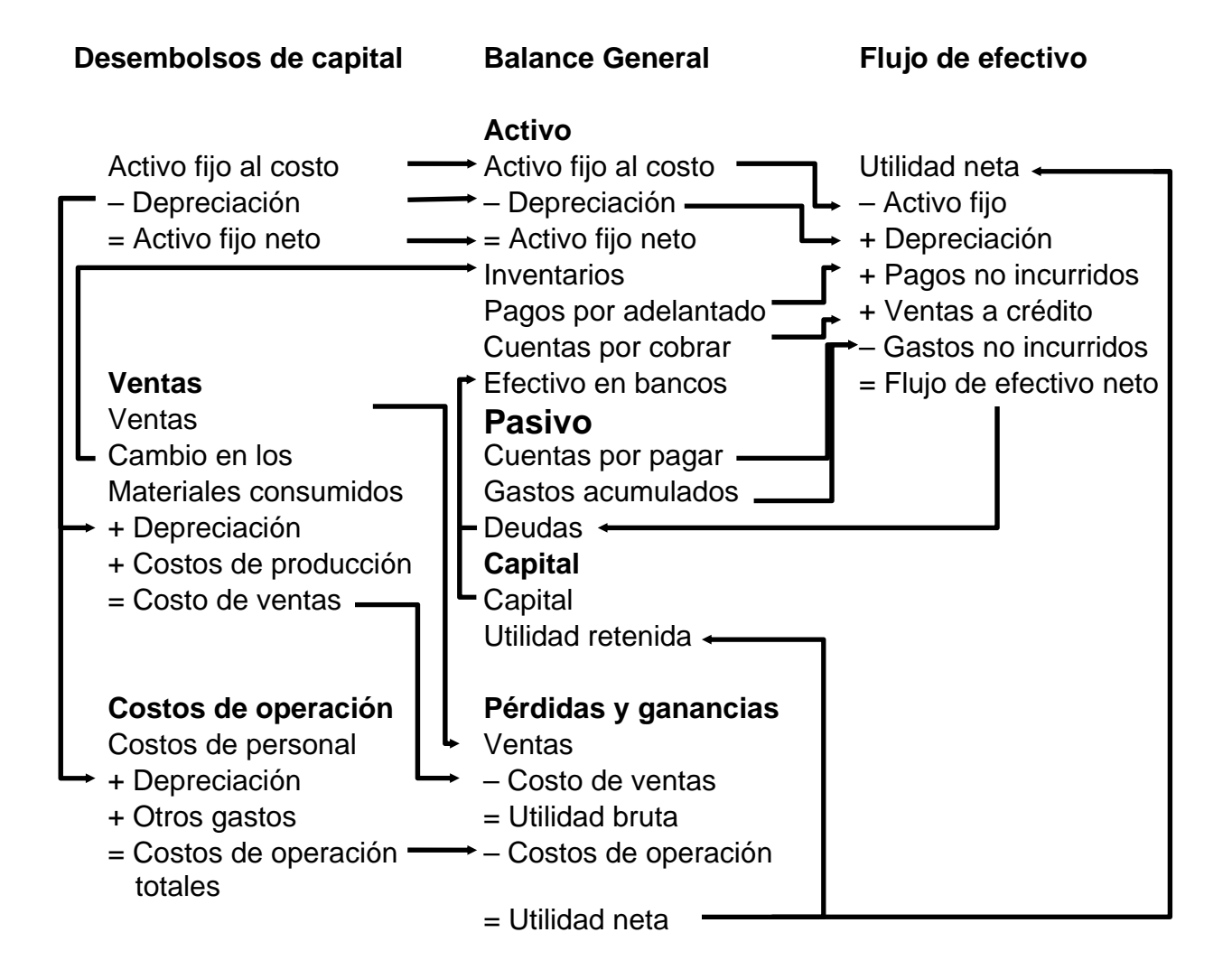

### **DATOS ORDENADOS RESULTANTES DE LA SIMULACIÓN**

## **PARA EL VALOR PRESENTE NETO**

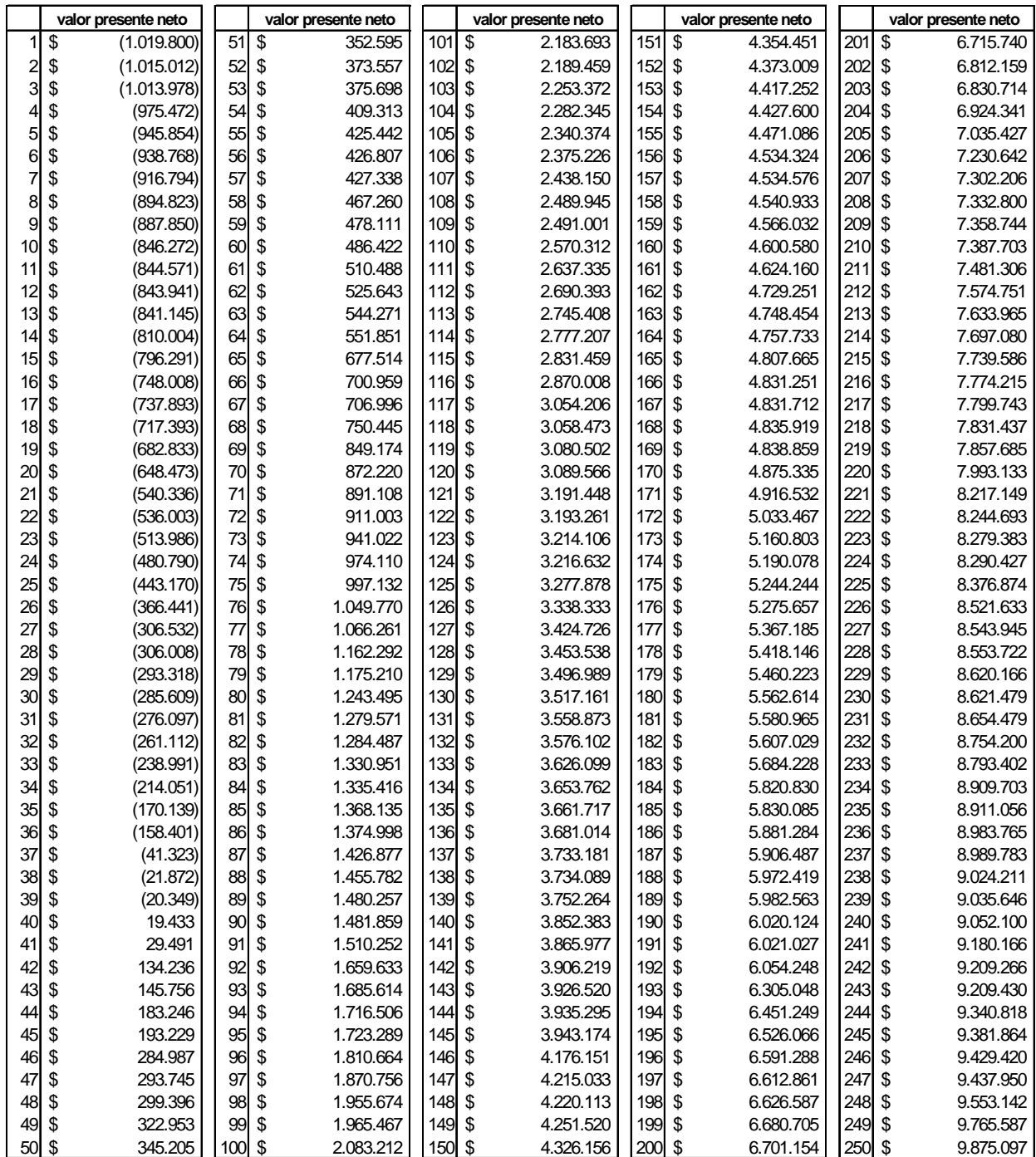

## **DATOS ORDENADOS RESULTANTES DE LA SIMULACIÓN**

# **PARA EL VALOR PRESENTE NETO (CONTINUACIÓN)**

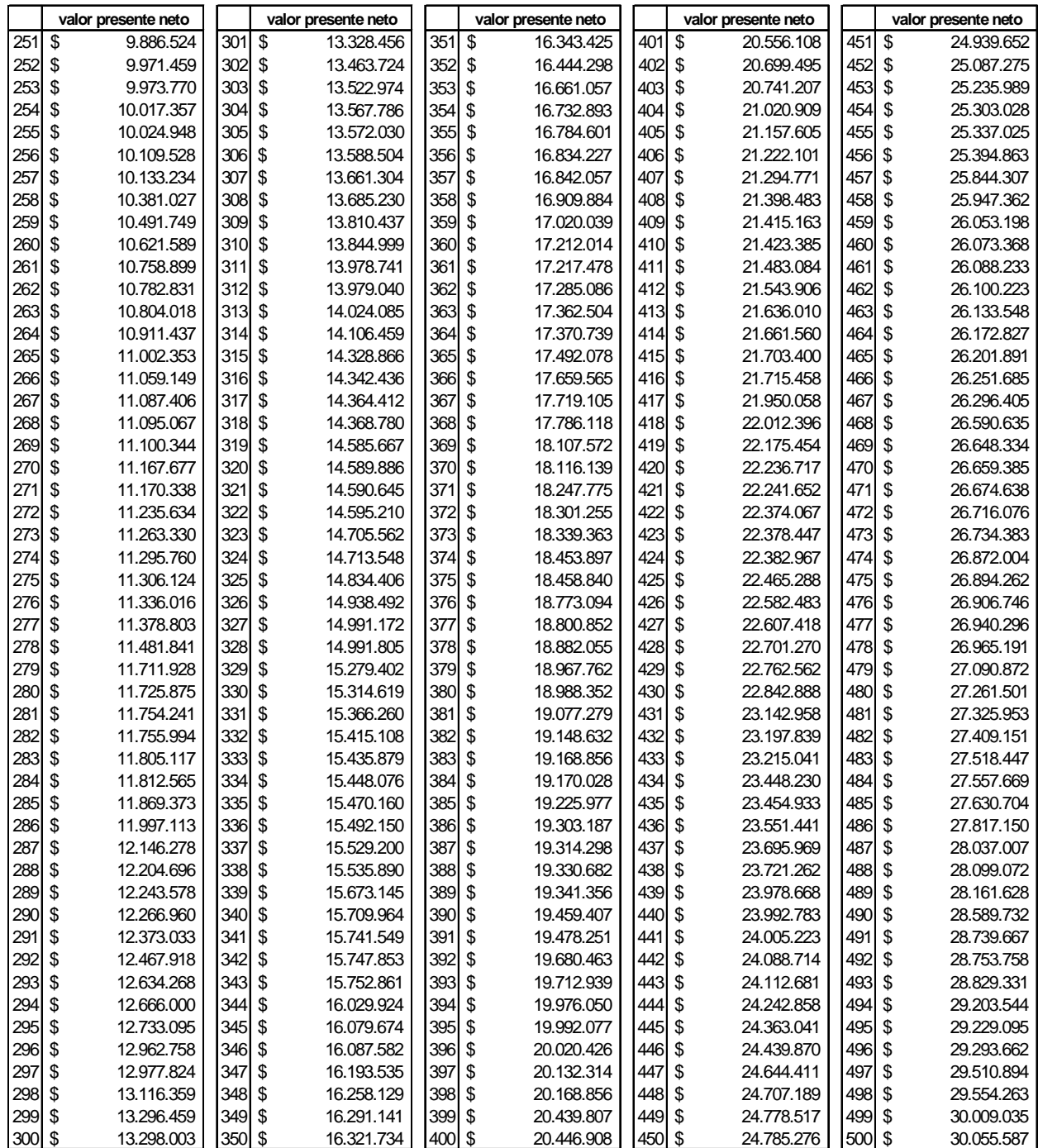

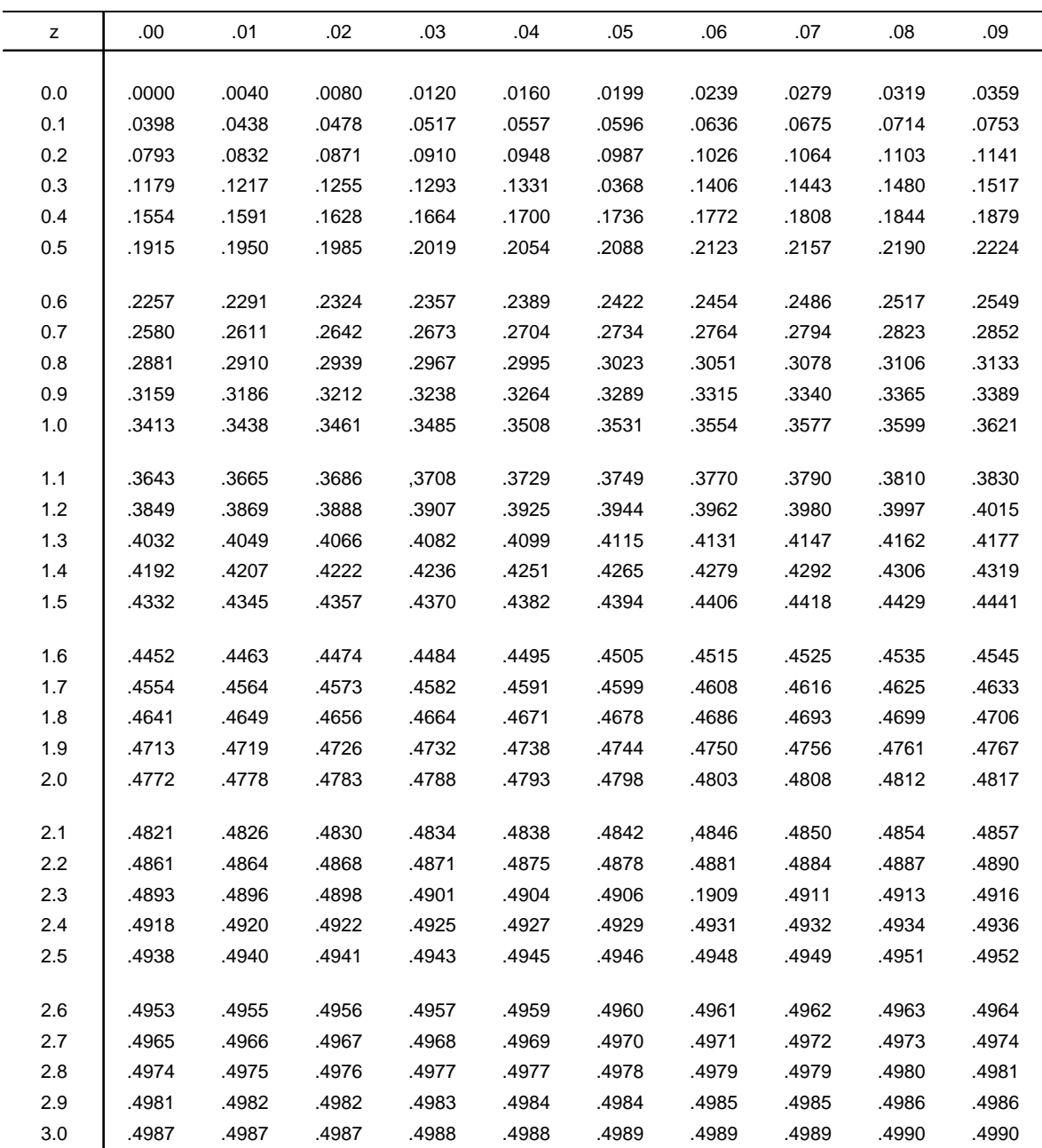

## **TABLA DE VALORES PARA LA DISTRIBUCIÓN NORMAL**

Asimismo, para z=4.0, 5.0 y 6.0, las probabilidades son 0.49997, 0.4999997 y 0.499999999.

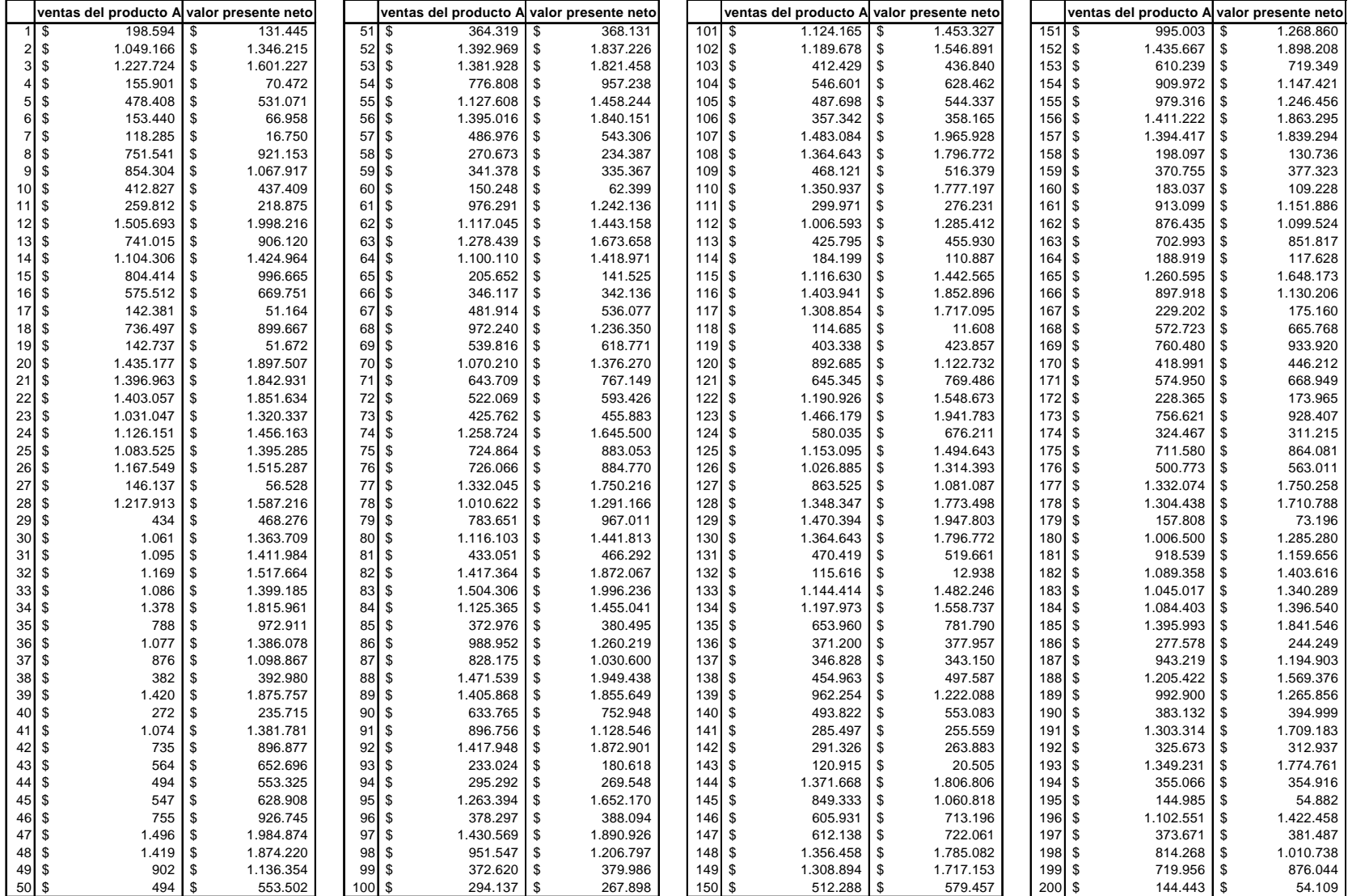

#### **DATOS RESULTANTES DE LA SIMULACIÓN PARA LAS VENTAS DEL PRODUCTO A.**

## **BIBLIOGRAFÍA**

AYRES, Frank, "**Matemáticas financieras**", McGraw Hill, México 1991.

"**CEOE (Confederación Española de Organizaciones Empresariales)**", GESTIÓN ECONÓMICO-FINANCIERO. Ediciones Mundi-Prensa. 1991

CHIAVENATO, Idalberto, "**Introdución a la teoría general de la administración**", McGraw Hill, México 1981.

COSS Bu, Raúl, "**Análisis y evaluación de proyectos de inversión**", Editorial Limusa, S.A. de C.V., México 1993.

DE KELETY Alcaide, Andrés, "**Análisis y evaluación de inversiones**", EADA Gestión, España 1992.

FINNERTY, John D., "**Financiamiento de proyectos**", Prentice Hall Hispanoamericana, S.A., México 1996.

FREUND, John E., "**Elementos modernos de estadística empresarial**" Prentice Hall Hispanoamericana, S.A., México 1972.

FREUND, John E., "**Estadística matemática con aplicaciones**" Prentice Hall Hispanoamericana, S.A., México 1990.

HILLER, Frederick S; LIEBERMAN, Gerald J., "**Introducción a la investigación de operaciones**", Mc Graw Hill, quinta edición.

HOPEMAN, Richard J., "**Administración de Producción y Operaciones**",Compañía Editorial Continental, S.A. de C.V.

HUERTA Ríos, Ernestina, "**Análisis y evaluación de proyectos de inversión para bienes de capital**", México.

JOHNSON, Robert W., "**Administración financiera**" Cía Editorial Continental, S.A. de C.v., México 1989.

NACIONAL FINANCIERA, "**Guía para la formulación y evaluación de proyectos de inversión**", Dirección de desarrollo empresarial, México 1996.

NACIONAL FINANCIERA, "**Diplomado en el ciclo de vida de los proyectos de inversión, Formulación y evaluación**", México 1996.

NACIONAL FINANCIERA, "**Diplomado en el ciclo de vida de los proyectos de inversión, Propedéutico**", Dirección de desarrollo empresarial, México 1996.

NAYLOR, Thomas H., "**Economía de la empresa**", Amorrotu editores, S.C.A., Argentina, Buenos Aires 1973.

STUTELY, Richard, "**Plan de negocios: La estrategia inteligente**", Editorial Prentice Hall, México 2000.

SPAG CHAIN. Nassir, "**Criterios de evaluación de proyectos**", Editorial McGraw Hill, México 1993.

SAPAG CHAIN. Nassir, "**Preparación y evaluación de proyectos**", Editorial McGraw Hill, México 1997.

VAN HORNE, James C., "**Administración financiera**", Prentice Hall Hispanoamericana, S.A., México 1993.

WESTON J. Fred, **"Finanzas en administración"**, Tomo 1, octava edición, Editorial McGraw Hill, México 1990.